# Alternating ODD, EVEN in footers

 $\epsilon$ 

@F="@Font=6ps NLS=8 @Splits @Font=10p,5s @GPNs", "@Font=10p,5s @GPNs @Splits @Font=6p,6s GLOSSARY's

#### **Alternating** *<sup>D</sup> <sup>D</sup> <sup>L</sup> , <sup>E</sup> <sup>V</sup> <sup>E</sup> N* **in footers**

This doesn't work to set odd and even page number formats, What I **Get instead is NLS-8 1" , " 1 GLOSSARY at the bottom of every page (1 increments to contain proper page number). What am I doing wrong, I think it is exactly like the latest documentation says,** 

Alternating ODD, EVEN in footers

 $\bullet$ 

(J25500) 26=FEB=75 20:09;;;; Title: Author(s): Kirk E, Kelley/KIRK;<br>Distribution: /NDM( [ ACTION ] ) EKM( [ INFO=ONLY ] ) DVN( [ INFO=ONLY ]<br>) : Sub=Collections: SRI=ARC; Clerk: KIRK;

**No More identfile Changes** 

**The identfile has been frozen (with AKC's new quick freeze method) to fix all delivery info before the move this weekend, Any changes made between now and Monday will not he carried over.** 

No More Identfile Changes

(J25501) 26=FEB=75 22:33;;;; Title: Author(s): Susan Gail<br>Roetter/SGR; Distribution: /SRI=ARC( [ INFO=ONLY ] ) ; Sub=Collections: SRI-ARC; Clerk: SGR;

#### **SGR 27-FEB\*75 09:20 25502**

#### **User Services March Training Schedule**

The following is a fairly firm schedule of training for the month of **March, Rita will probably spend the first two weeKs in Washington helping Jeanne ana the last two weeKs traveling and helping me with training, 1** 

**3-5** 6-7 10-12 13-14 17-18 19-21 **24-28 2** 

**SGR ETS NEW LONDON CONN MCA PANAMA CITY FL SAN DlEGQ ARC ARC <sup>3</sup>**

New London, Conn, Panama City, Florida, and San Diego are sites **planning to do collaborative worK with NSRDc using their two slots, <sup>3</sup> <sup>a</sup>**

**1** 

3-4 5-6 7 10 11 12-14 17-21 **24\*28 4** 

**JMB ARPA NSRDC ARPA ARPA ARPA-NSW ARPA GUNTER & ARPA ARPA +** 

**OTHER S ARPA-NSW refers to the NSW people in the Pentagon, 5a**  User services March Training schedule

**CJ25502) 27-FEB-75 09i20mi Title! Roetter/SGR: Distribution! /SRI-ARCC t SRI-ARC? Clerx: SGR; Origin! < 27-FEB-75 08:49 SGp AuthorCs)! Susan Gail INFQ***-***ONLT** *) ) t* **Sub-Collections!**  ROETTER, SCHEDULE.NLS;1, >,

 $\,1\,$ 

XGP Commands Branch Running at ARPA

 $\overline{v}$ 

I'm glad to hear it's doing some good for you, when the simpler<br>TENEX Command is available, jeannie sould try to wrap the whole thing into one package, If she needs help I will be glad to do what I can. XGP Commands Branch Running at ARPA

(J25503) 27-FEB-75 10:27;;;; Title: Author(s): Dirk H. Van<br>Nouhuys/DVN; Distribution: /JOAN( [ ACTION ] dpcs notebook please) CKM(<br>[ ACTION ] ) JMB( [ ACTION ] ) RWW( [ INFO-ONLY ] ) DCE( [ INFO-ONLY ] ) ; Sub-Collections: DPCS SRI-ARC; Clerk: DVN;

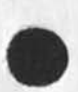

 $\sim$ 

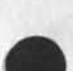

The Control Meta Language -- A Formal Language for Describing and Implementing Interactive Control Languages

submitted for 1974 final report chapter,

 $\begin{array}{c} \bullet \\ \bullet \\ \end{array}$ 

**The Control Meta Language -- A Formal Language for Describing and Implementing Interactive Control Languages** 

*f* 

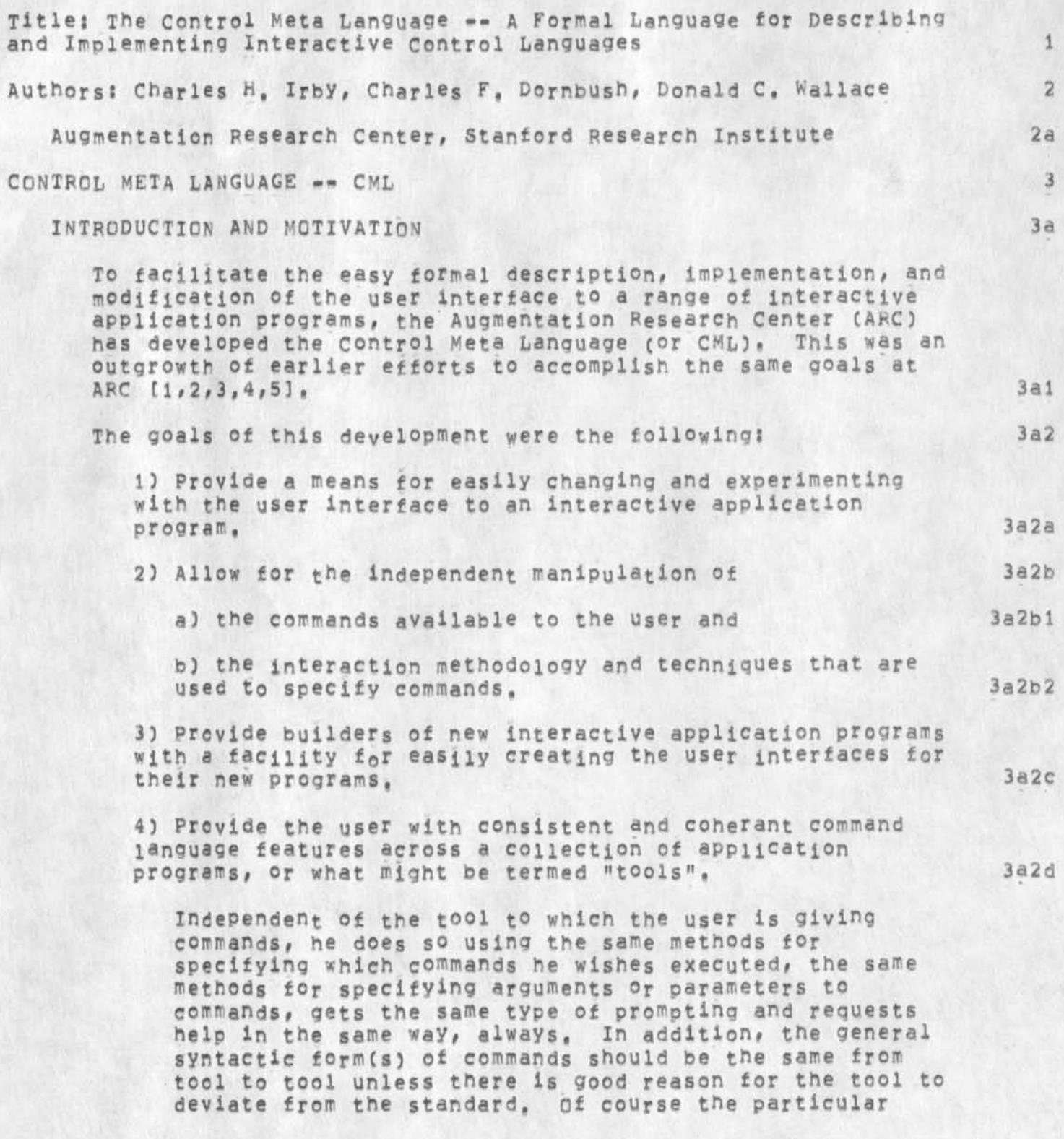

**3a2dl** 

**3a2e** 

**3a2el** 

**3a2e2** 

**3a2e3** 

**The Control Meta Language -- A Formal Language f o r D e s c r i b i n g a n d Implementing Interactive Control Languages** 

> **commands and vocabularies will vary with the tool and in fact the same verbs may be used with quite different**  semantics in different tools, but at least most other **faeits of the command language (including asking for help and being prompted for the proper type of input) should stay the same across tool boundaries,**

2) To provide tools with well=formed commands.

**Many operating systems and application programs have**  elected to use half duplex, line-at-a-time terminals **because of the increased computer efficiency provided by**  this approach. Other operating systems and application programs have chosen, instead, to utilize character-at-a-time full duplex terminal disciplines **because of the opportunity this provides for utilizing a**  more human-engineered command language.

**The CML system is a n attempt to combine these two**   $ap$ roaches into a COMMAND<sup>\*</sup>AT-A\*TIME system, where the **application programs do not directly interact with the**  terminal, but rather receive fully specified commands from the Frontend, At the same time, the CML **interpreter will attempt to provide the user with the best Possible human-engineered command language**  discipline.

**Although initially this was done by issuing direct procedure calls on tools (requiring that the CML**  interpreter and tools be written in the same language and link=loaded together), it is proposed that this **eventually be done by issuing "remote" procedure calls to**  "external" procedures in the tools to actually execute commands. This will be accomplished through the Procedure Call Protocal (see Jim White's papers on the **PCF),** 

**3) To provide a terminal-independent interface to the tools. 3a2f** 

**Because the CML interpreter handles all terminal**  interaction, it will present to the tool a small number of virtual terminal classes. Thus, once a tool is developed, little attention need be given to the type or **particular characteristics of the terminal the end user**  may choose to employ while using the tool. In fact, the **cost of creating new tools should be considerably reduced**  because of these facilities.

**3a2f 1** 

**The Control Meta Language -- A Formal Language for Describing and Implementing Interactive Control Languages** 

> **Ihis weans that even though the creators of a tool envisioned the user sitting at a typewriter terminal, the user who happens to be using a display terminal with a pointing device may be able to interact with the tool in a two dimensional sense, pointing to arguments on his screen instead of typing them, 3a2fla**

> **For tools which wish to make more extensive use of a**  display terminal if the user has one, the CML **interpreter Presents primitives for allocating windows on the display and allows the tool to write/delete/move/make invisible items displayed within the windows, 3a2flb**

**4) Possible asynchronous operation, 3a2g** 

In some instances, it may be possible for the execution **of the user's commands to be accomplished in parallel with subsequent command specification and execution, This frees the user to do other things while a lengthy command is being executed by a tool, 3a2gl** 

**6) To provide standard mechanisms tor presenting status or error conditions to the user, 3a2h** 

**an error should consist of the following; 3a2hi** 

**a human readable error message 3a2hla** 

**a code indicating whether this error caused the command to be aborted, completed or undefined and whether the tool is now in a state to receive more commands or should be restarted, 3a2hlb** 

**5) Provide the user with enhanced, consistent help facilities while usng any such tool, 3a2i** 

**63 Allow for a common statistics gathering point for analysing user interaction characteristics such as error**  rates, frequency of issuing given commands or groupings of commands, and average user-observed execution times for **commands** 3a2j

**7) Provide a convenient way of subsettting t^e commands available to the user, 3a2k** 

In the current case, a hypothetical computer was postulated **that had as primitives instructions that interacted with a** 

**CHI 27-FEB-75 12jl6 25504** 

The Control Meta Language ... A Formal Language for Describing and Implementing Interactive Control Languages

**human user\* A "program" for this machine forms a tree-like**  structure, which we call a Grammar. The two addresses are called the "successor" and "alternative" addresses. The **successor address points to another instruction to be executed**  if this instruction succeeds (i.e. is "TRUE"). The alternative address points to another instruction(s) to process in parallel with this one, That is, a number of instructions are processed **in "parallel" such that when any one of the instructions in the**  current set of alternative instructions succeeds, then the Program counter is advanced to its successor. That instruction and its alternatives are then processed. 3a3

At any point in time, the machine is attempting (presumably by **interacting with a human user) to choose a path through the**  tree. An illustration might be helpful here, At a certain **ooint in time the Program counter might point to an instruction**  to recognize a command word, a "reserved" word in the command language, This instruction might have alternatives which are **attempting to recognize other command words. These command words might represent the verbs of commands the user can give to the system or might represent refinements to a command already partially specified, The machine picks a path through**  these alternative command words, although how this is **accomplished is left purposely unspecified, For it is precisely the "HOW" of this machine's path finding that imbodies the human factors considerations and human-machine**  interaction disciplines, which can, and in our case do, vary from user to user. Thus, how the system interacts with the **user is independent of the commands the user has available -• one can be changed while the other remains constant, 3a4** 

**Given the existence of the model for this hypothetical machine, we then devei<sup>o</sup> <sup>P</sup> ed a formal language (CML) and compiler for this machine, it is through this formal language that the staff of APC now specifies the user interface for the Nl\$ Knowledge workshop tool system takw paper) we have been developing for several years, The form Of this language is the chief topic of this paper. The object code produced by the CML compiler is called a control language grammar (or simply a Grammar), 3a5** 

We have developed and used for several months (on a production **basis) a simulation of this computer which we call the CML interpreter. Embodied in tnis implementation are the principles for human-computer interaction that have evolved through many years of useage and evaluation of NLS and other systems, 3a6** 

**It is this interpreter that interacts with the user to help him** 

**The Control Meta Language -- A Formal Language for Describing and Implementing Interactive Control Languages** 

**specify commands for the system to execute, it prompts him for the type of input required (if the user want it to), shows him the syntactic form of specific commands on request, shows him his actual alternatives at any point in the specification of a command on request and can invoice a semantic help facility if**  the user requests. This sematic help is derived from a **structured data base Provided along with the user interface (CML description and grammar) which attempts to describe in English the intended use of the various commands and the tool as a whole, This data base is highly structured to allow the user to get the information he needs quickly without wading**  through pages of output[ref rww chapter and help chapter]. 3a7

**Thus# a tool now consists of three parts: i) a CML description of the user interface, 2) a semantic help data base, and i) an execution module that carries out the commands specifiable by**  the user. 3a8

**To allow the user interface to be individually tailored, we have added a cata base called the "user profile" which describes to the CML interpreter how much prompting and feedback the user wants, what recognition scheme he wishes to use to select command word alternatives, and many other ideosyncratic features of the user inter facecref rww chapter), There is a special set of commands for modifying this data base and consequently the behavior of the system, 3a9** 

And finally, to facilitate user analysis, we have added a user **statistics data base ir w hich the Interpreter records which**  commands were used, whether or not errors were made in the specification of the commands, the execution time of the command, and other statistics. 3a10

We are now involved in a second generation CML system which **will provide a Frontend system for the National Software Works (NSW) program sponsored jointly by ABPA and the Air Force, In this second generation system the execution functions that implement the semantics of the commands are called through the**  Procedure-Call Protocol (PCP) and the Multi-Process Support **System [ref jew's pep doc), Thus, unlike the current CML**  system, the execution functions may be written in any language **which can be interfaced to pep, in addition, certain aspects of the language will be improved as discussed in the conclusions below.** 3ail

The intention with the NSW as with NLS is to Provide the user **access te a number of general or specialized tools in such a way that the command discipline he uses remains constant even** 

**The Control Meta Language -- A Formal Language for Describing and Implementing Interactive Control Languages** 

**though the particular vocabulary changes from tool to tool as appropriate to describe that tool's functions, in the case of**  the NSW and for future releases of NLS, this user interface **will reside not only on a PDP-10 but will also be available on a dedicated Frontend PDP-11 cor other mini computer) for better and less expensive responsiveness, we anticipate that heavily**  used tools or commands will, in time, actually be executed in **the PDP-11, in addition to increased system responsiveness, this will reduce network communication and will afford user's a certain amount of insulation from network or large-computer unavailability, 3al2** 

**As described above, the Frontend system consists of the following: 3al3** 

**13 A formal language CCML) for specifying NSW user interfaces 3al3a** 

**2) A compiler for that formal language that runs under TENFX as a subsystem or from NLs 3al3o** 

**3) Tool Grammars, products of the CML compiler or any other such program 3al3c** 

**4) A CML interpreter that processes a CML grammar in order**  to work with the user in specifying syntact cally correct commands to the NSW. 3a13d

**5) A user profile data base that is used oy the CML interpreter while interacting with the user, This data base allows the Frontend to be tailored to the individual preferences of the users, 3al3e** 

6) A user statistics data base, where, if desired, **statistics can be accumulated on commands used by a user, error rates, etc, 3al3f** 

**7) Access to a semantic help tool which is employed by the Frontend when the user requests semantic level help with a**  tool or a command, It is presumed that each tool, in **addition to supplying the Frontend with a grammar will also supply it with the name of a help data base whose structure**  and content, as with the grammar, are the sole responsibility of the tool builder/supplier, 3a13g

**This help tool could also be kept informed of the user's dialog with the Frontend and could have access to the** 

**The Control Meta Language -- A Formal Language for Describing and Implementing Interactive Control Languages** 

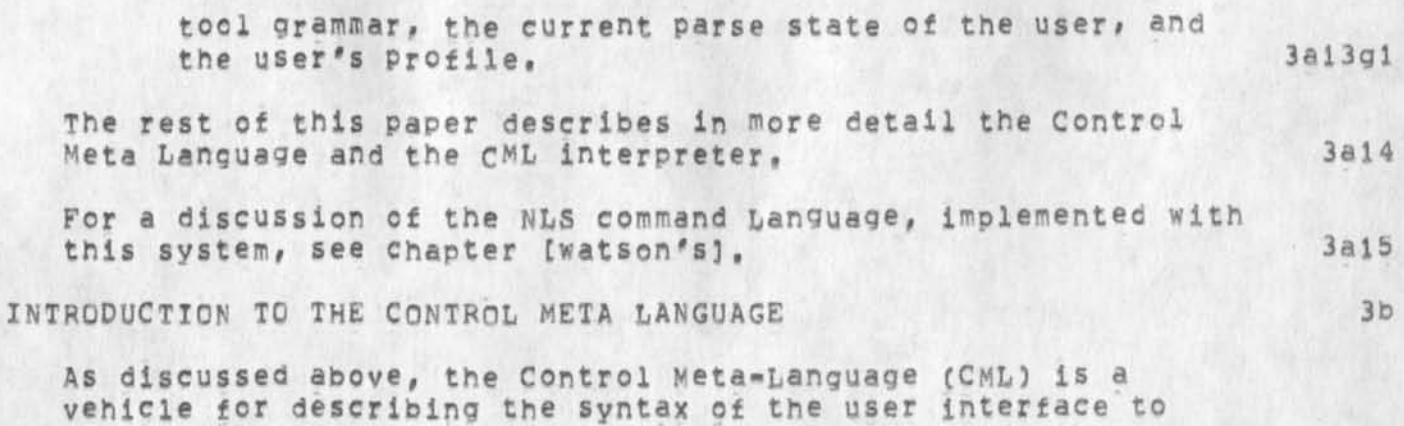

**application programs, The syntax is described through the tree-meta alternation (denoted by / ) and succession (denoted**  by juxtaposition<sub>)</sub> concepts[ref tree meta reports], The **semantics are introduced via built-in functions, semantic conventions# and parse functions, 3bl** 

**No attempt is made to describe the full semantics of any**  command via CML, but it is hoped that the Frontend interface **(parsing and feedback operations) may be explicitly accommodated with these facilities, It will still be**   $n$ ecessary, and desirable, to use execution functions to perform the low-level semantics of the command, We call the collection **of these execution functions and there support routines and**  data structures the tool "Backend", The CML describes how the command "looks" to the user, rather than what it does inside the tool, 3b2

The CML supportes zero look ahead, phrase structured, context **free control languages, 3b3** 

USE OF CML 3c

**The user interface for a tool is defined in the CML**  specification language. This CML "program" is then compiled by **the CML compiler (written using ARC'S tree-meta compiler**  compiler system[ref tree meta reports]) to produce object code **(called a Grammar) which is interpreted by a Control Language Interpreter (CLI), The Control Language interpreter is cognizant of the device dependent feedback and addressing characteristlcs of the user's terminal through an appropriate interface to a terminal control module described in ( CHI's NCC paper], 3cl** 

**SYNTAX NOTES 3d** 

The Control Meta Language -- A Formal Language for Describing and Implementing Interactive Control Languages

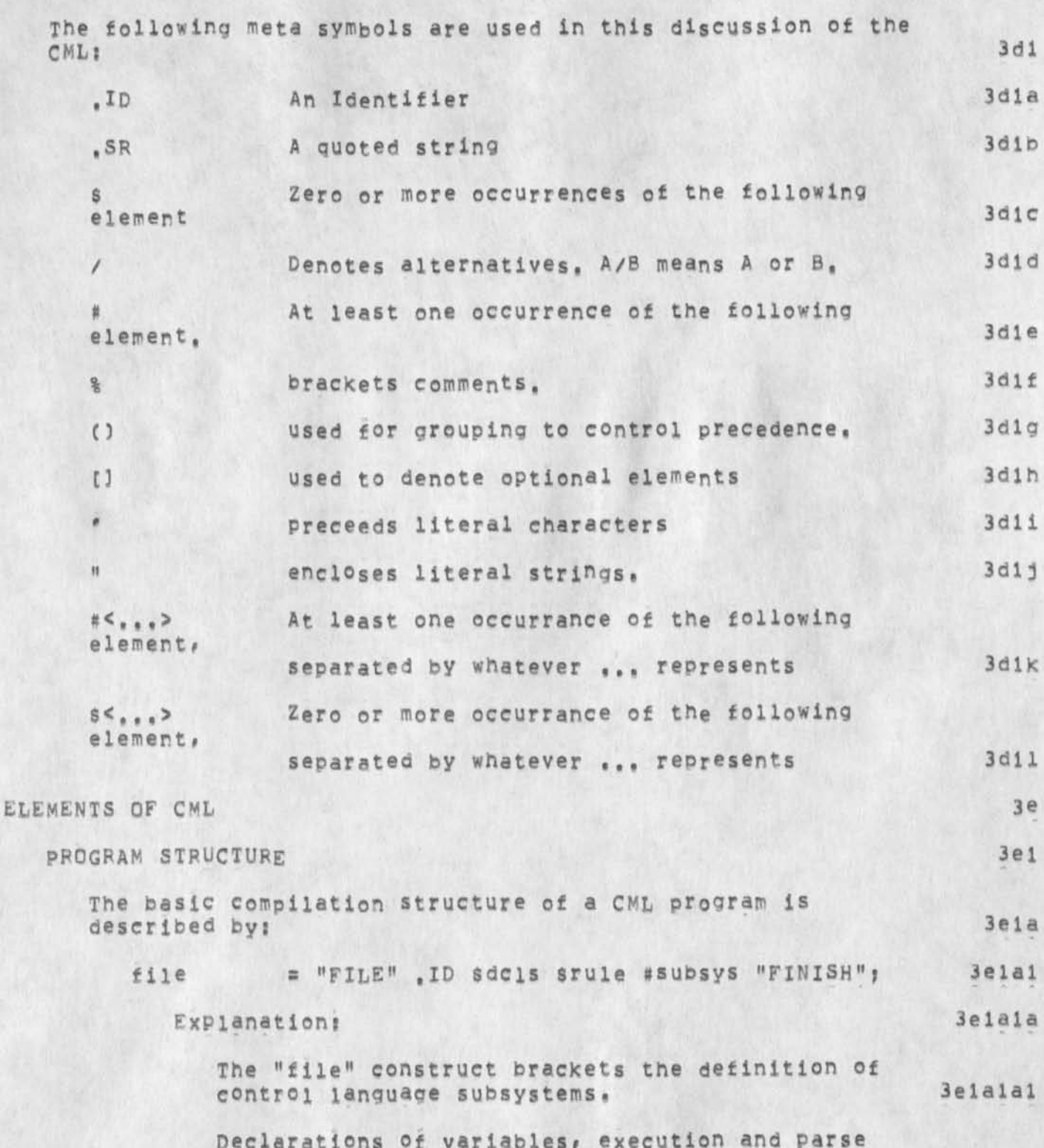

**The Control Meta Language -- A Formal language for Describing and Implementing Interactive Control Languages** 

> functions, and external identifiers may be made at this level. In addition, global parsing rules may **appear here and be invoxea in commands by simply specifying their names, 3elala2**

**subsys s "SUBSYSTEM" ,ID % subsystem handle % KEYWORD ,SR % recognition string % #(command / rule) "END«" ? 3ela2** 

#### **Explanation} 3ela2a**

**The "subsystem" contruct brackets a set of rules or commands (generally a set of related commands that the command language designer wants to cluster together), commands beginning with the Keyword COMMAND are linked together to form a command language subsystem, 3ela2al** 

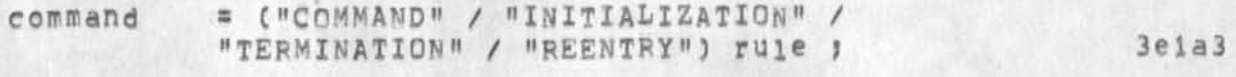

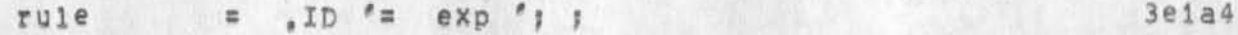

**Explanations 3eia4a** 

**The subsystem may include a rule preceded by the reserved INITIALIZATION or TERMINATION, If**  specified, these rules will be executed once upon subsystem initialization/termination, respectively, This enables, for example, a tool to open and **initialize a work file when it is started and to close it after the user's last command has been issued • 3ela4al** 

**The subsystem may include a rule preceded by the Keyword pENTFY which will be executed upon rentry in the subsystem after executing commands in other subsystems, 3ela4a2** 

**The command Language Interpreter allows the user**  to freely move among subsystems, Thus, the user may give commands to one subsystem for a while, then give commands to another, and finally **return to the first. The RENTRY rule will be executed when the user resumes giving commands to the first subsystem. This might be**  necessary, for example, to ensure that a work

### The Control Meta Language -- A Formal Language for Describing and **Implementing interactive Control Languages**

 $\mathcal{R}$ 

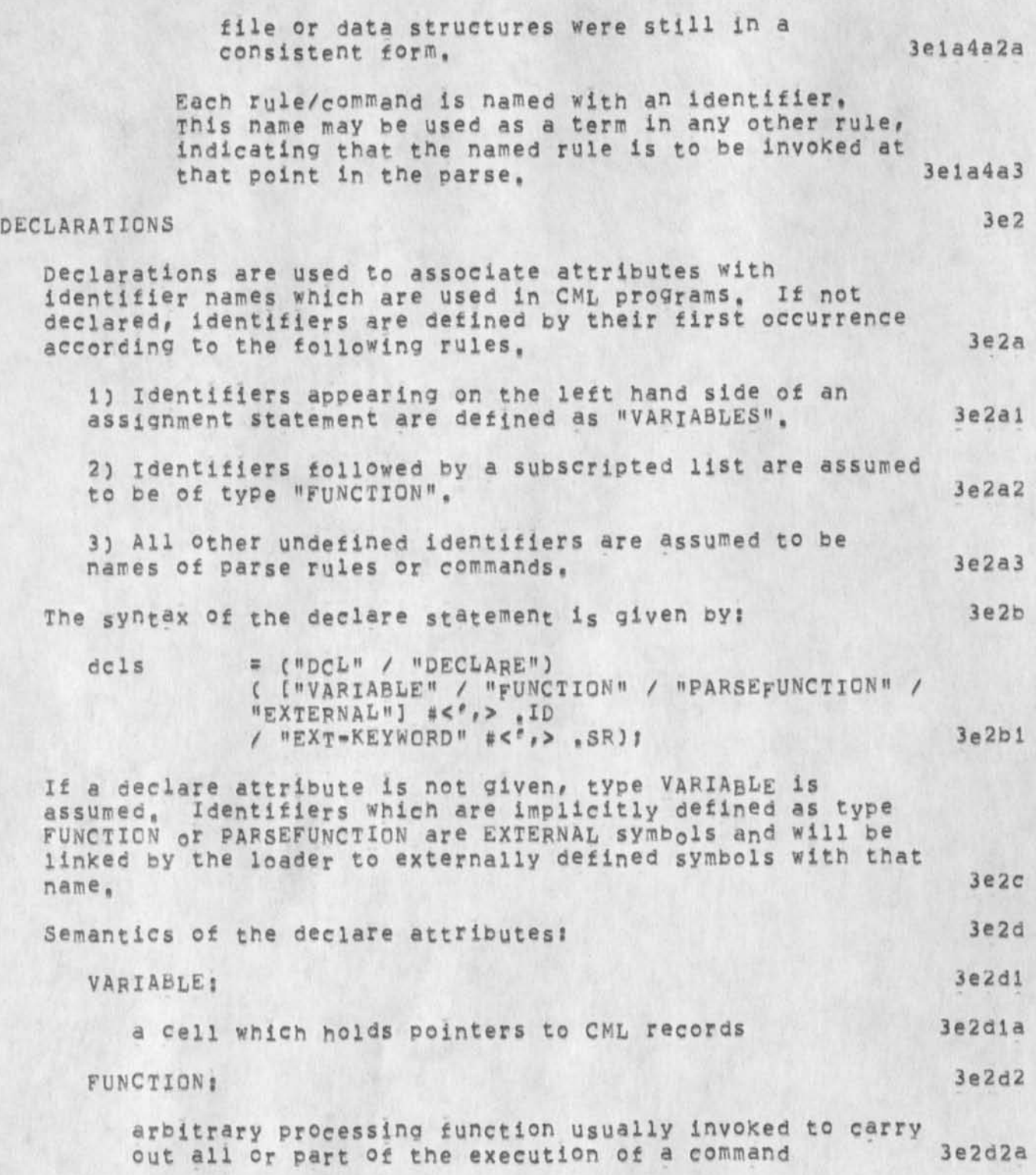

The Control Meta Language -- A Formal Language for Describing and Implementing Interactive Control Languages

 $\mathcal{A}$ 

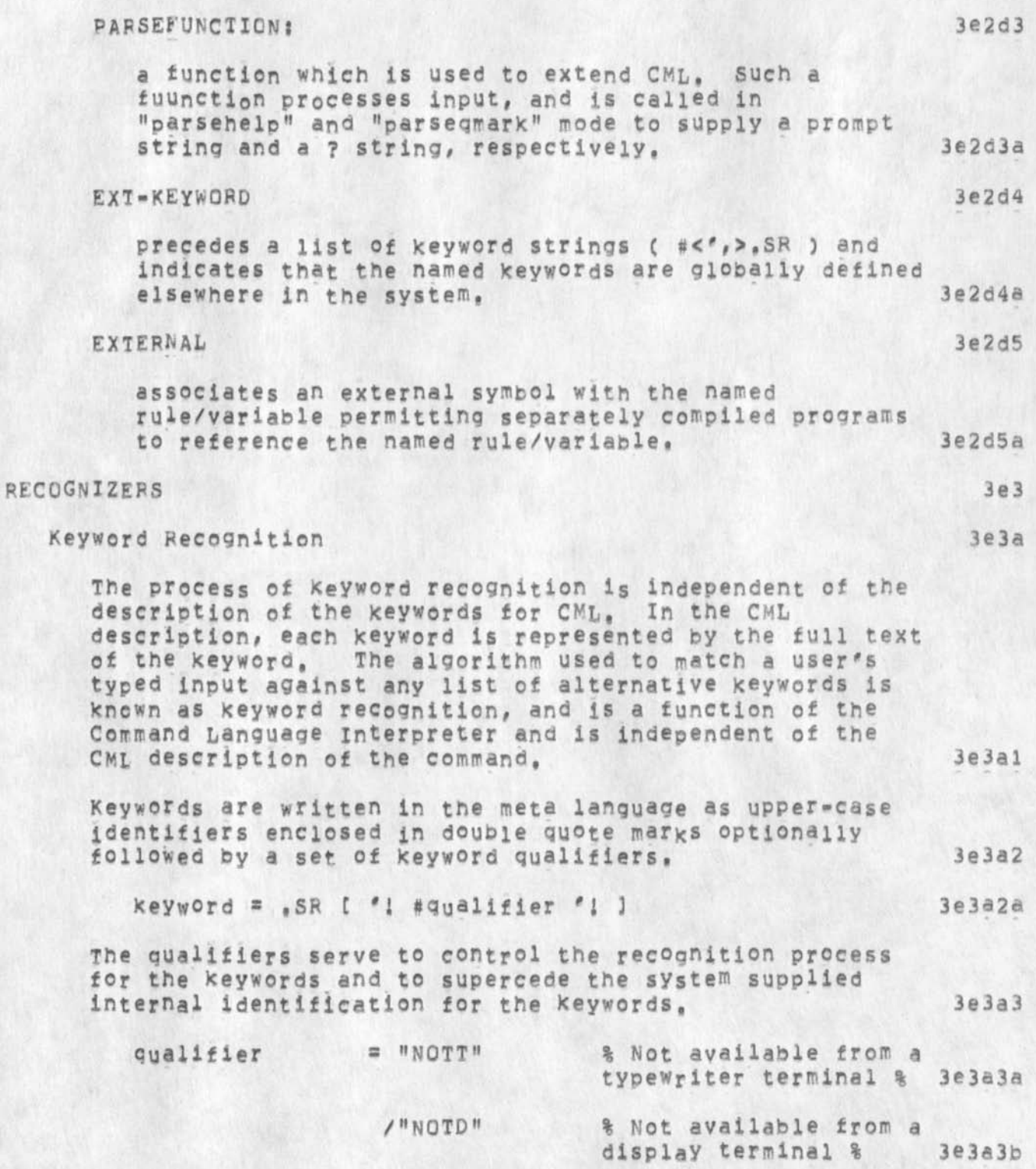

**CHI 27-FEB-75 12: 16 25S04** 

The Control Meta Language  $\blacksquare$  A Formal Language for Describing and **Implementing Interactive Control Languages** 

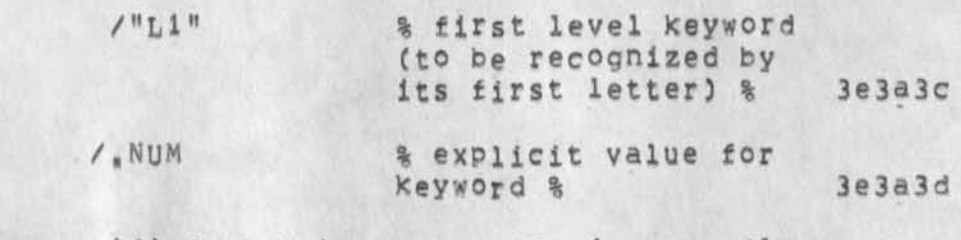

If the user has specified that he wants some (supposedly frequently used) command words recognized based on their first letter and the rest only after typing an escape character, the CML interpreter attempts to accommodate **him, The command language designer has control over which command words will be available to such a user via first letter recognition through the LI qualifier, 3e3a4** 

Selection Recognition 3e3b

**Three types of selections are built into CML, They are**  Destination Selection *(DSEL), Source Selection (SSEL)*, **and Literal-typein Selection (LSEL), 3e3bl** 

**The literal-typein selection is used to collect**  literal typein from the user, although it might also **allow him to point to text on his display instead of typing it, 3e3bla** 

A destination selection is used to allow the user to **select one of several items the tool has presented to him, This can be done by pointing to it using a pointing device at a display terminal or by typing characters which the tool will interpret, For example, a tool may manipulate textual or graphical representations of data stored in a file. The tool might have a delete command and would use a destination selection to allow the user to specify the line in the drawing or the word in the text to delete. Thus# when the tool put the display image on the**  screen, it did so using primitives in the Frontend **that supplied identifiers for elements of the display(ref chi ncc paper), When the user points to an object on the screen, the identifier for it is returned to the tool, 3e3bib** 

**a source selection is similar to a destination selection but also allows the user to supply the argument as a literal-typein.** 

Basically, these are recognizers which require some

**3e3blc** 

**CHI 27«FEB-75 1281b 25b04** 

The Control Meta Language == A Formal Language for Describing and **Implementing Interactive Control Languages** 

> **entity type as an argument ana they return a data structure which represents the selection, The entity type Is obtained either by some previous invocation of the recognition function for some list of Keyword entities, or use of the** VALUEQF **(Or #) built in function (see example in Appendix 2), 3e3b2**

> **The** DSEL, SSEL, **and** LSEL **functions perform all evaluation and feedback operations associated with the selection operations. The command language designer may define new types of selections and define the data structure that is built as a result of the selection. 3e3b3**

**selection = ("SSEL"/ "DSEL"/ "LSEL") '( param**  $\binom{2}{3}$ **\*)1 ' 3 e 3 b 3 a** 

**Command Confirmation 3e3c** 

**The process of command confirmation is represented in CML**  by a built-in parameterless function, 3e3c1

**confirm = "CONFIRM"j % command confirmation 8** 3e3c1a

**simple question answering 3e3d** 

**The process of simple question answering is represented in CML by a built-in parameter less function. 3e3dl** 

**answer \* "ANSWER"j % YES/NO answer to a question (TRUE if YES) % 3e3dla** 

**Other Recognizers** 3e3e

**Other recognizers may be added through the use of parse functions as described below, 3e3el** 

FUNCTION EXECUTION 3e4

**Functions may be invoked at any point in the parse by writing a name of some routine and enclosing a parameter list in parentheses. All functions invoked by the interpreter must obey the groundruies set Up for Interpreter routines, The actual arguments are passed by address, rather than value, and two additional actual arguments are appended to the head of the argument list, 3e4a** 

**The Control Meta Language -- A Formal Language tor Describing and Implementing Interactive Control Languages** 

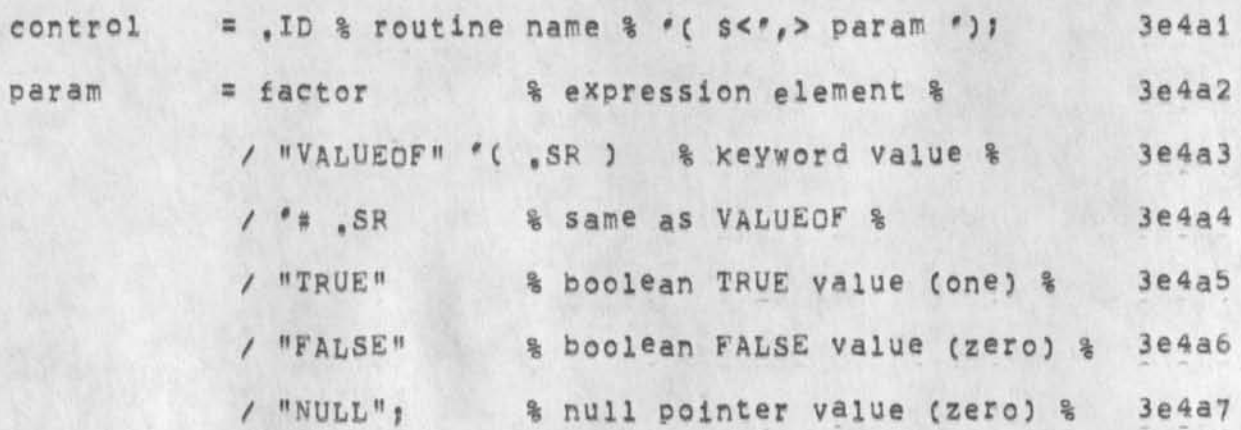

#### **PARSING FUNCTIONS** 3e4b

**Functions which are declared with the pARSEFUNCTiON attribute are assumed to be parsing functions, They are called in "parsehelp" mode (described beiow) and when so called, are passed the address of a string as a third argument, The parsefunction routine then supplies a prompt string which tells what the parsing function does, (see appendix 3 for example ), in addition, the parse**  function should, in a like manner, be prepared to **generate a more verbose help string to be used when the user a\$\*s to see his current alternatives and a terse syntax string for when the user asks for the syntax of a command, 3e4bl** 

#### **FEEDBACK CONTROL 3e5**

**The feedback control elements of C&L are used to provide feedback in addition to the normal feedback generated by the recognizers. This is used to implement additional "noise words" and help feedback, 3e5a** 

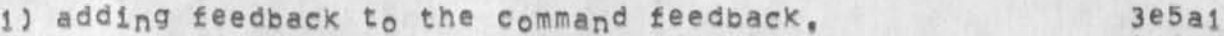

**A string may be added to the current command feedback by enclosing the quoted string in angle brackets, 3e5ala** 

**extra feedback « <sup>f</sup> < ,SR '>? 3e5aiai** 

**2) replacing the last string in the command feedback, 3e5a2** 

If the user's terminal allows, it is possible to replace the last string in the command feedback line **by using the string replace facility, This is similar** 

**The Control Meta Language -- A Formal Language for Describing and Implementing Interactive Control Languages** 

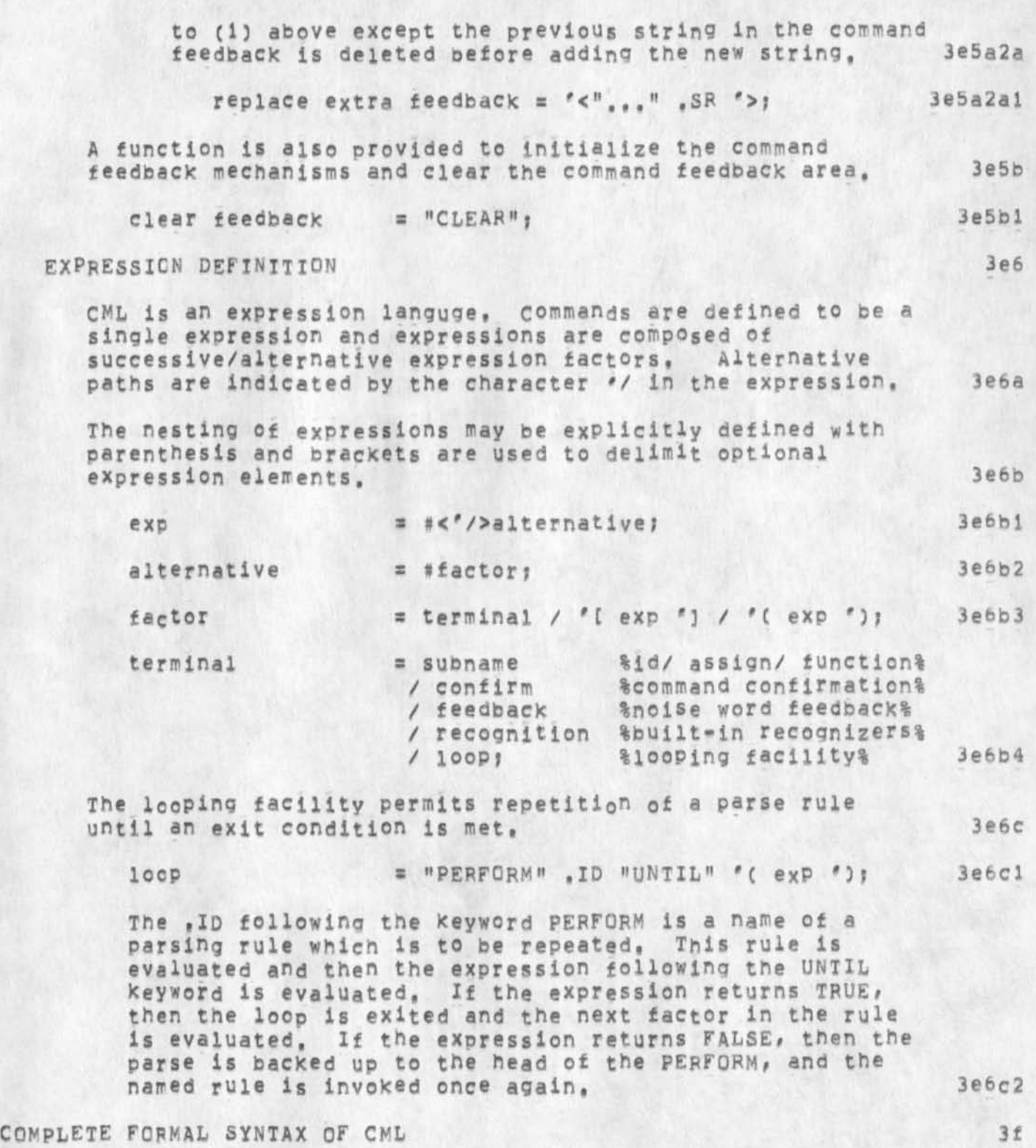

The Control Meta Language == A Formal Language for Describing and Implementing Interactive Control Languages

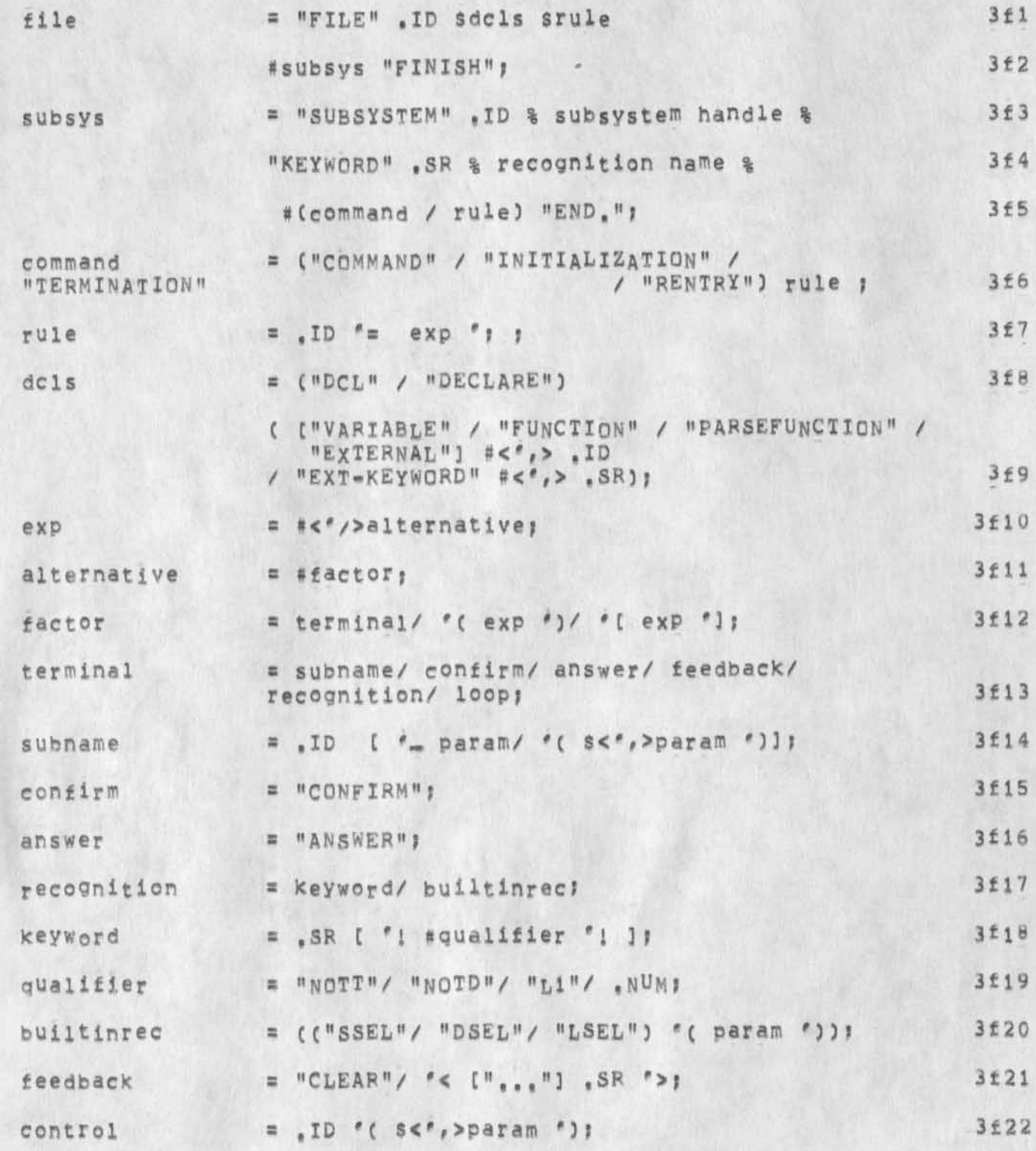

**The Control Meta Language -- A Formal Language for Describing and Implementing interactive control Languages** 

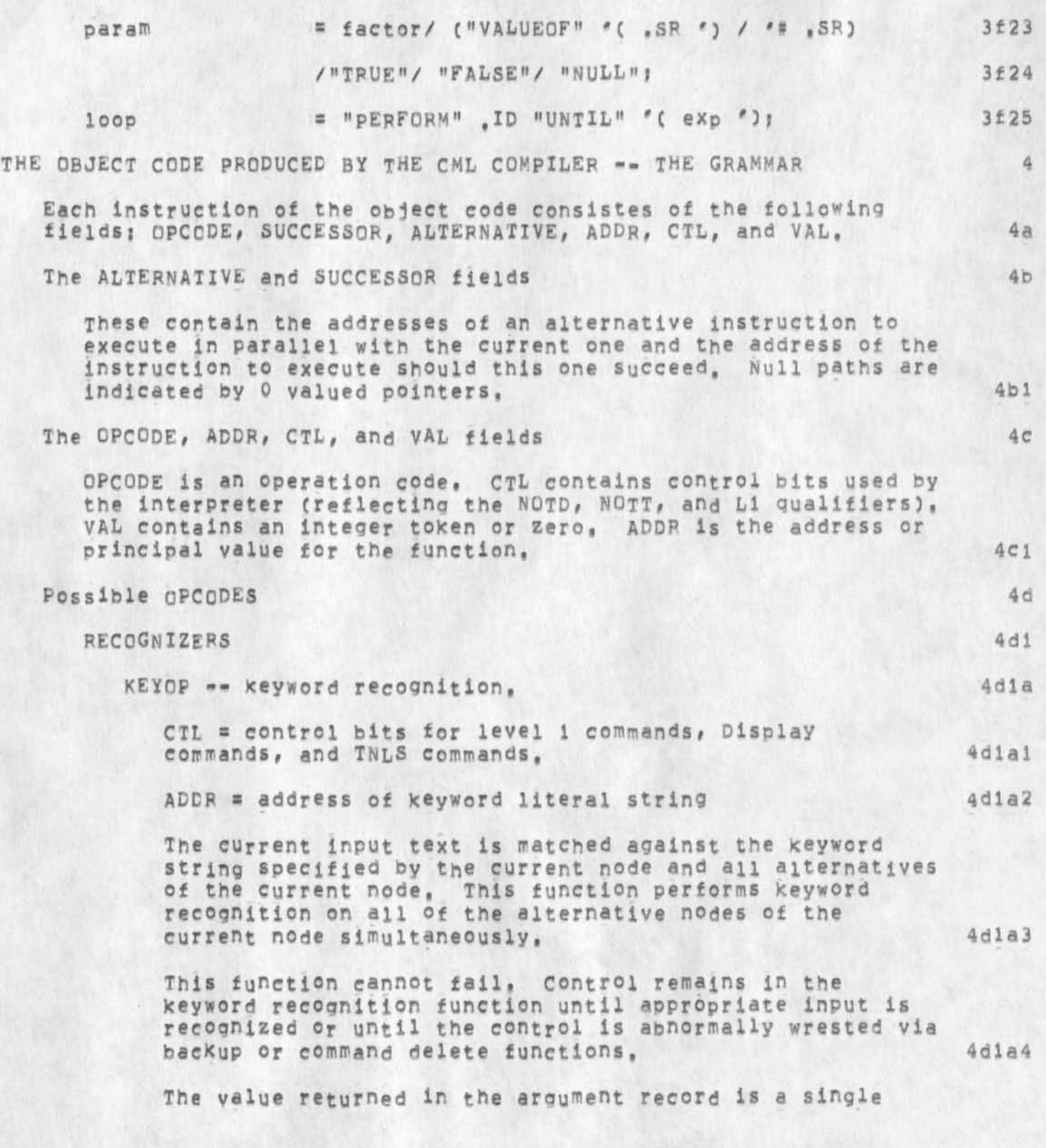

**The Control Meta Language --** A **Formal Language for Describing and Implementing Interactive Control Languages** 

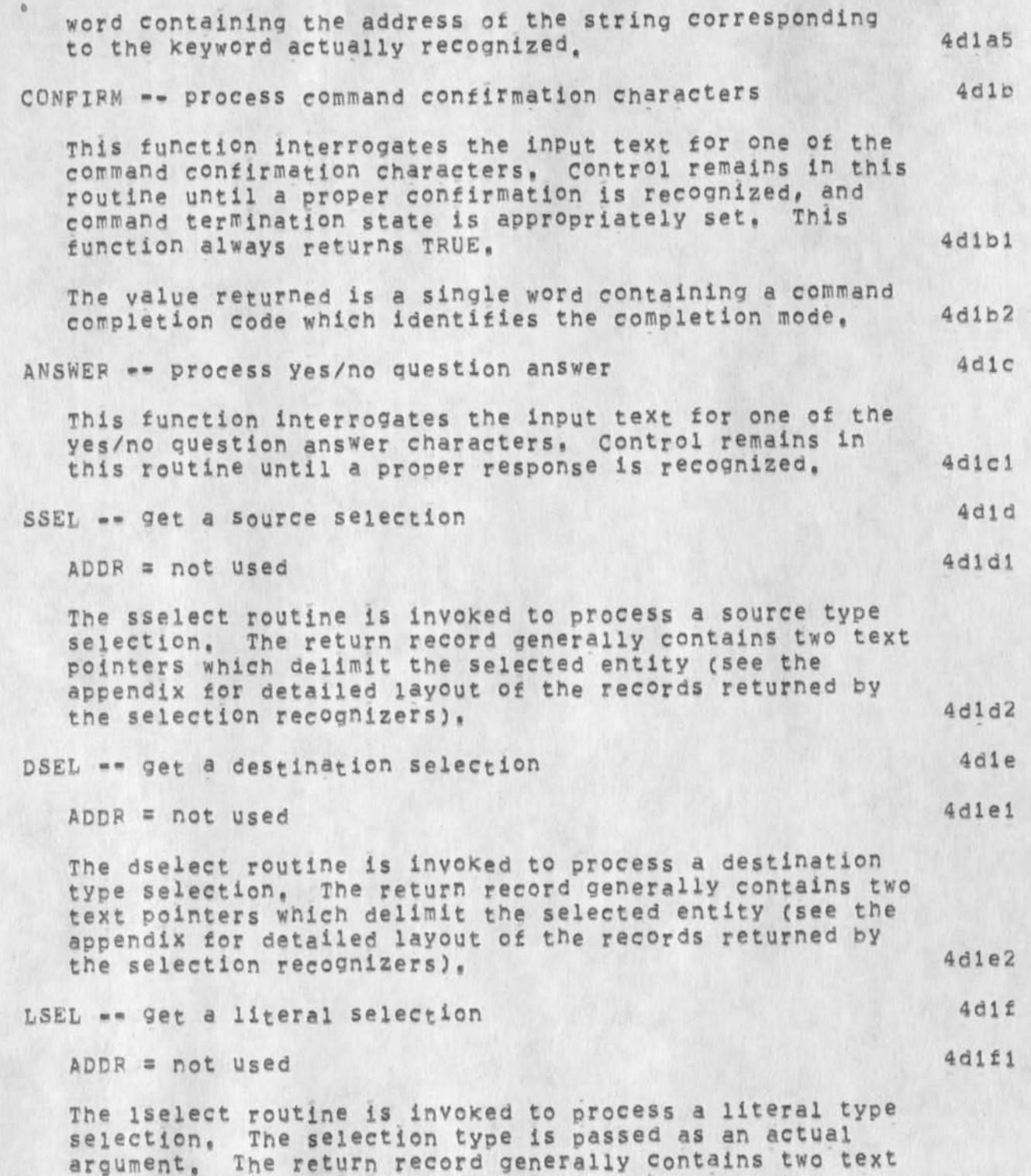

**pointers which delimit the selected entity (see the** 

CHI 27=FEB=75 12:16 25504

**The Control Meta Language -- A Formal Language for Describing and Implementing Interactive Control Languages** 

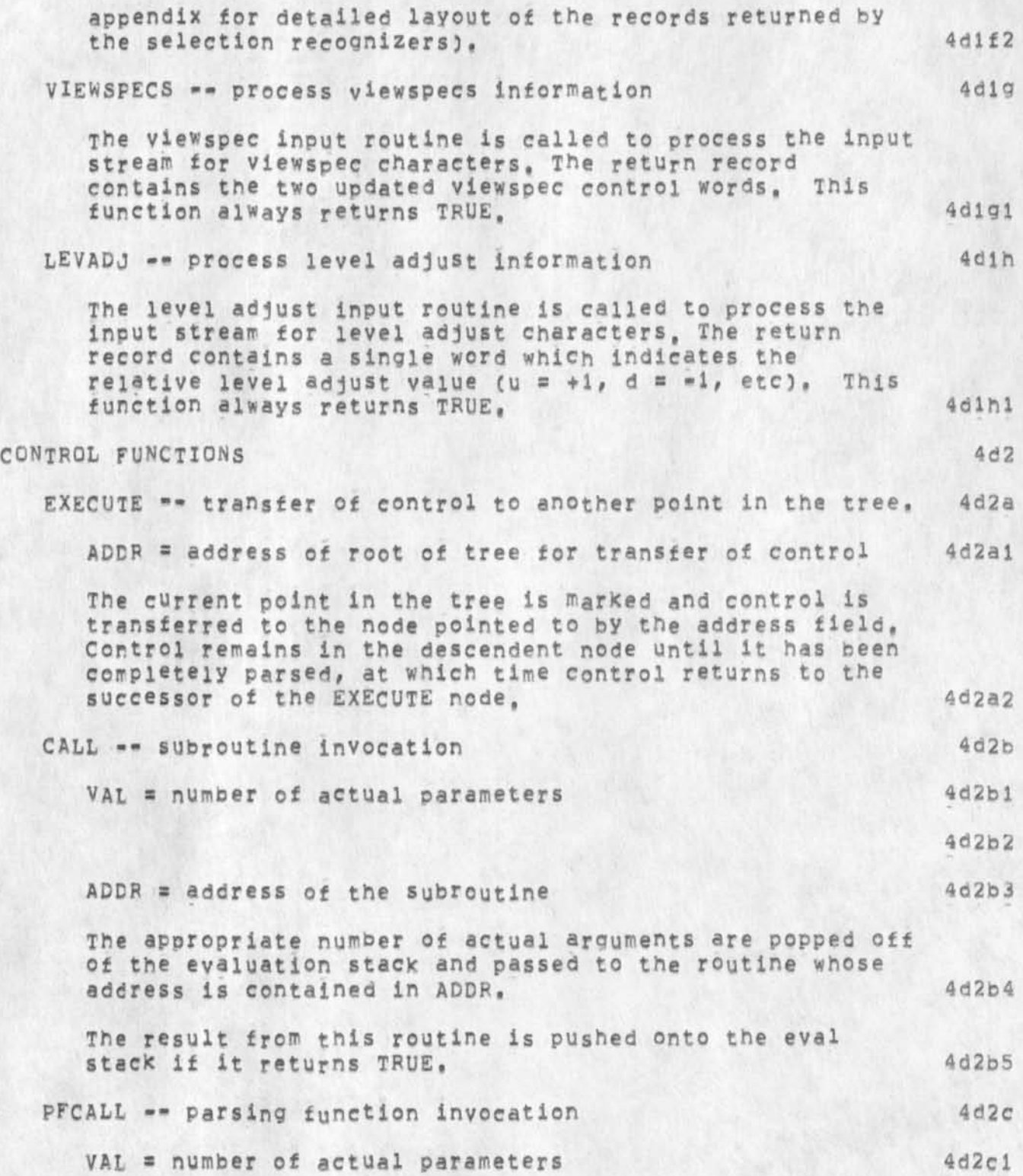

The Control Meta Language -- A Formal Language for Describing and **Implementing Interactive Control Languages** 

*%* 

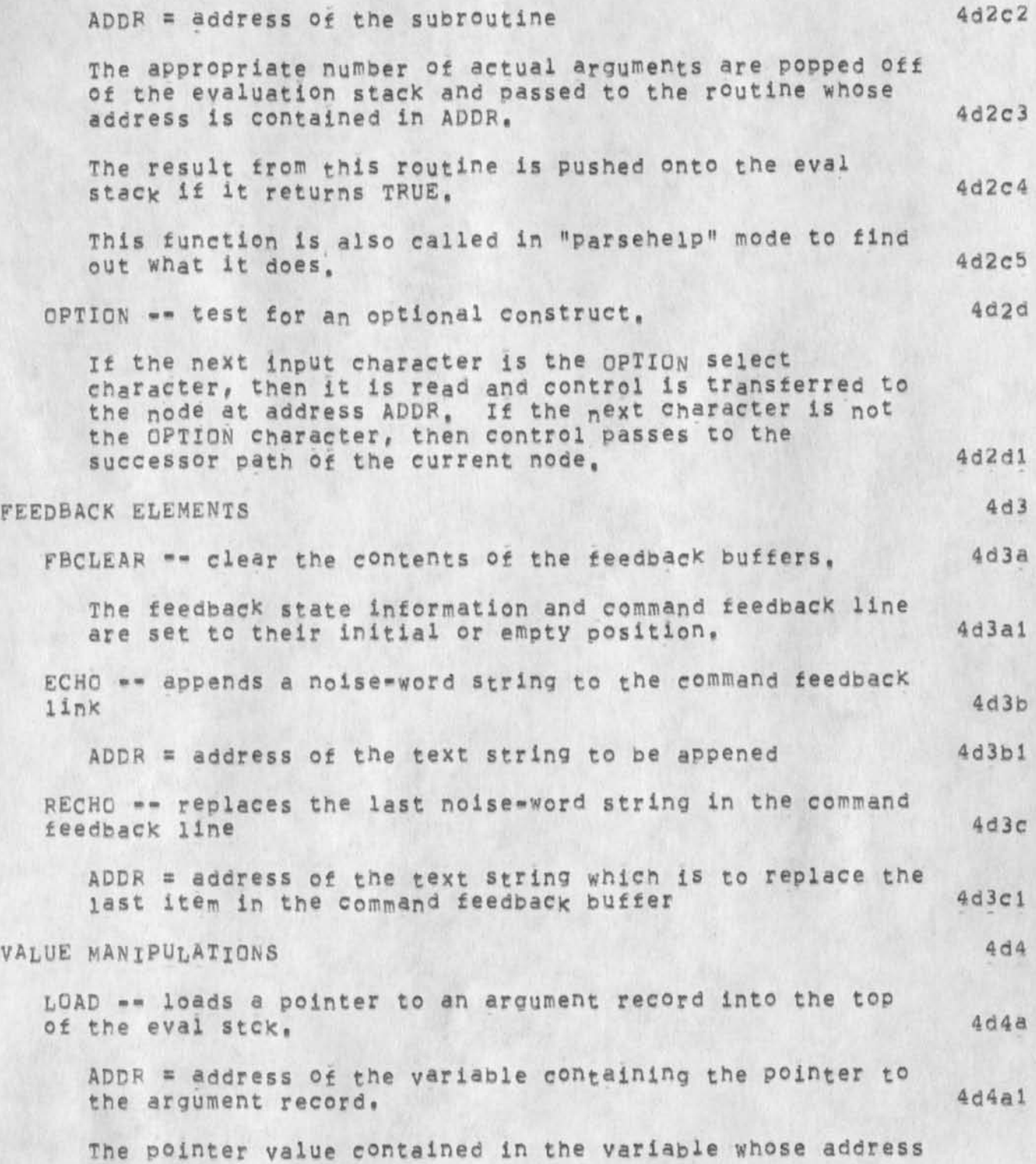

**The Control nets Language -- A Formal Language tor Describing and Implementing Interactive Control Languages** 

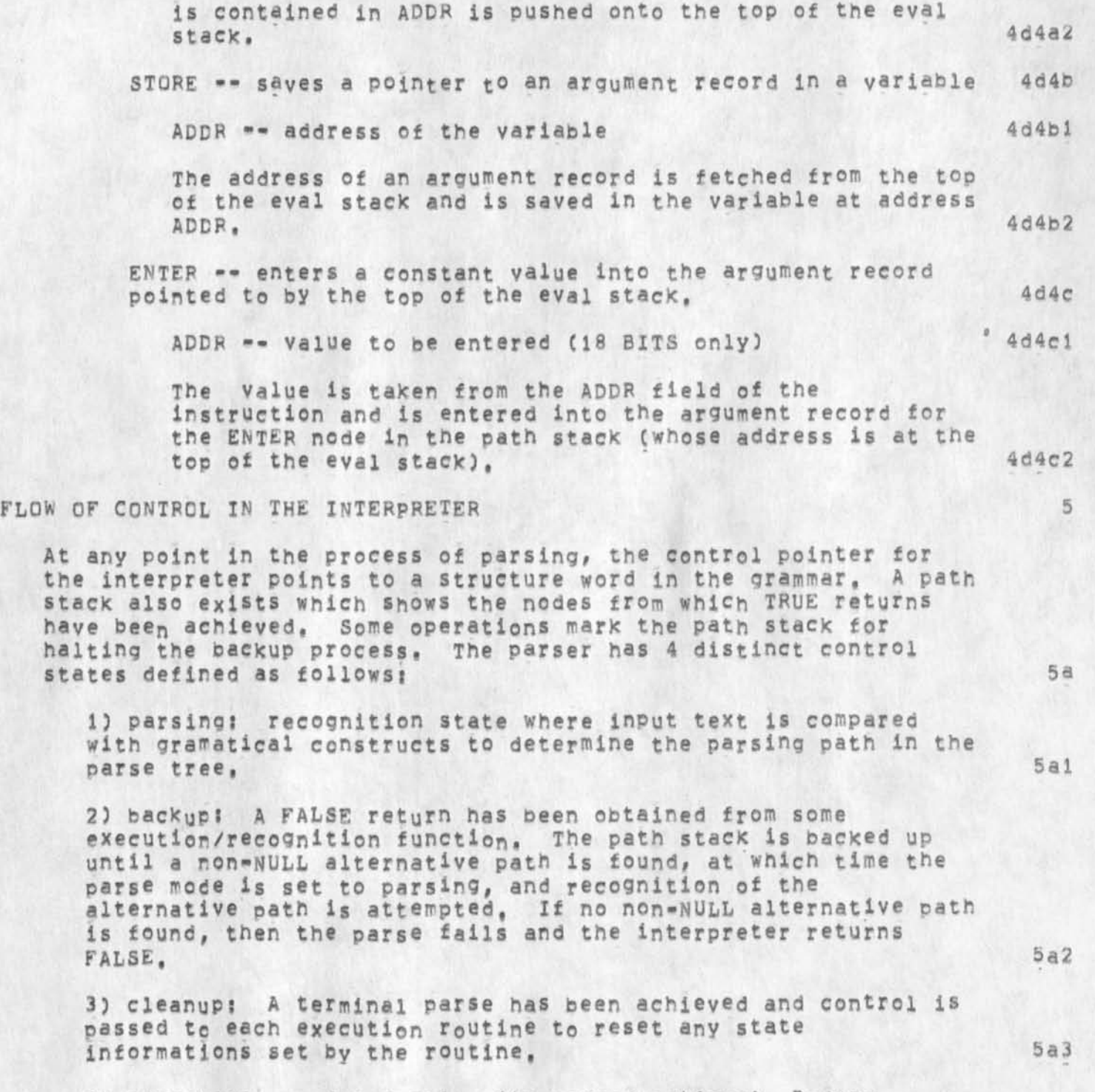

**4) parsehelP? (used only with parsefunctions) Before** 

**The Control Meta Language - A Formal Language for Describing and Implementing Interactive Control Languages** 

calling a parsefunction in "parsing" mode, the function is **called in "parsehelp" mode to solicit a user prompt string, 5a4** 

**The general flow <sup>0</sup> t control is:** 

**1) An initial path stack entry is constructed, and the parse mode is set to parsing. The execution function for the current node is evaluated, A pointer to the "function state record" is passed to the routine, The state record contains the return values for the function as well as a record of any state information saved by the function (for backup purposes), 5bl** 

**2) A prompt string is generated for the user indicating in a terse fashion what his current alternatives are. If he wishes expansion on this he may ask for his current alternatives or for the syntax of the rest of the command, 5b2** 

3) If the function returns TRUE, then the successor to the **current node becomes the current node, If this is NULL, then the ptrstk stack is backed up until a non-NULL successor path is found, If none is located before the bottom of the current parse state is reached, then the root of a parse tree has been reached, and a command has been successfully executed, In this case the command reset operation is performed and the**  interpreter is set to "parsing" mode once more, 5b3

**4) if the function returns FALSE then the parser mode is set to "backup" ana a non»NULL alternative path is sought, bb4** 

**After a command has been executed, the parsing path for the tree is re-evaiuated in "reverse order" beginning with the terminal node of the path, Each execution function is re-invoked, in "cleanup" mode, and is passed the handle for the state information record which it generated on the forward pass through the grammar, Each execution routine has the responsibility of resetting any state information which it wishes to do at the termination of a command, Cleanup continues until a "starting point" is reached in the parse, This is generally the beginning of the command. At this point, the interpreter "shifts gears" and goes into forward or recognition mode and begins back down the grammar for the language, <sup>5</sup> <sup>c</sup>**

The **s ame backup mechanism is also used during command specification in order to back up the parse to allow the respecification of all or part of the command, The command delete function backs out of the parse tree until the beginning of the**  command is reached, 5d **5d** 

 $5<sub>b</sub>$ 

**The Control Meta Language -• A Formal Language for Describing ana Implementing Interactive Control Languages** 

**The same backup mechanism may be adapted to control the partial**  backup required for executing commands in "repeat mode" where at **least one of the alternatives are defaulted to their current values, 5e** 

**PROBLEMS WE HAVE ENCOUNTERED WITH CML 6** 

**The principle problem we have encountered is that some of the**  recognizers (keyword recognition, command confirmation, LSEL, SSEL, DSEL, and so forth) cannot fail, This is purely an **implimentation decision that was made regarding the CML Interpreter and, consequently, does not impact the language itself, in addition# the CML Interpreter w<sup>a</sup> s implimented as a stacK machine and would better serve our needs as a machine with an accumulator and an argument stack, 6a** 

**Also# the manner in which the user-input prompt, the current alternatives, a<sup>n</sup> d the syntax of Commands is generated should be more standardized to avoid some of the problems and anomailles we have encountered to date, These problems have chiefly been caused by the Knowledge the interpreter has of some functions ana lack of Knowledge about others, 6b** 

**In order to serve the needs Of a wider range of tools (application programs) we feel that the declaration facility of CML should be expanded to allow the command language designer to define how to handle many special \* things such as:collection of parameters of a form specific to the tool. In addition, we would like to make the CML- interpreter system available through an interface [ref white's pep papers] that does not require the tool to be written in the same language as the interpreter, 6c** 

**APPENDIX is USING THE CML SYSTEM (Should we delete this section?] 7** 

**WRITING CML PROGRAMS 7a** 

**source programs for the CML compiler are free form NLS or TENEX sequential files, comments may be used wherever a blank is permitted and the structural nesting of the source file is ignored** by the compiler,  $7a1$ 

**COMPILING CML PROGRAMS** 7b

**CML source programs are compiled into REt, files with the Compile File command in the PROGRAMS subsystem, CML is the compiler name for the CML compiler, 7bl** 

**RUNNING CML PROGRAMS 7c** 

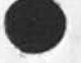

**The control Meta Language • « A Formal Language for Describing and implementing interactive Control Languages** 

**A complete interactive subsystem, usually consists of three**  distinct parts! (1) The syntactic description for the subsystem **command language, (2) The parser interface routines ("X" level**  parsing support routines), (3) Core execution functions, 7c1

**If a CML subsystem is to be run as a user program, then the rei files for the syntax, parsing support, and execution functions are loaded into the user programs buffer with the Load program command,**  ${ }$  *l* **c<sub>2</sub>** 

**After loading the rel-fties the user's subsystem is connected to the set of available subsystems with the Attach Subsystem command. The name specified in this command is the name of handle for the subsystem (the ,ID appearing on the SUBSYSTEM**  statement of the CML program),  $7c3$ 

**The user's subsystem may then be invoked by using the GOTO command, as the system will now Know about the new subsystem, 7c4** 

# **FUNCTION INTERFACE PROTOCAL <sup>7</sup> <sup>d</sup>**

The syntax of the function call in the CML meta-language is similar to that of most programming languuages; the name of the **function is followed by a list of expressions enclosed in**  parenthesis, In the CML system however, there are some strict **rules which apply to all execution functions invoked by the**  interpreter, These rules are enumerated below: 7d1

# 1) Additional actual arguments **7dia**

**Preceeding any actual arguments which appear in a**  function reference in CML, the interpreter supplies two **additional actual arguments, These ares 7diai** 

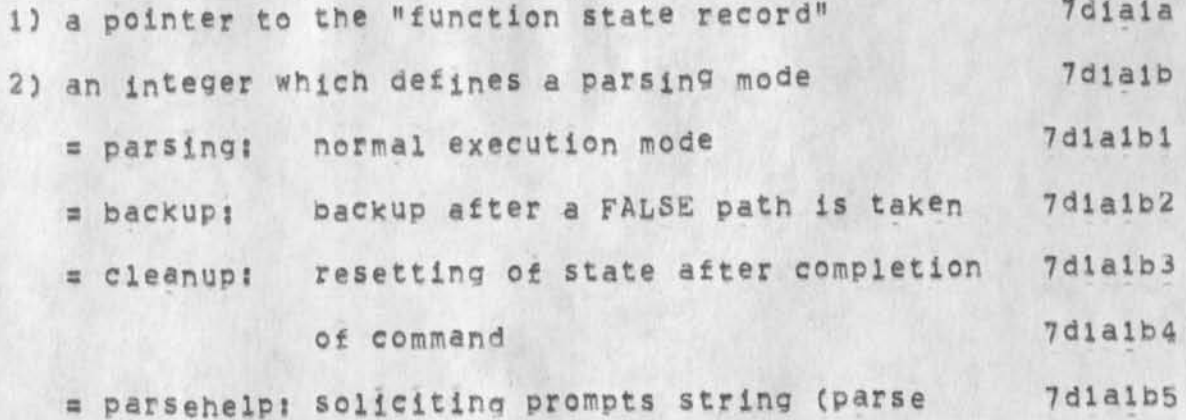

**CHI 27"FEB\*75 12:16 25504** 

**The Control Meta Language -- A Formal Language for Describing and Implementing Interactive Control Languages** 

### **functions only) 7dlalb6**

**Tbese addticnal arguments must be used by all execution functions to determine \*hat they ar® to do, The pointer to the "function state record" is used to return values from the function and to save state information associated with a particular invocation of the function, The length of the function state record is presently 10 words and this record may be formatted in any manner appropriate to the function, 7dla2** 

**If 10 words is not sufficient space to record all of the state associated with a particular invocation of a function, then the function must use a storage allocator to allocate the additional storage and record the handles to the allocated storage in the function state record, Note that if this additional "local state" storage is required/ then it is the responsibility of the execution function to de-allocaate the local state storage when called in backup or cleanup modes. 7dla3** 

**2) Peturning parse failure 7dib** 

**All execution functions are passed a pointer to their function state record, If the function processes normany, then it returns the same pointer as its only return value, if the function decides that the parse should fail at a given point, then it returns FALSE, 7dlbl** 

**3) Passing arguments by address 7dlc** 

**All ot the actual arguments in a function call on an execution function are passed by address rather than by value. The values actually passed are pointers to the function state records corresponding to the actual arguments, The format of the function state records are defined by the execution functions which manipulated them, and thus the location of parameter values in these**  records is determined by convention, the caller and **callee having previously agreed to a particular layout for the function state record, The layout of the records for the built-in interpreter functions in given elsewhere in this appendix, 7dlcl** 

**4) Order of control 7did** 

**An execution function will always be called in parsing mode before it is called in backup or cleanup modes, 7dldl** 

CHI 27-FEB-75 12:16 25504 The Control Meta Language -- A Formal Language for Describing and Implementing Interactive Control Languages

A<sub>I</sub>

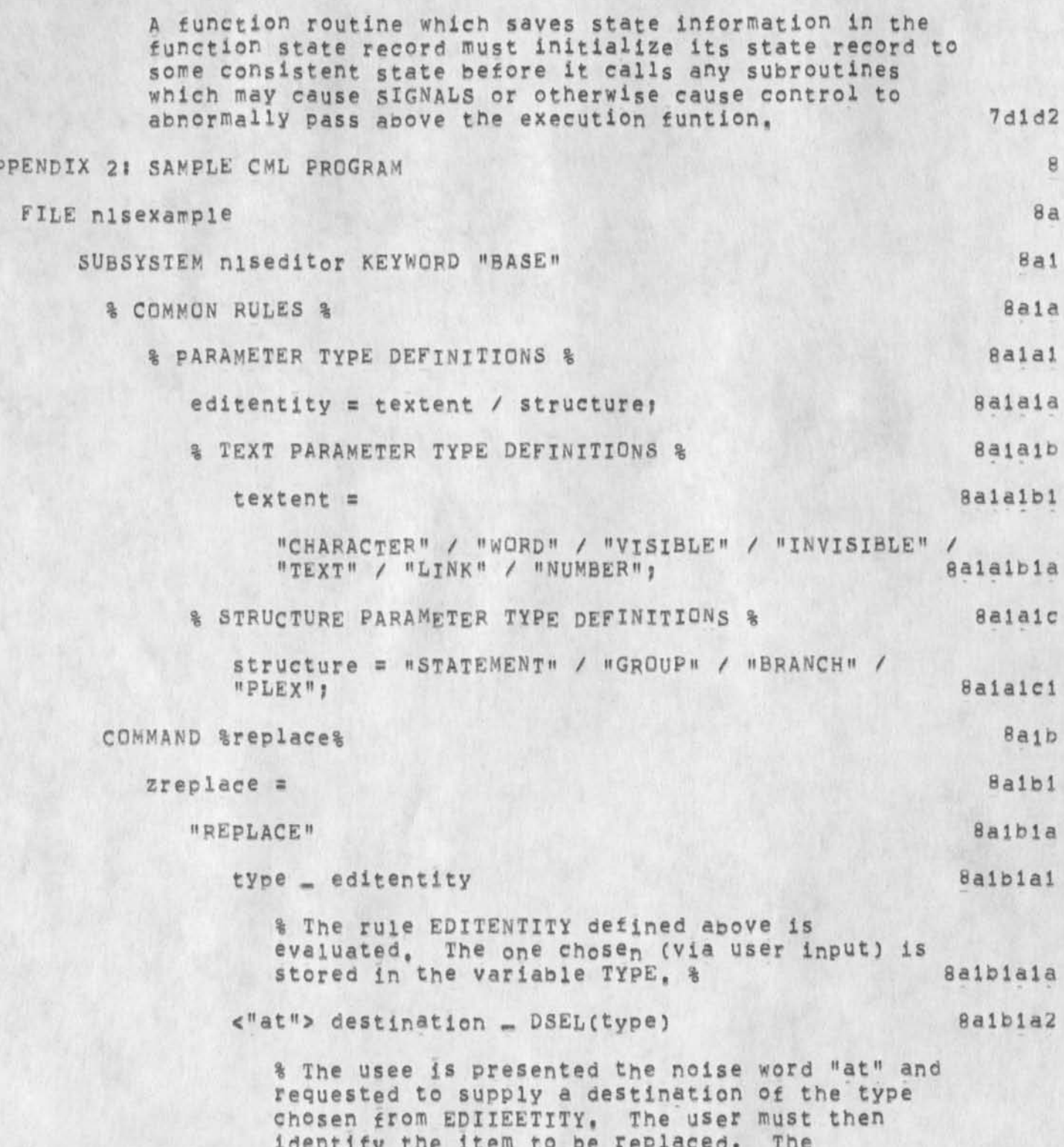

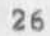
The Control Meta Language -- A Formal Language for Describing and<br>Implementing Interactive Control Languages

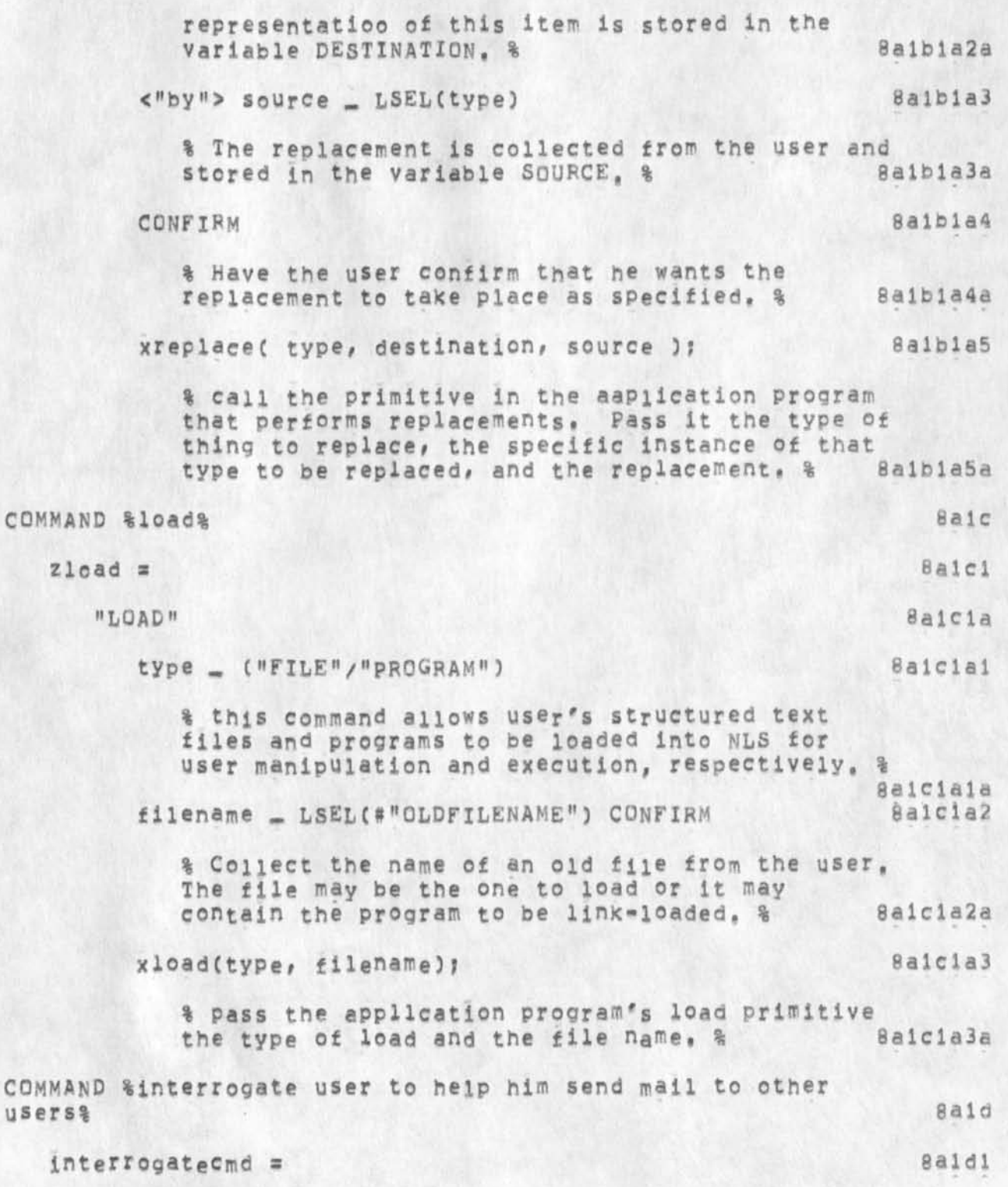

The Control Meta Language == A Formal Language for Describing and Implementing Interactive Control Languages

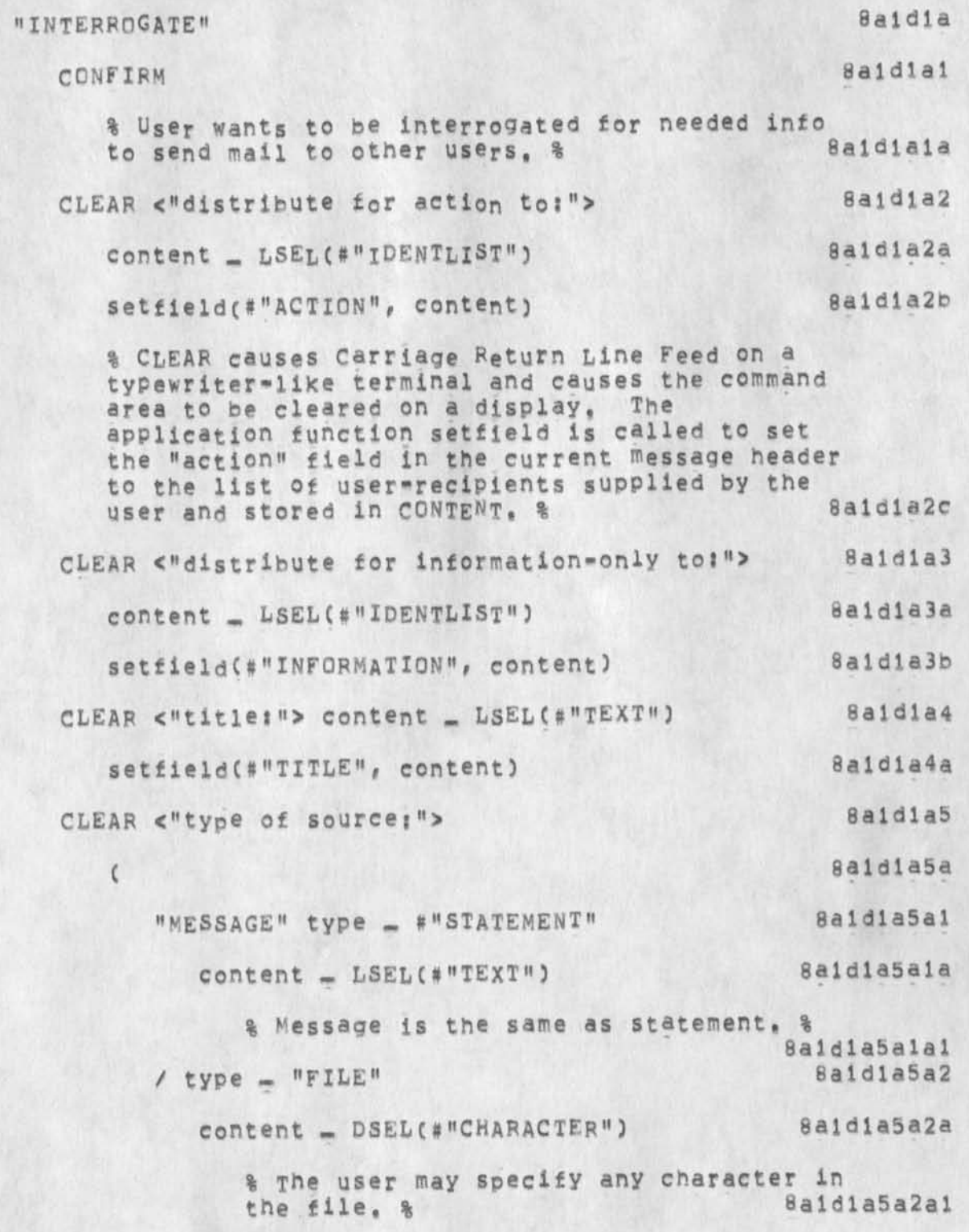

**The Control Meta Language •- A Formal Language for Describing and Implementing Interactive Control Languages** 

**/ type structure 8aldla5a3 <" a t" > content . SSEL(Param) 8aldla5a3a**  % Since this is an SSEL, the user may **type it or specify its location in one**  of his files. % **/ type - "OFFLINE\*1 <»document"> 8aldla5a4 <"located at<sup>M</sup> > content « LSeL(#"TEXT") 8aldla5a4a % If it is an offline hardcopy document, simpley have the user descibe**<br>where it is being stored, % 8a1d1a5a4a1 where it is being stored, & **) 8aldla5a5**  setfield(type, content) 8a1diaSb CLEAR <"show status?"> (ANSWER showstatus() /<br>DUMMY) **DUMMY) 8aldla6**   $%$  If the user answers  $"YES"$ , call SHOWSTATUS to **present the current specification of the mail to**  the user, & CLEAR <"send the mail now?"> (ANSWER xdoit() /<br>DUMMY) : **DUMMY)** *J* **8aidia7**  % If the user answers "YES", call XDOIT to send the mail as specified, otherwise simply let him **use other commands to change the specifications**  and send it. & **END, Bale FINISH 8a2 APPENDIX 3 S SAMPLE INTERPRETER PARSEFUNCTlON ROUTINE 9 Assume that In some command we want the typein of a number to appear as an alternative of some set of Keywords, We can accomplish this by defining a parsefunction (call It looKnum) which looKs at the next Input character and succeeds if tne next character is a digit and falls otherwise, if we write this function as the first alternative in some command, then control** 

**The Control Meta Language -• A Formal Language for Describing and Implementing Interactive Control Languages** 

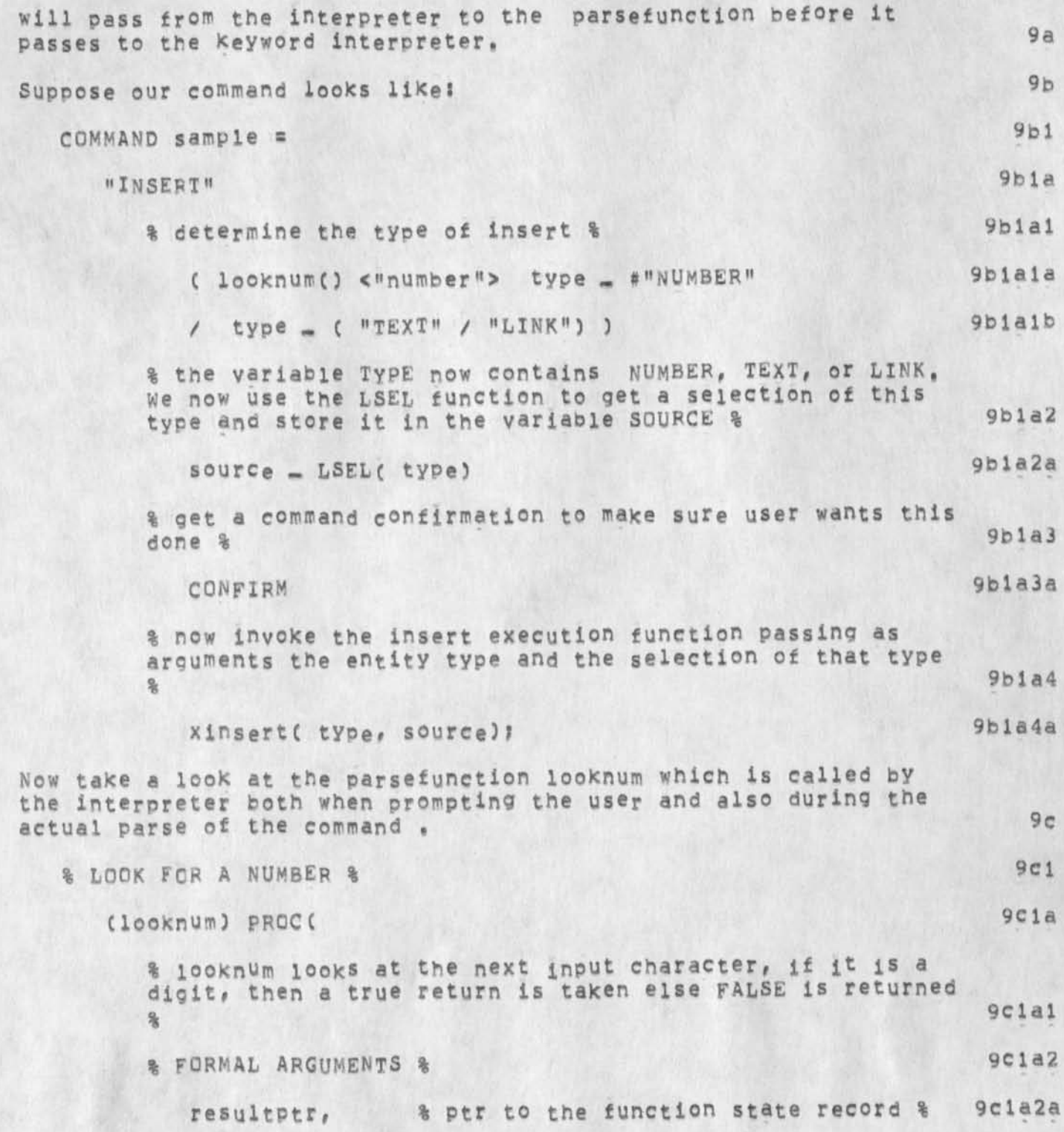

The Control Meta Language -- A Formal Language for Describing and Implementing Interactive Control Languages

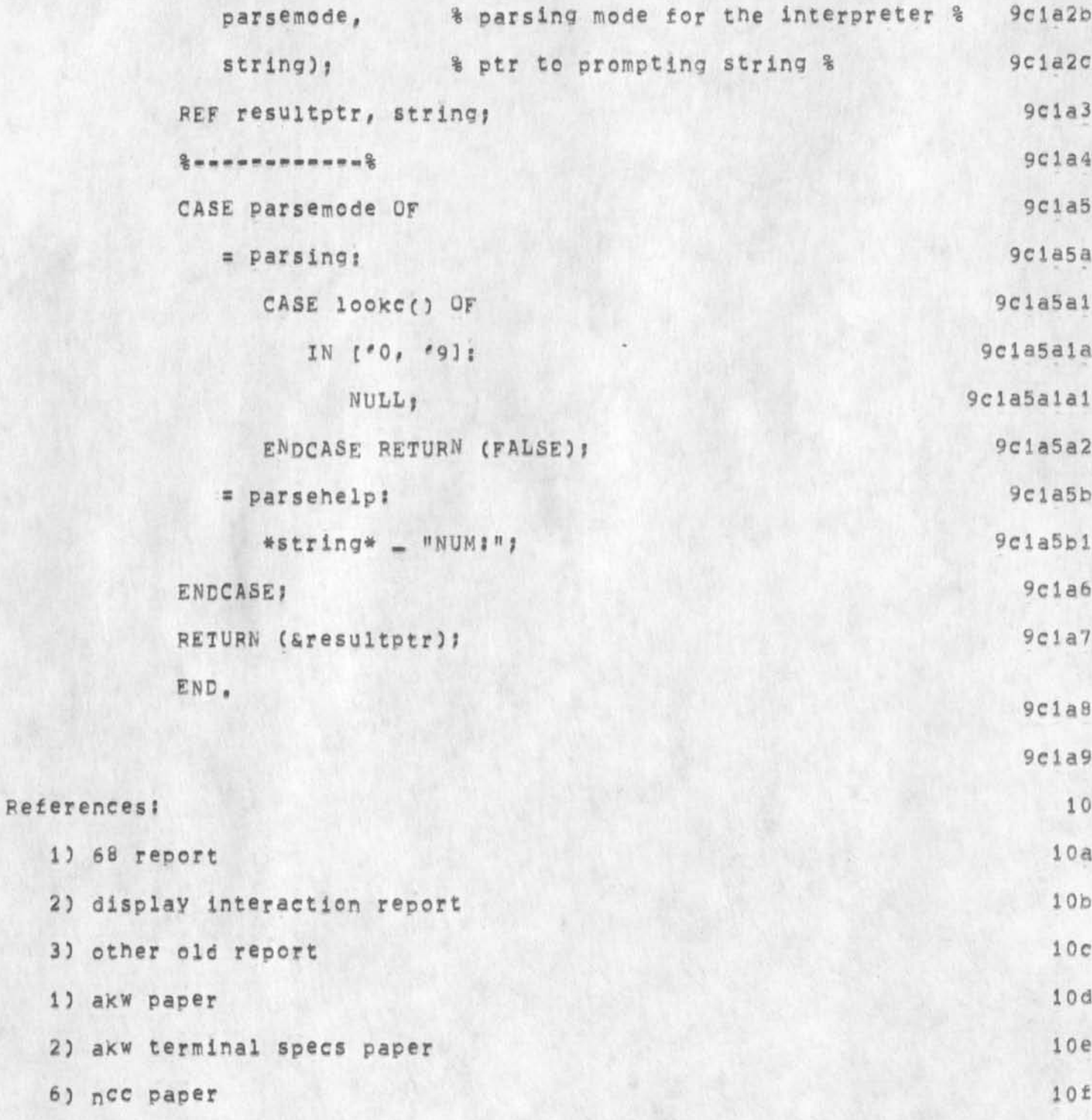

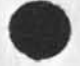

 $6)$   $n$ 

CHI 27-FEB-75 12:16 25504 The Control Meta Language \*\* A Formal Language for Describing and Implementing Interactive Control Languages

(J25504) 27-FEB-75 12:16;;;; Title: Author(s): Charles H. Irby/CHI;<br>Distribution: /DVN( [ ACTION ] ) ; Sub-Collections: SRI=ARC; Clerk: Origin: < IRBY, CML-FINAL, NLS:3, >, 27-FEB-75 12:05 CHI CHII 1111 updates to (ljournal, 20438, )####;

 $\overline{\phantom{a}}$ 

# **Preliminary Bit Eight Format Specification**

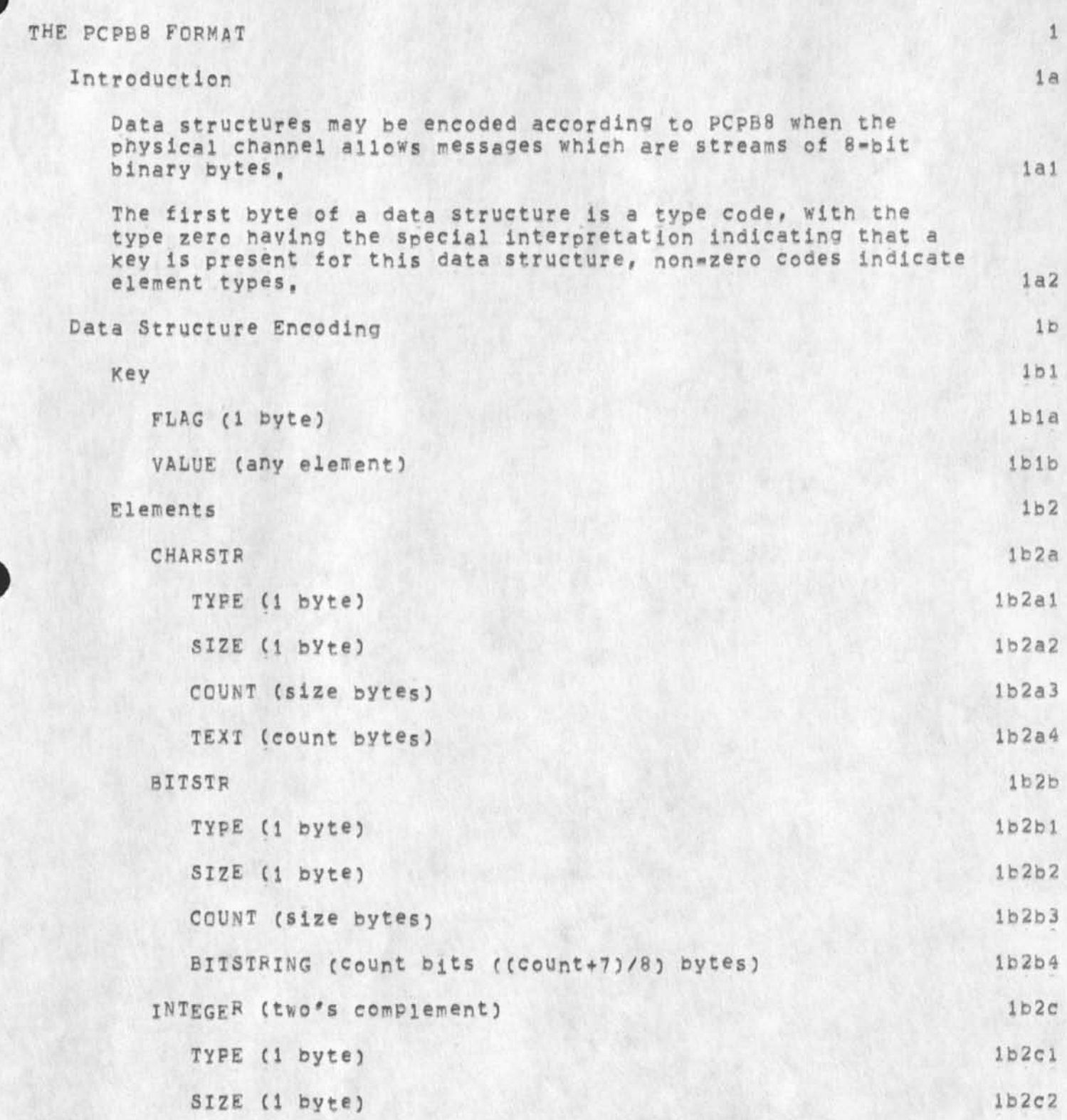

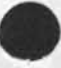

**Preliminary Bit Eight Format Specification The PCPB8 Format** 

JBP 27-FEB-75 17:36 25505

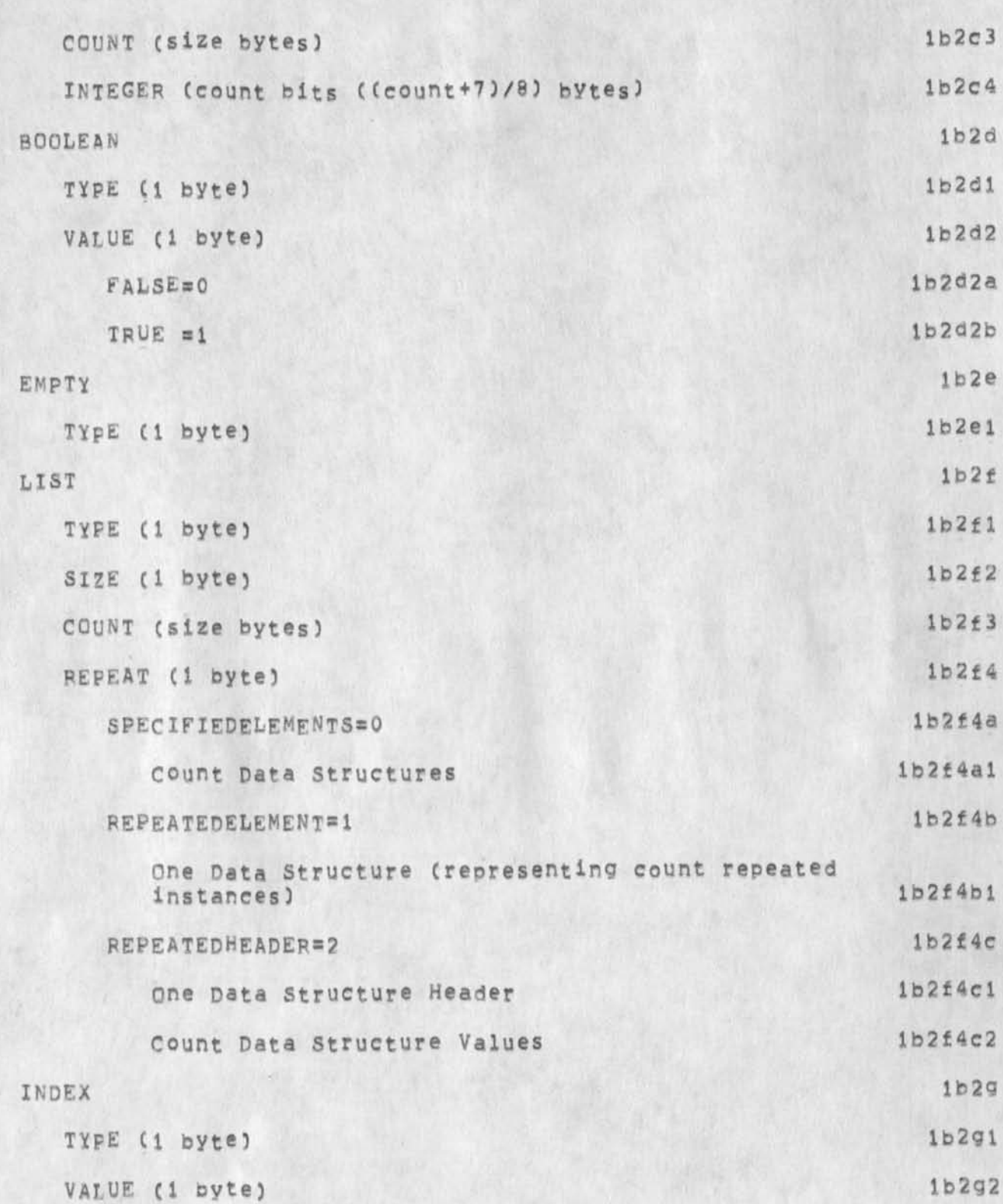

JBP 27-FEB-75 17:36 25505 Preliminary Bit Eight Format Specification The PCPB8 Format The value represents an integer in the range 1 through 255  $1b2q2a$  $\overline{2}$ Data Structure Format \*\*\*\*\*\*\*\*\*\*\*\*\*\*\*\*\* \* Key \* element \* datastruc \*\*\*\*\*\*\*\*\*\*\*\*\*\*\*\*\*  $2a$ key  $2a1$ \*\*\*\*\*\*\*\*\*\*\*\*\*\*\*\* key  $*$  0  $*$  element  $*$ \*\*\*\*\*\*\*\*\*\*\*\*\*\*\*\* 1  $x$  $2a1a$  $2a2$ element \*\*\*\*\*\*\*\*\*\*\*\*\*\*\*\*\*\*\*\*\*\*\*\*\*\*\*\*\* charstr \* 1 \* size \* count \* text \* Network ASCII \*\*\*\*\*\*\*\*\*\*\*\*\*\*\*\*\*\*\*\*\*\*\*\*\*\*\*\*\* 1 1 size count  $2a2a$ \*\*\*\*\*\*\*\*\*\*\*\*\*\*\*\*\*\*\*\*\*\*\*\*\*\*\*\*\* \* 2 \* size \* count \* bits \* bitstr **mundosomond** 1 1 size count ((count+7)/8 bytes)  $2a2b$ \*\*\*\*\*\*\*\*\*\*\*\*\*\*\*\*\*\*\*\*\*\*\*\*\* integer \* 3 \* count \* integer \* twos complement 1 1 count  $2a2c$ \*\*\*\*\*\*\*\*\*\*\*\*\*\*\* boolean \* 4 \* 0 or 1 \* 0 for FALSE or 1 for TRUE  $+$  *an un un in un un un un un*  $1 \t1$  $2a2d$ empty  $* 5 *$ \*\*\*\*\*\*\*  $1$  $2a2e$  $11st$ \* 6 \* size \* count \* count-data-structures \*  $1 \t31$   $1 \t31$ count  $2a2f$ 

3

JBP 27-FEB-75 17:36 25505 Preliminary Bit Eight Format Specification The PCPB8 Format -------------\* 7 \* value \* small positive integer 0<value<256 index \*\*\*\*\*\*\*\*\*\*\*\*\*\*\*  $2a2g$  $1$  $\frac{1}{1}$  $\overline{\phantom{a}}$ **Examples**  $3a$ Character string "ABCDE" ............................... \* 1 \* 1 \* 5 \* A \* B \* C \* D \* E --------------------------------26 mm mm mm df mm n  $3a1$  $3<sub>b</sub>$ Bit string "10001111101011" -----------------\* 2 \* 1 \* 1100 \* 10001111 \* 10101100 \*  $3b1$  $3<sup>c</sup>$ Integer  $n=3$ " --------\* 3 \* 1 \* 11111101 \*  $3c1$  $3d$ Boolean "TRUE" ----\*\*\*\*\*\* \* 4 \* 1 \*  $\frac{11}{12}$  as an as we see the  $3d1$  $3e$ Empty \*\*\*\*\*\*\*\*  $* 5 *$  $\frac{1}{2} = \frac{1}{2} = \frac{1$  $3e1$ List of a character string "ABC" and a boolean "FALSE"  $3f$ **Ummune**  $m = 4$ \* 6 \* 1 \* 2 \* 1 \* 1 \* 3 \* A \* B \* C \*  $4 *$  $\Omega$ 

JBP 27-FEB-75 17:36 25505 Preliminary Bit Eight Format specification The PCPB8 Format \*\*\*\* 3f1 List of three the indexes "1", "2", "3"  $3q$ \*\*\*\* \* 6 \* 1 \* 3 \* 7 \* 1 \* 7 \* 2 \* 7 \* 3 \* as in  $3q1$  $3h$ Index "7" 茶! \* 7 \* 7 \* *BMWWWM* 1. 36

Index "4" with character string Key "Xi"

 $\cdot$  .

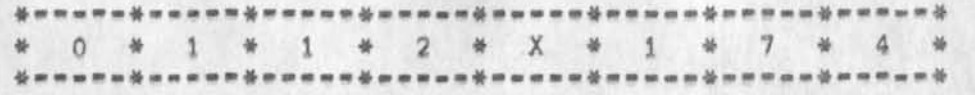

311

 $3h1$ 

31

Preliminary Bit Eight Format Specification

(J25505) 27-FEB-75 17:36;;;; Title: Author(s): Jonathan B.<br>Postel/JBP; Distribution: /JEW( [ INFO-ONLY ] ) DSM( [ INFO-ONLY ] ) ; Origin: < POSTEL, Sub-Collections: SRI-ARC; Clerk: JBP; PCPB8.NLs:7, >, 27=FEB=75 17:34 JBP :::####;

DCE JCN 27-FEB-75 17:49 25506 An ARC IR&D Proposal: AKW Technology Transfer Techniques

Submitted and accepted in Jan 75 for an SRI IR&D Program

 $\cdot$ <sup>1</sup>

**DCE JCM 27-FEB-75 17:49 255G6** 

**An ARC IR&D Proposal: AKW Technology Transfer Techniques** 

 $\mathbf{r}$ 

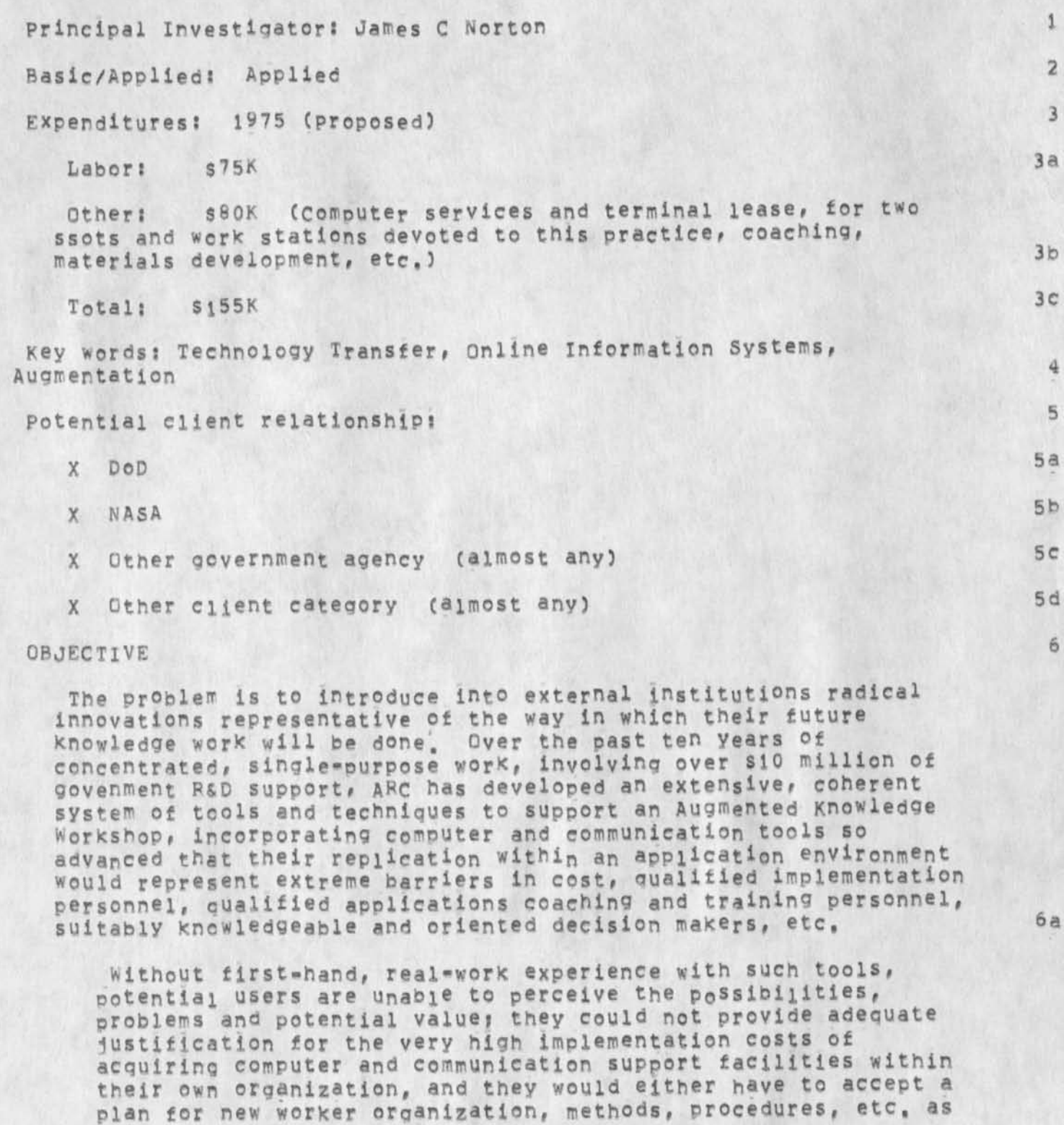

DCE JCN 27-FEB-75 17:49 25506

**An ARC XP**&D **Proposal: A**KW **T echnology Transfer Techniques** 

**designed for then by a outsider or base their plans on**  untutored surmise of inexperienced internal staff. 6ai

Oyer the past five years ARC has planned for an experimental, **relatively large-scale program aimed toward transferring this type of technology into external institutions. For the past year we have operated a pilot service that external clients can subscribe**  to, where the computer-communiations tools are brought into the **clients' home sites via special communication channels from a central computer facility operated by a commercial time-sharing company under contract to us, we now have about \$920K/yr subscription business, and this is expected to increase perhaps three-fold during the coming year. Many government agencies are perceiving direct value from the service, and the scope of exploratory applications is rapidly expanding, 6b** 

In the first year of service, we have learned quite a bit about **the human support component of the service required by a client in order to facilitate the introduction of these tools into their**  exploratory application operation, and to build awareness, perspective of applicability potential, to overcome inappropriate fears, prejudices and expectations, to evolve skills and knowledge toward increased Knowledge-worKer effectiveness, to learn how to **provide sensible cost/payoff exploration plans for their management, to choose personnel and exploratory applications**  sensibly, etc. 6c

**The importance of these human support services Is so high that our further stages of this technology-transfer experiment are planned to include a significant increase in the staff of transfer specialists. These specialists require a Kind of training and experience that we as yet don't Know how to provide quicKly and**  effectively -- we've depended so far on using staff that have **already acquired experience in developing ®nd using these tools and techniques, and that have an aptitude for dealing with people, we nave to depend in the future upon hiring and training new people for these transfer-faciiitation roles, 6d** 

**The objective of this IR&D Program is thus threefold: 6e** 

**ID Develop ARC technology-transfer staff to the point where they can directly contribute to supporting the transfer process**  into our client institutions. **bel b**  $6e1$ 

**2) Develop the materials and methods that regularize the training# so that it will be possible for instance to transfer this training capability into a client organization, 6e2** 

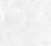

**DCE JCN 27-FEB-75 17:49 25506** 

**An ARC IR&D Proposal! AKW Technology Transfer Techniques** 

**3) Ready our capability to run courses aimed at training AKW**  users or AKW-user trainers, *be3* **APPROACH 7** 

**Develop a training curriculum, with appropriate materials, practice exercises, testing procedures, etc, (requiring time of current, experienced staff, Plus work-station access) 7a** 

**After screening and recruiting staff with appropriate backgrounds and aptitudes, this Program would support the <sup>e</sup> <sup>x</sup> <sup>P</sup> <sup>e</sup> <sup>r</sup>lenced-staff**  trainers and the new-staff trainees. **7b** 

**The opportunity seems to exist for offering one-shot, fixed-price training courses as a significant component of this technology-transfer Process, If our experience in the early stages of this program indicate its feasibility, we would prepare one or more trial courses.** 

## **FUTURE PLANS**

 $\mathcal{L}$ 

**To work toward the objectives and approach outlined above during 1975. <sup>8</sup> <sup>a</sup>**

8

**7c** 

DCE JCN 27=FEB=75 17:49 25506 An ARC IR&D Proposal: AKW Technology Transfer Techniques

(J25506) 27-FEB-75 17:49;;;; Title: Author(s): Douglas C. Engelbart,<br>James C. Norton/DCE JCN; Distribution: /RWW( [ INFO-ONLY ] ) JCN( [ INFO-ONLY ] ) JHB( [ INFO-ONLY ] ) RABY( [ INFO-ONLY ] ) RLL( [ INFO-ONLY ] ) SGR( [ INFO-ONLY ] ) ; Sub-Collections: SRI-ARC; Clerk:  $DCE$ 

ARC Planning Notes from 3 Nov 74

 $\pi$ 

 $\tilde{\mathbf{r}}$ 

For the record; un=edited; as used in planning dicussions

## **ARC Planning Notes from 3** *<sup>N</sup> ov* **74**

**NOTE\*\* This draft is for SRI-ARC# and other interested SRI personnel, to IODIC over and comment upon, I w<sup>0</sup> uid appreciate discussion, I# 11 return from Washington on Monday ii Nov, and would**  like to talk these matters over with whomever is interested, DCE,

**ARC has just completed its proposed budget for CY 75 and 76, This memo summarizes my understanding of the conditions associated with this two-year budget, and the framework of strategy, policy, and intra-ARC agreemnts, 2** 

Note: In the text below, "ADAG" and "AAG" stand respectively for ARC Development and Analysis Group, and ARC Applicatons Group **(headed respectively by Dick watson and dim Norton), 2a** 

**Business-Planning framework, within SRI 3** 

**ARC faces extreme challenges in pursuing the potentials of its AKW-Systems Community Development, For what would be a reasonable**  approach toward these challenges, taken from a distant view of the potentials (social payoff, timeliness, resources apparently ready to unlock, etc.), the commitments would be far beyond the physical **capabilities of ARC staff, and far beyond the elasticity of SRl's financial operations, 3a** 

ARC can only ask of SRI that a reasonable framework be provided, **in which ARC can plan and pursue these challenges within guidelines that account suitably for SRl's relatively fragile financial position# for SRI'S potential gains in business-growth areas of importance to it, and for ARC^s need to do investment/payoft planning over longer than one-year budgeting cycles, 3b** 

I think that we are approaching a framework that is quite satisfactory to ARC, Let me describe it below in my own terms, as basis for further discussion leading to a firm, mutually understood agreement. 3c

**(NOTEi This is the framework within which ARC prepared its proposed 2-year budget -- just submitted, It has been worked**  out with Bart Cox in some detail, but it remains to be **negotiated among divisions and within the financial problems and policies of SFI's top executives, We hope that it works out, 1** 3c1

First, we established a "Baseline Income Level" for ARC, based **upon its current Total payroll and a negotiated Efficiency Factor -- where we hope that it would be satisfactory to SRI if ARC maintained this income level over the Cy 75-76, two-year period, assuming constant ARC Total Payroll, From this approach we** 

**1** 

ARC Planning Notes from 3 Nov 74

calculated the Net Two-Year Baseline Accumulated Income (TYBAI), **i, e, what ARC would contribute to SRl's income over this two year**  period if we operated in a satisfactory, constant=size basis, 3d

Then, the basic agreement that we seek to establish with SRI is **that ARC commit every effort toward producing that TYBAI» SRl's agreement with ARC would he that we can work: with a budget plan in**  which our size may increase significantly, our contribution to SRI **income in 75 may be considerably below a one-year accrual at the**  Baseline level, but where there is second-year increase in total **revenue and in efficiency such that we can recapture the deficit and meet the agreed-upon two-year accumuiated-income target, 3e** 

**We assume that limits would be Put on the excursions "into debt" of various sorts would be set; and/or that Periodic review of ARC'S performance by SRI would establish limits# so that the confidence level of SRI management in having their gamble pay off can be reasonable, 3el** 

Similarly, ARC needs to be able to adjust its tactics from **time to time in order to operate best within the agreed**  two-year strategic goals and conditions, since there are an **uncommon number of uncertainties in our current view, albeit a very high degree of basic promise, 3e2** 

**These latter expectations on our part are basically that we**  know we have strategic guidelines, but yet neither we nor SRI **can freeze ail of the tactical factors now, 3ei** 

**Summary o f current Planning and budget situation; 4** 

**AAG committing to a second TYMSHARE TENEX in jan<sup>u</sup> ary C0ffice-2,**  or 0-2), then assuming 0-3 by 1 Jul 75, 0-4 by 1 Jan 76. 4a

**0\*1, 0\*3, etc. planned to remain as pure, standard-service** systems, generally running only one version of NLS, and not allowing heavy compiling, or other-system usage (e.g. no **FORTRAN programs),** 

It is evident that continuous, slot-by-slot service expansion **isn't possible until we have at least two Utility machines that can each pe raised or lowered flexibly in its configuration**  (therefore, in its cost and its slot-carrying capacity), 4a2

**As presently conceived, the "rough-environment" 0-2 machine wouldn't have that flexibility, 4a2a** 

Therefore, there will be like a seven-slot waiting gap **between the time that 0-1 is filled Cat a maximum** 

**2** 

**APC Planning Notes from 3 Nov 7 4** 

**confiquration, serving 25 slots) and the time we can bring up 0\*3 (where 0-1 and 0-3 each would be minimally configured for about 16 users), 4a2b** 

**Note? It is also evident that the old "slot" basis tor selling utility C50 service must be changed to something more nearly an actual "TENEX resource access", where actual machine cycles, storage space, etc, are guaranteed, See below for approach (in discssion of TEpEX service), 4a3** 

**Office-2 will be special in Utility's line of computer-service systems, It will be devoted to supporting mixed-system users that are doing extensive development and experimentation, 4b** 

**All of ARC' S development worx will be done on this machine? generally# U-2 will otherwise be populated only by other APC users, or other external people who explicitly are willing ana**  able to live in a "rougher" environment -- e.g. 0-2 would **service? 4bl** 

AKW developers: ARC<sup>'s</sup> ADAG staff, as well as people **external to APC who are developing AKw related things where it is mutually advantageous for them to share our "rough environment," (Early examples of the latter -- MCA, using**  BCPL to develop the NSW Works Manager system; possibily Norm  $Nielsen's gang, if they take on development work on the$ **Output processor,) 4bia** 

**Applications-support people, to access and learn about forthcoming system features, E.g., AAG staff, perhaps client architects, 4bib** 

**Selected external clientele using a new system as voluntary participants in its shakedown, 4blc** 

**AAG's approach, with 0-2, to giving technical-support services, ana to charging for CSG services, will be specially tailored for G-2\*s special set of system users, 4b2** 

**ARC generally recognizes that it has to provide a special**  environment such as this. 4b2a **4b2a** 

**We don't therefore looX to this machine to produce the same ratio of ARC income to ARC costs as we will to the**  standard-service systems, 4b2b **4b2b 4b2b** 

**The level of technical service reauired from AAG to support**  the special users of 0=2 Will initially be estimated at 3 **people, It isn't clear yet how much will actually be required,** 

## **ARC Planning Notes from 3 Nov 74**

**as chargeable to operating expenses within AAG, For instance, any experimental systems available and used therein would assuredly be the direct business of ADAG to debug ana service**   $-$  up until the point where they are handed off to AAG for **operating ana maintaining as part of its regular service, 4b3** 

**ARC is committed to improving its accounting and costing methods towards reaching accurate and realistic cost figures for the services it must provide its various internal activities in support of their work. These activities will further develop their business-charging figures to transfer in some fair way these service costs to client charges and operating overhead,**  $4b4$ 

**AAG planning to establish a graded pyramid of services and associated costs? <sup>4</sup> <sup>c</sup>**

**basic TFNEX service; This service includes raw TENEX**  horsepower, operators, file archiving, Journal Ident and **Delivery servicing, The users are assumed to be contributing to our AKW goals, but otherwise we will try not to restrict**  their use of software packages, etc. 4cl

Cost of this: Accounts set up into which all direct **charges for these services are accumulated; costs to subscribers then allocated out of these accounts according to percent of resource each client subscribed to, 4cia** 

**One of the costs here will be associated with keeping running records of resource usage and facility responsiveness, reliability, etc, These must be analyzed, and constant attetion given to keeping high quality service with fair resource access distribution, 4clai** 

**An added charge will be levied to this account as a basic "tax" that provides dollars to pay for basic Utility-service developments (a fair amount of this money would go to pay ADAG staff -- but it is AAG# s business to collect, specify, contract, an distribute such resource), 4cla2** 

**Associated condition; To sell raw TENEX service tor other than <sup>D</sup> NLS siots is possibiie only if there is a practical way to build a resource-usage boundary around a user group, BBN<sup>9</sup> s Pie-Slice scheduler is advertised as being able to do this; AAG will need help from ADAG in getting such a scheduler working appropriately, 4clb** 

**Possibly, if the scheduler doesn't protect NLs users in the way we<sup>f</sup>d have to have, there may have to be some** 

**4** 

**ARC Planning Notes from 3 Nov 74** 

**additional practices employed on 0\*2 in order to let us**  sell TENEX power in a sensible way -- e.g. people **scheduling, or recording actual resource utilization and perodicaiiy adjusting the scheduler's percentage parameters for user groups so that what they indeed get on an average corressponds to their fair shares of total**  sytem resources (in a useable way), 4clbl

**Basic NLS services This is the standard service for the clients who are doing exploratory application, Usually there is one standard version of NLS being fully supported with documentation, HELP, user training, etc, 4c2** 

**Costing? Separate accounts to be Kept for the internal costs of this service, independent of the Basic TENEX services. Some charges are distributed to clients according to the level of service they've contracted for, and others are charged directly to a given client only when certain services are provided directly to him, in any event, the amount established in his service contract will not be exceeded, 4c2a** 

**Special, negotiable services! Special training, installing and maintaining NLS in a Client's system, broxering the services of analysis or development people, arranging for services that are better done by AAG than by a client, etc, C "broxering examples"! to arrange for communications or terminals), 4c3** 

Yet to become an appreciable level of business, but exected **to grow, 4c3a** 

**Interchange of tangible services between AAG and ADAG 4d** 

**AAG currently agreeing to buy software service from ADAG at average rate of one FTE person begining in December 74, ADAG adrees to have the appropriately sKilied help available during that time, ADAG assumes that the person's salary and CSG service costs are provided py AAG (charged against AAG'S external revenue, to Keep unmixed the overhead costs of running the two different Kinds of businesses), 4di** 

**It is A A G 's business to manage this above "ARC CSo" facility, and to negotiate rates, 4d2** 

**interchange of intangible services between AAG and ADAG 4e** 

**ADAG will be responsible for monitor-development worK, AAG will have staff that is equipped to do maintenance worK on the** 

**ARC Planning Notes from 3 Nov 74** 

**monitors, For instance, in 0-2, if the new FE-BE work requires**  monitor changes, they would be devloped and brought to hand-over quality by ADAG staff,  $4e1$ 

**ADAG guys are currently exposed to lots of questions by AAG staff, The interchange is generally necessary t0 <sup>b</sup> ring AAG staff to a stable level of Knowledge, and will be specifically important to have go on at some reasonable rate in the future to ensure effective working communication and relationships, For the time being, it is a sort of community-donated and not ihsignicant cost for which I am appreciative, 4e2** 

**Testing and training of ARC staff: 4 e <sup>3</sup>**

**AAG will eventually want to see that the Knowledge and skill level of every serious AKW user is tracked - periodically tested, with results explicitly checked at**  least by the user, expectably by his architect, and if **possible bY AAG specialists, 4e3a** 

**AAG must also see that the user is periodically made aware of his potential capability increases and of their value to him, as achievable by available training services, 4e3ai** 

For the time being, we'll assume that some of this testing **and training service is offerred free to ADAG (sort of in return for their free question answering), 4e3b** 

**Note? When Testing and Training Services are explicit and wen established, X think that every ARC user should be**  provided them in a definite user-development program, and **that their costs be explicitly accounted for by transfer of money, 4e3c** 

Guidelines for current plan and budget preparation: 5

**Growth of application community just about the most basic set of**  goals. These "dimensions" of growth are relevant: 5a Size **--** reaching how many users, in how many oganizations 5al Seasoning of users, of architects, of their management 5a2 Degree of Collaboration -- attitude, perception, practice 5a3

Sophistication (range, depth, ...) of the CSo tools/delivery **made available, 5a4** 

**ARC Planning Notes from 3 Nov 74** 

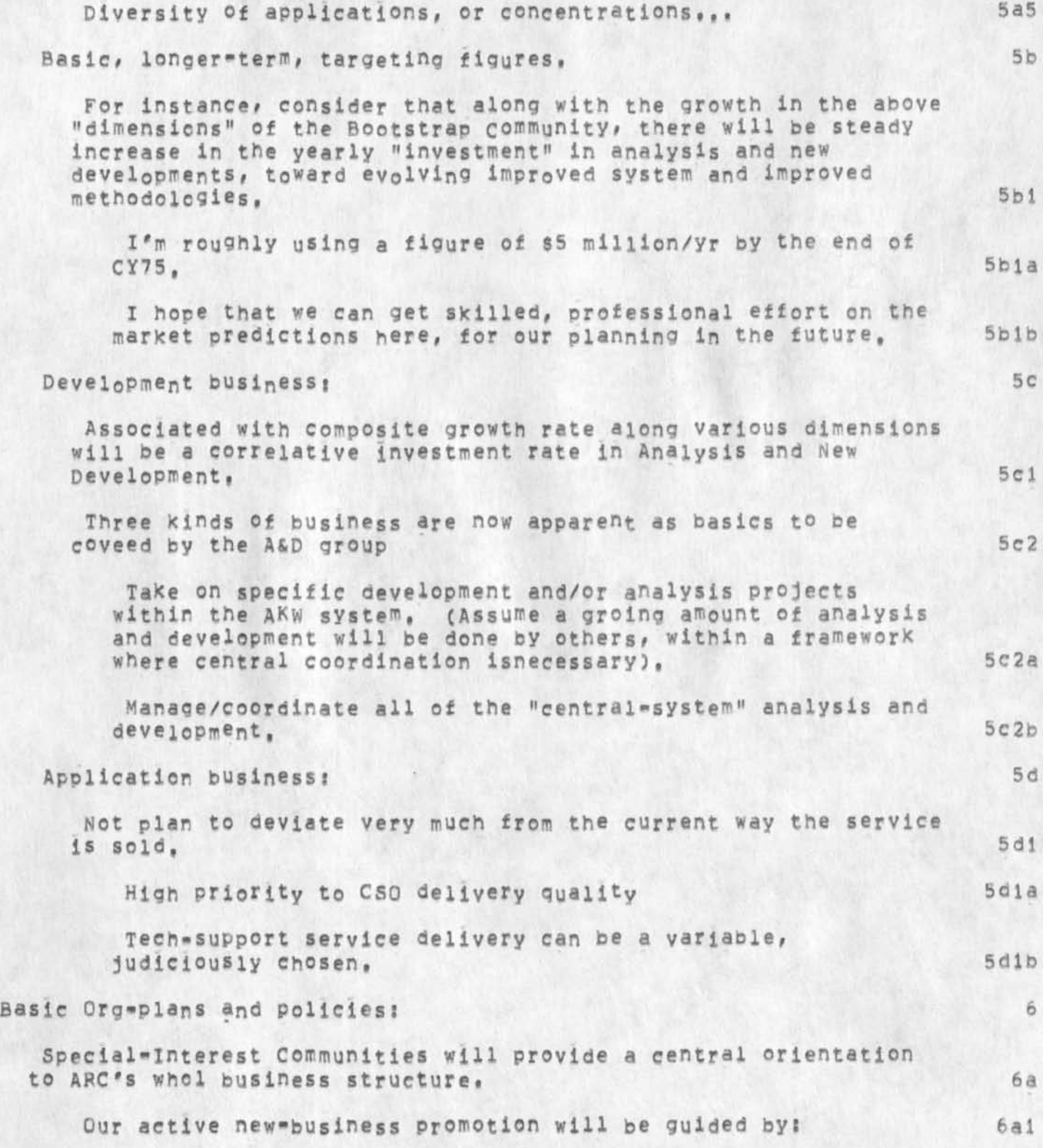

## **ARC Planning Notes trow 3 Nov 74**

**Enlistment of new clients to join specifically designated Special-Interest AKW Communities, we won't "actively**  pursue" a client otherwise. 6 ala

"walk in" prospective clients will be told that it is only **by joining an existing Community can we consider sellinq**  them Utiliy Service. 6aib

If we see extraordinary value to our Bootstrap Community **growth in taking on some new client where no appropriated SI**  Community has been designated, then we will give him special **consideration s bale** 

We may charge him more for Utility service, because he **will cost us more to bring him along, 6aici** 

We may designate a new SI Community into which he fits, **if this is deemed sensible in light of the whole BC**  evolution. 6alc2

We may, indeed, explicitly "not offer to sell him our **services," bacause it doesn# t fit out plans and/or current situation.** 6a1c3

**C o m m u n i t y -nucieation activity will be c<sup>0</sup> <sup>0</sup> rdi<sup>n</sup> ated f<sup>0</sup> r the time being directly by DCE, Direct service negotiations and contracts assumedlv fail out for ADG ana AAG, whicn specific contracts are then to be handled by Dick and Jim, Other arrangemets expected to be made later for central coordination**  here, Crrent community nucleators are:  $6a2$ 

Nucleators and communities already arranged for: 6a3

Jean Iseli -- NSA, possibly others in Intelligence Community (jean is a MITRE employee; has substantial **involvement now with NSA in their conversion to ARPANET-iike internal computer-utilization system,) 6a3a** 

**Phil Whalen -\* DCA, possibly others in Intelligence Community (Phil is Director of systems Evaluation Department, in SRI's Engineering Systems Division) 6a3b** 

**Dirk Van Nouhuys DPCS (Dirk will become a member of Norm Nilsen# s information Systems Group, in Dave Brown's information Science Laboratory, 6a3c** 

Ernest Anastasio ». CBI (some uncertainty here, until he **and Col, Kibier of ARPA HRRO reach agreement, Kibier had thought that Q'Sullivan ad had a man at XSI pegged for this**  ARC Planning Notes from 3 Nov 74

role. Anastasio is with Educational Testing Services, Princeton, N.J.)

Tentatively planned=for Communities (Note: "(xxx)" signifies "Nucleator as yet undetermined")  $6a4$ 

(xxx) == SEAS (to be actively launched this Winter)

(xxx) == General Community Service Center Community (a SI Community whose special interest is in serving a distributed community, as per -- 12445, ) The NIC is an existing case, as will be (perhaps) the ETS group for the CBI Community, and potentially some group in each of the SI Communities; also, some new clients will come on essentially just to develop that particlar role for some community.

In fact, many SI Communities can potentially be formed, by outside nucleators, whose special interest is not in an area that has bootstrapping leverage for AKW Systems. Our initial support for them could (by policy on our part, perhaps) require that we only deal with their community nucleator and their community "Workshop Service Center" (and perhaps the funding agencies who will support all this).

(XXX) == Computer=Aided Design Community, (Note: likely that the most sensible starting place for such clients anyway would be for DPCS operatons, especilly integratin text and graphics. Before we explicitly launch a CAD Community, werd actively develop a strong subset of DPCS Community participants who will make a good nucleaus for graduating into more extensive CAD AKW work warranting a SI Community for CAD operations outside of their DPCS work.)

(xxx) == Decision Analysis Community (ARPA's HRRO appears to be assumbling such a community, more or less patterned after their CBI Community.)

(xxx) == Large=Project Management Community (Potentially, the SDMS Design Center fits here. A very important specialty area, with lots of (sensible) overlap with the sub-speciaties of CAD and SEAS.)

(xxx) == ICIAS Community (Information Collection, Integration, and Analysis System). The basic, functional operations of an ICIA System are central to almost every augmented workshop, and every Utility client would benefit from what can be accellerated here, But for some organizations, thse functions already have enough central

 $6a4b1$ 

6a4c

 $6a4d$ 

 $6a3d$ 

 $6a4a$ 

 $6a4b$ 

 $6a4e$ 

 $6a5$ 

ARC Planning Notes from 3 Nov 74

**importance to warrant their being very active in an SI Community aimed at improving this set of "Kernel operations". 6a4i** 

**SEAS (Software Engineering Augmentation System) will pe**  pursued actively as a community development process,

**The ARPA/AF NSW Program forms an extrmely powerful basic impetus to he^p get a fun»fledged SEAS Community doing? hopefully, NSW and SEAS would remain in effective collaboration, 6a5a** 

**The NSW Program, as it is currently perceived by**  Carison, can only accept DoD agencies as legal, **contractural participants, There is no provision for enlisting collaborative participation from non-DoD**  government agencies, nor from non-government outfits, 6a5a1

I explicitly asked Carlson if he saw any problems in our **going ahead with a SEAS Plan that could provide de-facto collaboration: he explicitly said that he foresaw no**  problem, and had no personal objections (could see the **potential advantage to all concerned), 6a5a2** 

Basic picture of how we can approach the SEAS Community: 6a5b

**We count on our AKW Utility develoning the capability to**  arrange for access, by non=DoD clients, to: 6a5b1

a version of the NSW Works Manager, 6a5bia

**any of the importat tool systems from the NSW world, 6a5blb** 

**<sup>w</sup> e go ahead with a SEAS Community Nucieation plan pretty**  much as we would for any special-interest community, **except that we assume: 6a5b2** 

**The NSW Program has first option on any DOD clients**   $-$  in fact, we'd sort of treat the NSW Program manager **as though he had "our SEAS community Nucleator franchise" for DOD agencies, 6a5b2a** 

For initial, practical purposes, we consider that our **SEAS Community will consist only of non-DoD organizations -- the Nueleator's franchise will**  explicity be limited to such, 6a5b2b

**There is obvious advantage in the possible "happy relationship" downstpea where practically speaking tere** 

**DCE 27-FEB»7b 18:12 25507** 

 $6b2$ 

**ARC Planning Notes from 3 Nov 74** 

**is close collaboration between the union of NSW and SEAS participants, ana between their repsective nucleator/manager agents, Let's assume that this will come about, and that all parties would not only benefit significantly but would perceive the advantages, 6a5b3** 

In the early years of the SEAS Community, ARC should be **able tp promote many activities that it can perceive as directly complementary to NSW's, As The xx matures, it would be expected that we still can communicate such perceptions, but that the Community would more and more develop a seasoned mind of its own, babp4** 

**SEAS-commUnity nucieation won't be in ADG, as had previously been contemplated, instead, it will be somebody outside of ARC, 685c** 

**ARC'S Development and Analysis Group CADAG) will cover the following basic roies? 6b** 

Coordination of all development and analysis work, on "The AKW **system", done by any group CARC, other SRI, outside SRI), This involves the "coherent AKw System", for which it is ARC's central purpose over the next few years to promote coherent evolution and availability to bootstrap-contributing applictlons, 6b!** 

**Here, for instance, stems responsibility for seeing that the needs are clearly spelled out for D&A worX that is important to system evolution and delivery, Also, for seeing that Analysis activity gets established in methodology, impact, and recognition of its value, 6bla** 

Specific Development work on The AKW System

Specific Analysis on the AKW System 603

**ARC's Applications Group (AAG) will coyer the following activities: 6c** 

**Plan that its types of CSO-delivery service steadily expand e.g, as below: 6cl** 

**NLS in Utility TENEX Cas now) 6cia Install and maintain NLS in client's own TENEX 6clb**  Support NLS terminals for remote clients, E<sub>a</sub>q,i 6cic

**ARC Planning Notes from 3 Nov 74** 

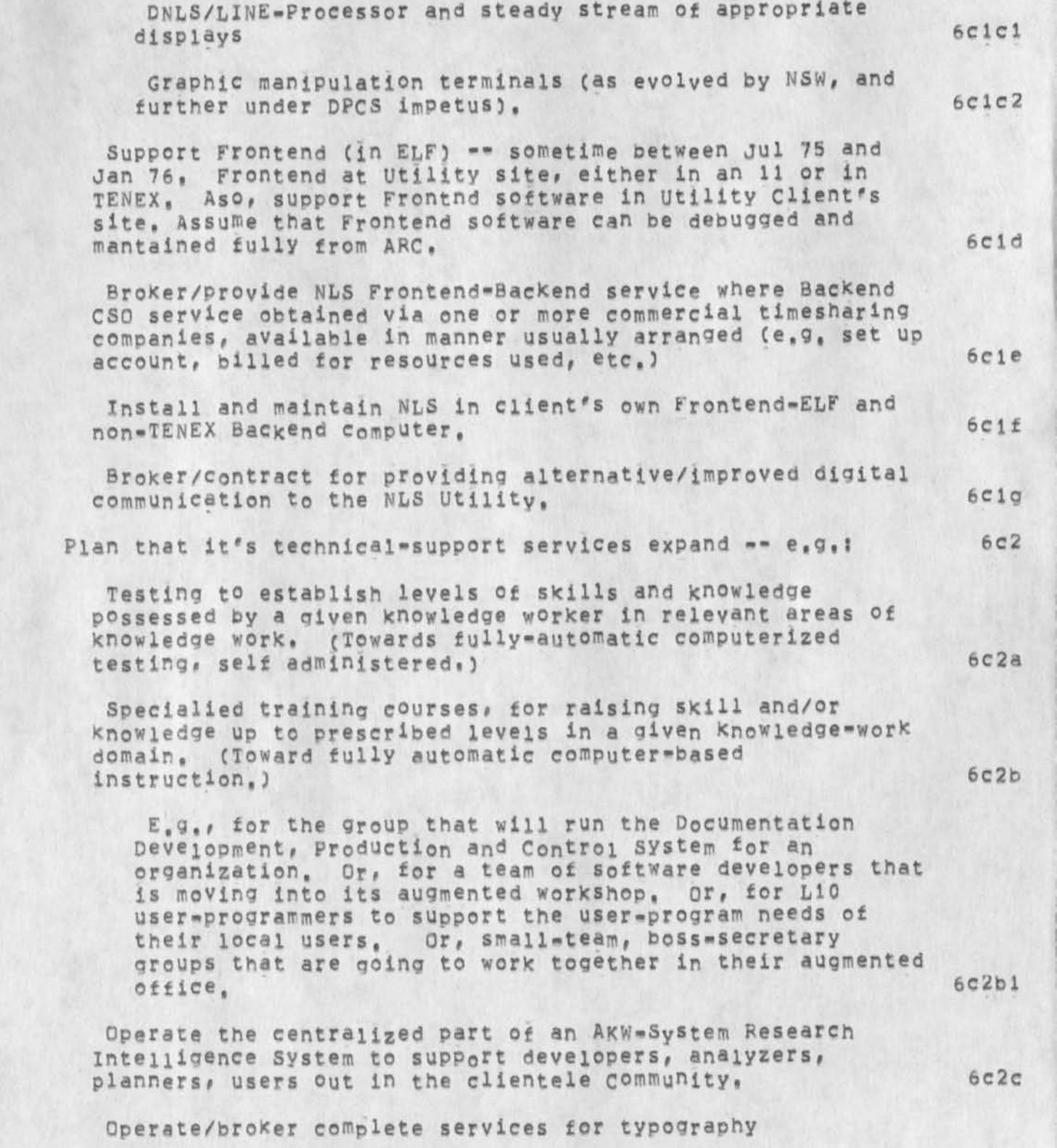

ARC Planning Notes from 3 Nov 74

**consuitation\*design and photo-typesettina of clients' publications, 6c2d** 

**For meetings and conferences that client groups want to**  hoid in a highly augmented environment, handle local arrangements, provide for special spaces, equipment, and **support by specialists in "augmented meetings." 6c2e** 

This can be for a "private working group, among people **already involved in AKW usage? or\* it could be to support a working meeting tat incudes a good numger of people unskilled in AKW techniques? or it could include supporting an AKW\*seasoned group that wants to put on a presentation to a large group in the manner we did for FUCC in 68 and ASLS in 69, 6c2ei** 

Plan that the flexibility of its negotiations, contracting, **service charging, etc, steadily improve, 6c3** 

**Working relationships between ADAG and AAG: 6d** 

**Regular flow of contract business between them, with mutually satisfactory formalization, bookeeping, etc, 6dl** 

**Regarding "analysis" <sup>v</sup> ork; Appiicaions is running a complex business, Planning its future requires extensive analysis**  some of which involves the AKW System performance, delivery **characteristics, etc\* which is the responsibility of ADAG to coordinate, Some of the analysis in AAG \*s Plas & Analysis activity concerns business operations not within the AKW-System**  purview (i.e. instad, concerning the brokering, charging schedules, impact on usage patterns of given cost schedules, **etc,), I'm not clear how we should practically deal with the latter kind of analysis? there is some reasonapility about**  either group as a home for it. 6d2

**Without prejudicing later settlement as to where "home"**  will/should be, I'll put the AKW Sytems analysis under ADAG, **and the business»operations analysis under AAG, Being "under" says whether it is Dick or Jim who is responsible**  for providing the staffing, methodology, standards etc. **needed to support that kind of work, 6d2a** 

Regardless of who provides that "home", the future **contractors for any particular kind Of service have to**  anticipate their requiremnts, and contribute honestly to **planning and budgeting exercises toward ensuring that they can have the necessary services available, 6d2b** 

**6d2c** 

**6d3** 

**6d4** 

**6d4a** 

**6d4b** 

**bd4c** 

**ARC Planning Notes from 3 Nov 74** 

**Also, as far as I am concerned, the same analysis guy(s) can participate in either Kind <sup>0</sup> f analysis activity under this specified "home-base" arrangement, we have plenty of need anyway for our tasx-worKers to Keep traCK of different people who may have different review-responsibility roles with respect to a given tasK,** 

**Regarding "software" worK, Quality assurance for Utility-supported software is clearly for AAG\*s software staff, A certain amount of tinkering with the top parts of user**  programs also. But any new twists to function, practice, etc. **in software belong under the "deylopment-coordination" domain of ADAG \*- I'd guess that within ARC, any sizeable software job would be done by ADAG staff under contract to someone, ADAG can, if mutually agreeaole, give explicit clearance to AAG's software staff to do any development tasK (under similar control/coordination measures as if being done by any group outside of ADAG),** 

**Regarding "Quality Control" and other new-product characteristics that affect the va^ld business of AAG,** 

**Whenever a new thing is being developed by ADAG, it will generally be expected that it is destined for operational support later in the AKW Utility, If such is not the case, then that particular ADAG effort would be viewed as a "loss" -- which may for some reason still represent good choices**  over-all.

**Sometimes a development item is directly aimed toward integration into the utility, in which case AAG from the outset needs to be involved in reviewing requirements, specs, implementation approach, anticipated side-effects, etc \*** 

Sometimes a development item is aimed toward satisfying a **specific ne e <sup>d</sup>o f a customer that isn't planning on its later application being within ARC's "standard" utility environment,** 

**NSW comes close here, Although the NSW program people**  may later elect this option, they so far haven't **committed themselves as to the service environment or NLS version they want to have NSw user service provided,) 6d4c 1** 

**we assume that the basic characteristics of the development lie so cioseiy to what is desireabie for Utility servive evolution that we will taKe the contract, do a good job for the sponsor, and count on potetially** 

**ARC Planning Notes from 3 Nov 74** 

**doing a retrofit to the Utility's needs iate<sup>r</sup> , still to good over-all gain. 6d4c2** 

**Ir such a case, AAG doesn't have as clear a position with respect to reviewing and affecting relevant features of the development Project, we need to work on this sort of case,** 

**For cases where the sponsor definitely isn't aiming for his implemented thing to be used in an AKw system maintained oy our** util ity.'

**i\*d say that at least AAG should expect normally to be**  able to review the ADAG project, unless there is direct and valid reason otherwise, Similarly, I think AAG should be able to offer its recommendations, and I'd **expect ADAG to give fair consideration (If It isn't to**  the sponsor's detriment, consider acceding to AAG **suggestion),** 

**The cost of any slow-down caused here by ADAG's**  supporting AAG here must definitely not be charged to the sponsor, and basically must come out of the business **costs for AAG's studying and arranqing for new services to come UP on the Utility,** 

**A fully cooperative attitude on ABAC'S part here (when**  possible within existing pressures), would find them **giving reasonable consideration to doing the following! 6 d 4 d 3** 

**suppose AAG sees where a bit of extended effort now w©uid return much benefit in their w<sup>0</sup> rld later b d 4 d 3 a** 

**ADAG would do an add-on study, paid for by AAG, to check out implementation costs, affects in the**  sponsor's worid, etc., and work therin toward **specifying an approach that would also provide extra benefit to the sponsor, 6d4d3b** 

**Then ADAG would bring UP the** 

**bootstrapping within ARC** 

**For years ARC operated under the policy that it would bootstrap the AKW System, using what it developed, and developing only what would make its knowledge work more effective,** 

**Since the time we became involved with the NIC, the** 

**6ei** 

**6e** 

**6d4d3c** 

**6d4c3** 

**6d4d** 

**6d4dl** 

**6d4d2** 

## ARC Planning Notes from 3 Nov 74

**difference between tnis principle and our practice has steadily widened. As of I Jul 74 it essentially has been abandoned, 6ela** 

**What is operative now is pretty much that use of our AKW tools has to be paid for out of contract or overhead expenses as can be justfied, There is no external support**  being provided for ARC to experiment -- whih I know is most **ironical and which I intend to see changed cironical in that we are servicing other groups that are being paid for experimenting**). 6e1b

I don't believe that it is absolutely necessary, for achieving **near-future goals, that ARC does get extra support expresseiy**  for the extra rsources (computer, terminals, internal workshop **architects, etc) to effectively pursue evolution of its own augmetation, be2** 

**But I can't imagine how Ape can carry out its longer-term role effectively if we don't within a year or two get active again about our own augmentation, I'd like us to be tne best example**  in the world of a group workshop for Information-Sytem **Development, for Information-System Analysis, for Complex-Project Management, 6e3** 

**I have a number of alternative approaches in mind, toward improvinq this situation, Perhaps the strongest of them is based upon the success of the SI Communities, and the case that different activities within ARC can make for spearheading application of tools and techniques relevant to particular Community (and to its participating members and interested sponsors), 6e4** 

**More on his topic later ,,, 6e5** 

**ARC Planning Notes from 3 Nov 74** 

**CJ25507) 27-FEB-75 18:12?M? Title! Authorfs)! Douglas C<sup>t</sup> EnQeibart/DCE? Distribution! /SRI-ARC( I INFD-ONLY 3 ) ?**  Sub-Collections: SRI-ARC; Clerk: DCE;

**1** 

**moving nsw files** 

## **Note j**

 $\overline{\phantom{a}}$  .

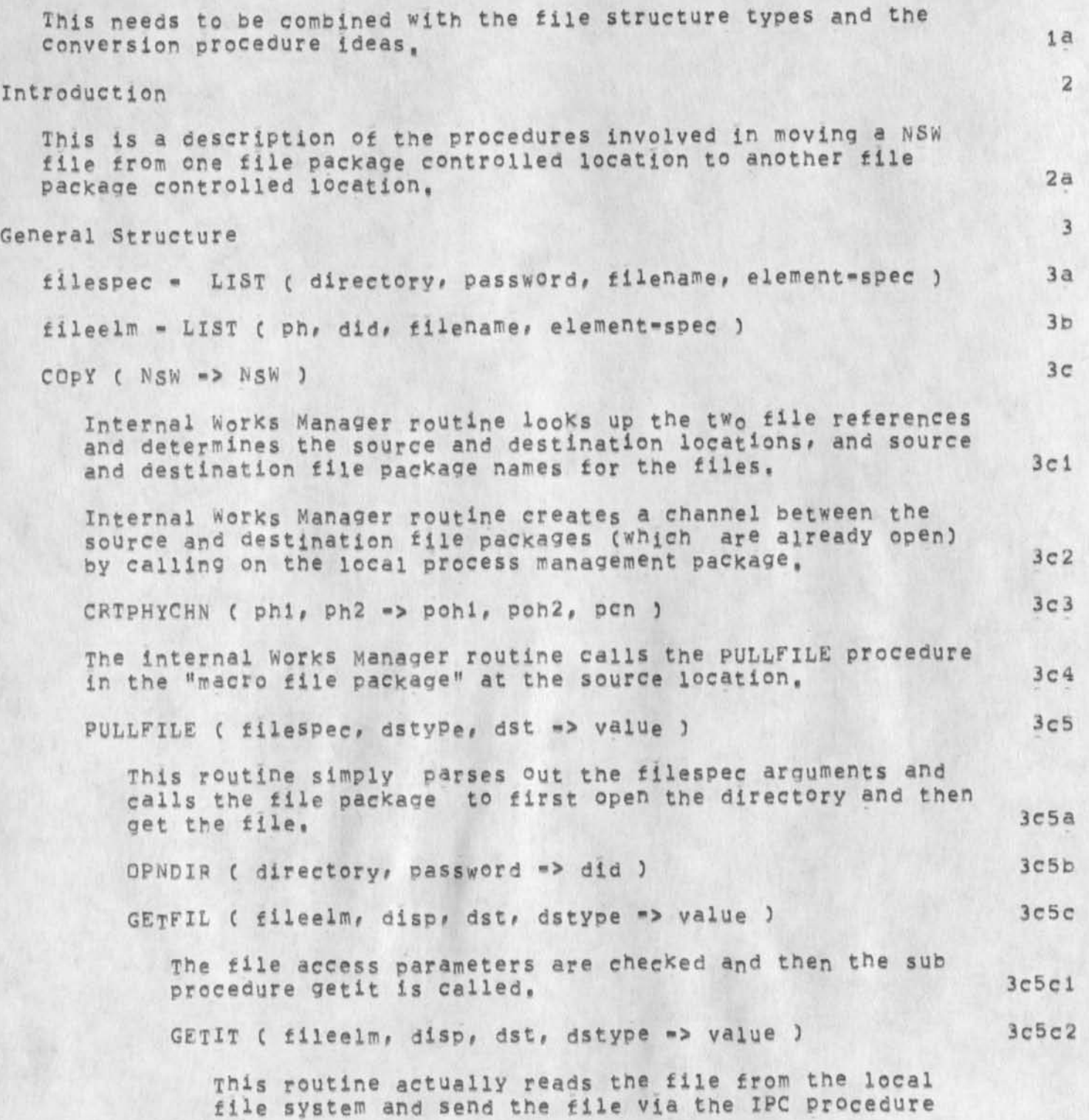
**JBP 27-FEB-75 18\*39 25508** 

**moving nsw files** 

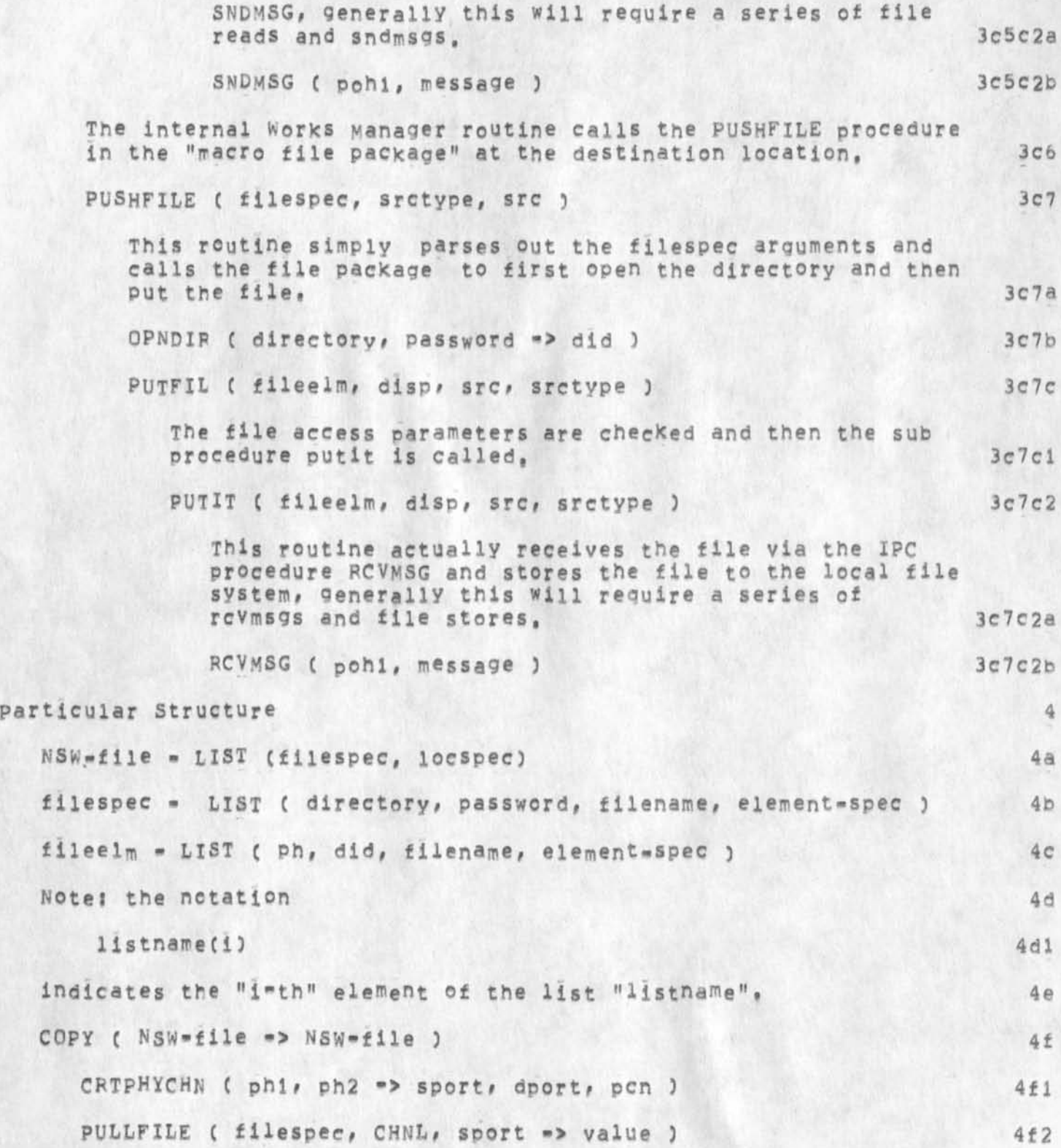

## **moving nsw files**

•

c.

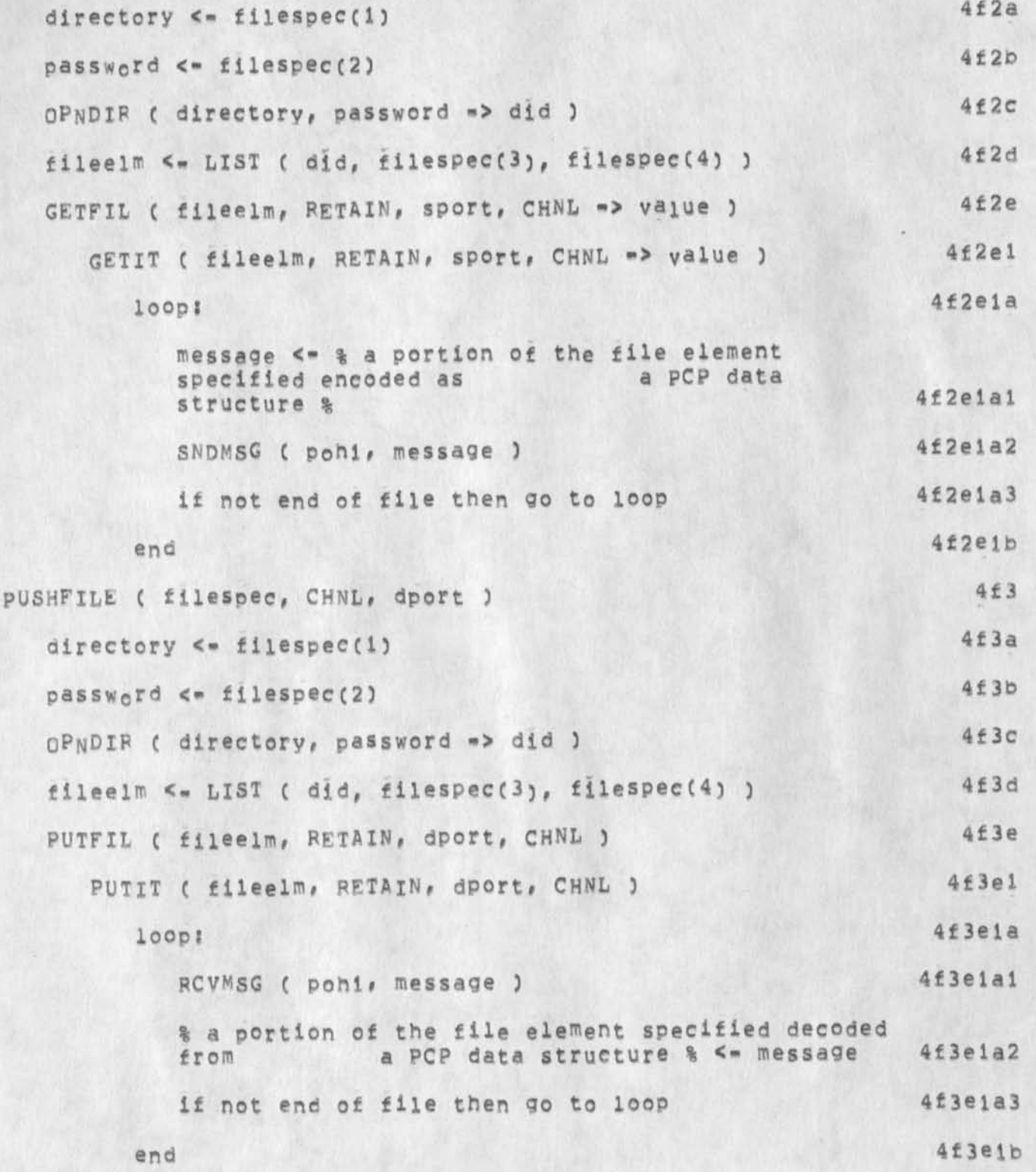

**moving nsw files** 

 $\bullet$ 

**CJ25508) 2 7-FEB\*75 18:39;::: Title: Author(s): Jonathans. Postel/JBP: Distribution: /JEWC** *i* **INFO-QNLY 3** *)* **DSMC £ INFG\*QNLY 3 ) ;**   $\text{Sup-Collections:}$  **SRI-ARC; ClerK: JBP; Origin: < POSTEL**, FILE-COPIES, NLS: 4, >, 27-FEB-75 18:35 JBP **:::** 

 $\label{eq:2.1} \alpha = -\alpha$ 

**DCE 27"FEB-75 18:42 25509** 

**Residue from preparing MsF»0slS SSSC proposal (24758,3** 

**See also the OSLS RFP (XPOC -- 24354,)** 

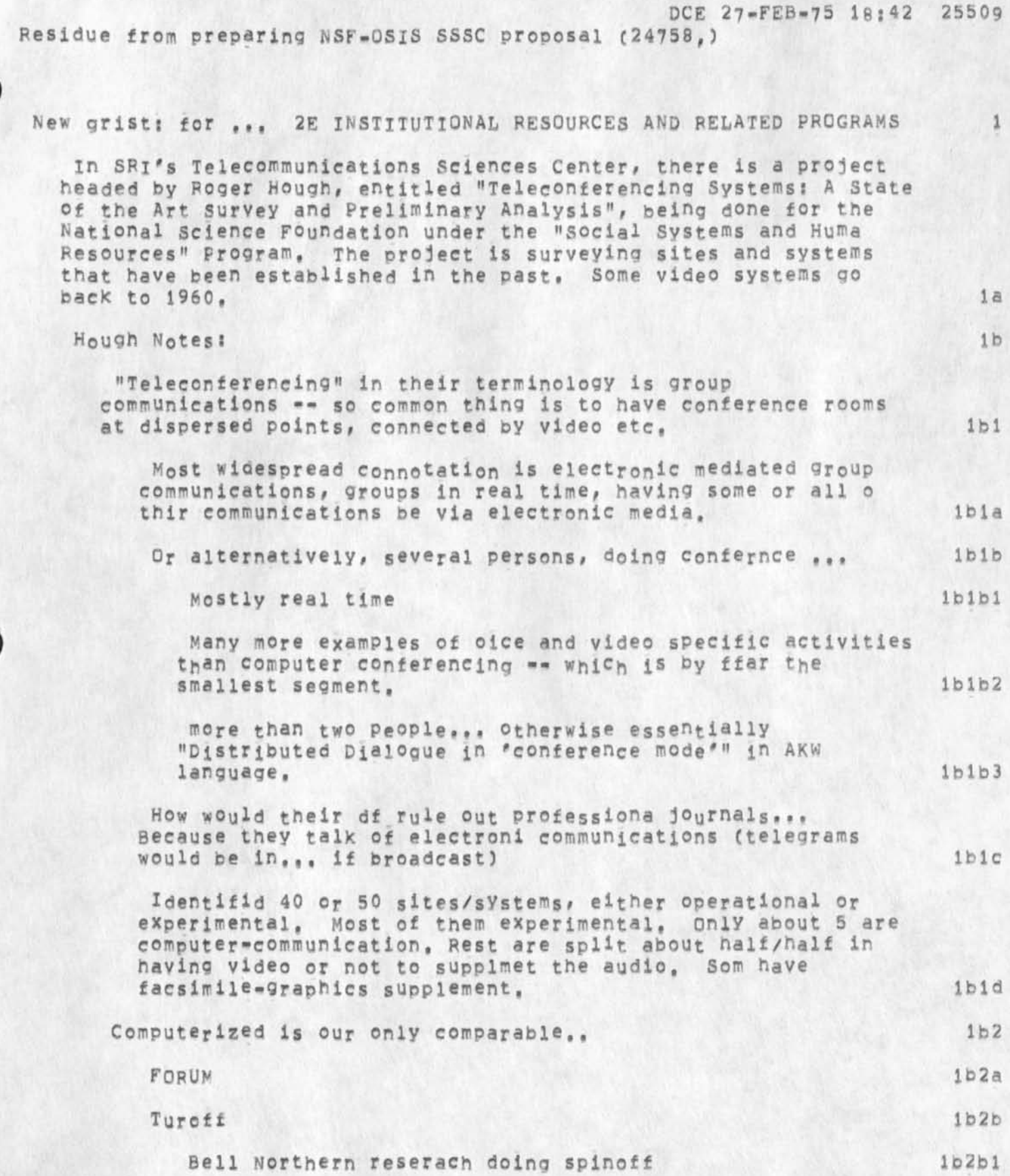

1

**DCE 27-FEB-75 1B : 42 25509** 

**Residue from preparing** NSF**\*0**SIS **SSSC proposal (24758#)** 

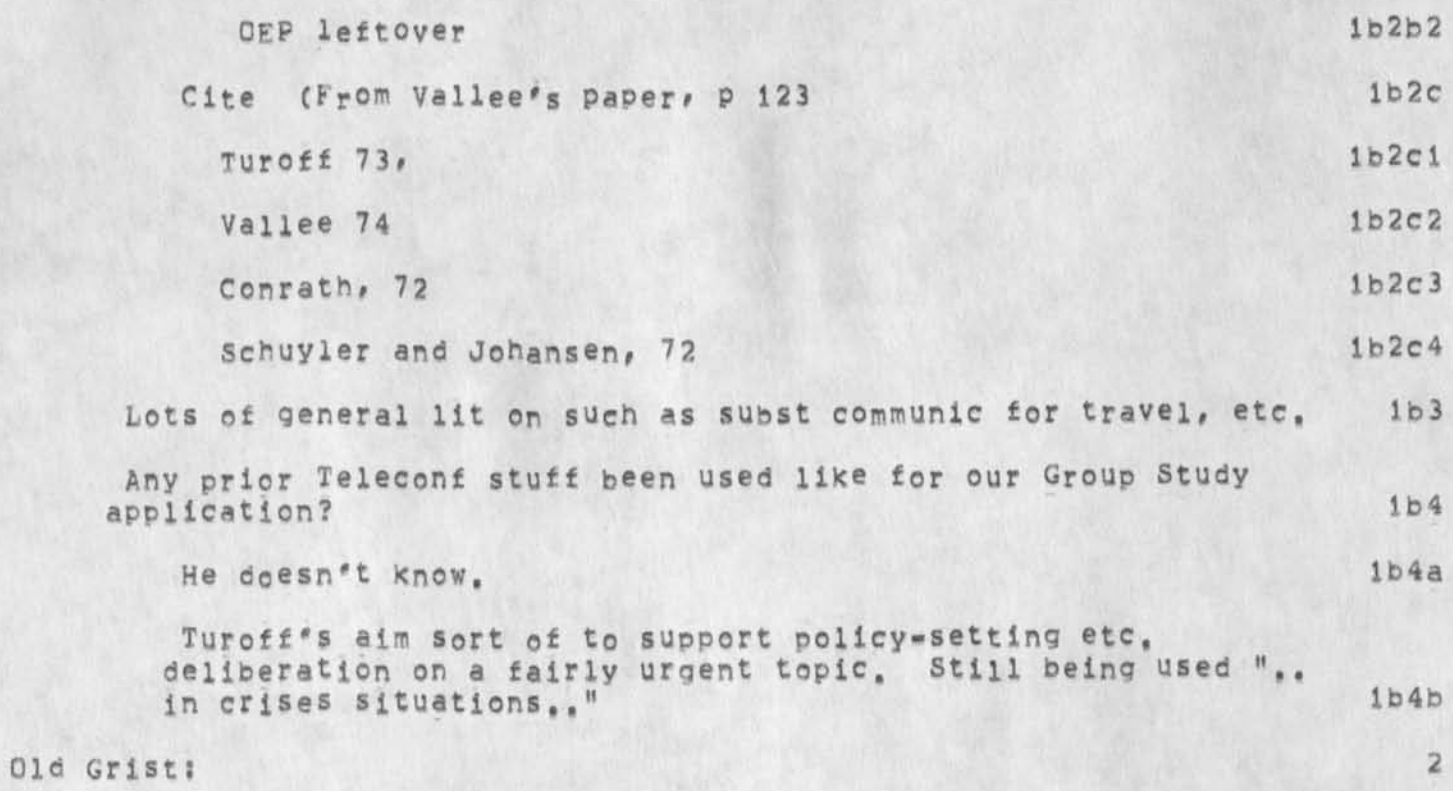

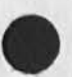

 $\mathcal{E}_N=-\mathcal{S}$ 

*2* 

**DCE 27-FEB-75 18:42 25509 Residue from preparing NSF-0SIS SSSC proposal (24758,) Grist from Drafti/2 This draft is aimed at Category 2 of the Program Solicitation**  NSF 74-38 (ARC XDOC -- 24354, ), entitled "Improved Disseminaton **2a** 

**and Use of Scientific a<sup>n</sup> d Technical x<sup>n</sup> formation•"** 

 $r = -1$ 

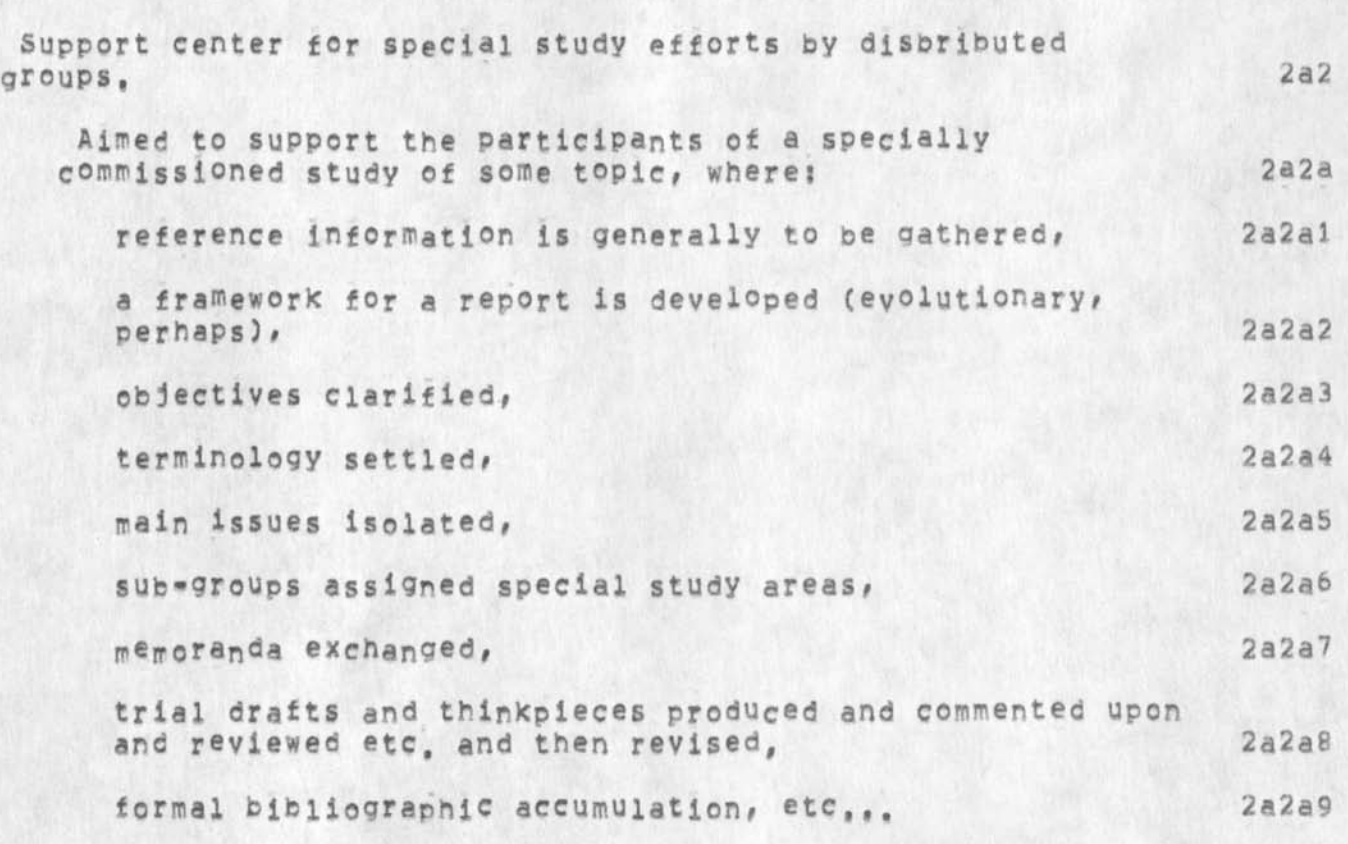

**2ai** 

**2a2c** 

**Essentially all of the basics are available now to support this, Experience of DCE in the two-year INFOSYS panel was relevant: note the bibliographic support provided then# as**  well as rudimenatary draft-cycle support. **2a2b** 

**Request support for ARC staff to?** 

solicit, in conjunction with OSIS staff, candidate study groups, to whom this service would be offered on a special=cost basis (cost issue discussed below == basic assumption is that OSIS wouldn't have to bear all of the operaional cost of a study egroup's support). **2a2cl** 

Help design the procedures, methods, information structuring, etc, for the particular group, to suit their **particular nature. 2a2c2**  **Residue from preoarlng NSF-OSIS SSSC proposal (24758,)** 

 $\mathbf{v}_{\text{M}}$ 

 $\mathbf{r}$ 

Provide constant monitoring and Consultation; towards helping **them around** troubles, deveiooing more value, etc, **2a2c3** 

**DCE 27-FEB-75 1B ; 42 25509** 

**Assume that Utility capacity is procured for them, but that the extra-heavy distribution, plus the transient nature of the participants, makes their ratio** *of* **help need to their Utility charges too high to have all of their help come from normal utility charges, 2a2c3a** 

Develop special additions/extensions to the Utility **service thatimprove its effectivess and/or reduce its operational cost for this particular king of applicaton, E.g.i 2a2c4** 

**Flexible set of patch-spooling and deferred-execution**  supp<sub>o</sub>rt services (OCR, paper tape, spooling on local hosts or specially set-up minis, spooling in **commercial T-s systemer, dial-up modem teleprinter, microfiche, 2a2c4a** 

**Complete microfiche services for both compter-held material and XDnC, including computer-supported cataloging, indexing, retrieval, and access eperatons, 2a2c4b** 

**Special documentation? training, computer-aided instruction techniques that serve the isolated participant (and especially his secretarial helper), 2a2c4c** 

**Distribution-control processes, for keeping track of**  drafts, reviewers, authors, and their due dates, their sign \*off protocol, etc. 2a2c4d

**Coordination with the chosen EPC for production of**  the final report(s), 2a2c4e

Category=2 RFP Spec: (osisrfp, 2:gebbtzn) (osisrfp, 1:xhzb) 2a3

**Category 2s Innovations and improvements in science communications systems and services 2a3a** 

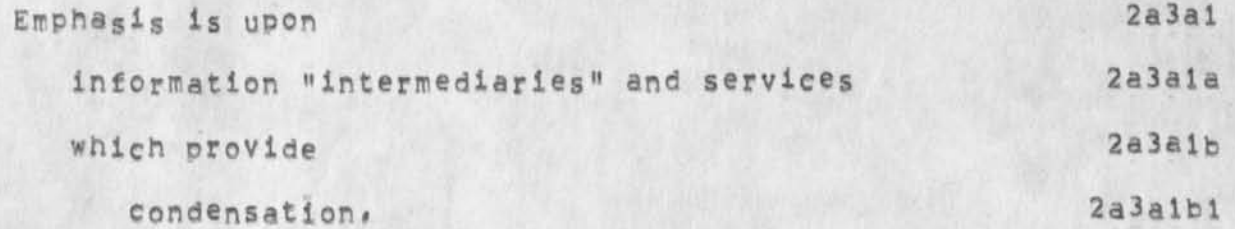

**DCE 27-FEB-75 18:42 25509** 

**Residue from preparing N5F-0SIS SSSC prooosai (24758,)** 

 $\mathbf{r} = -\mathbf{r}^{\mathbf{q}}$  .

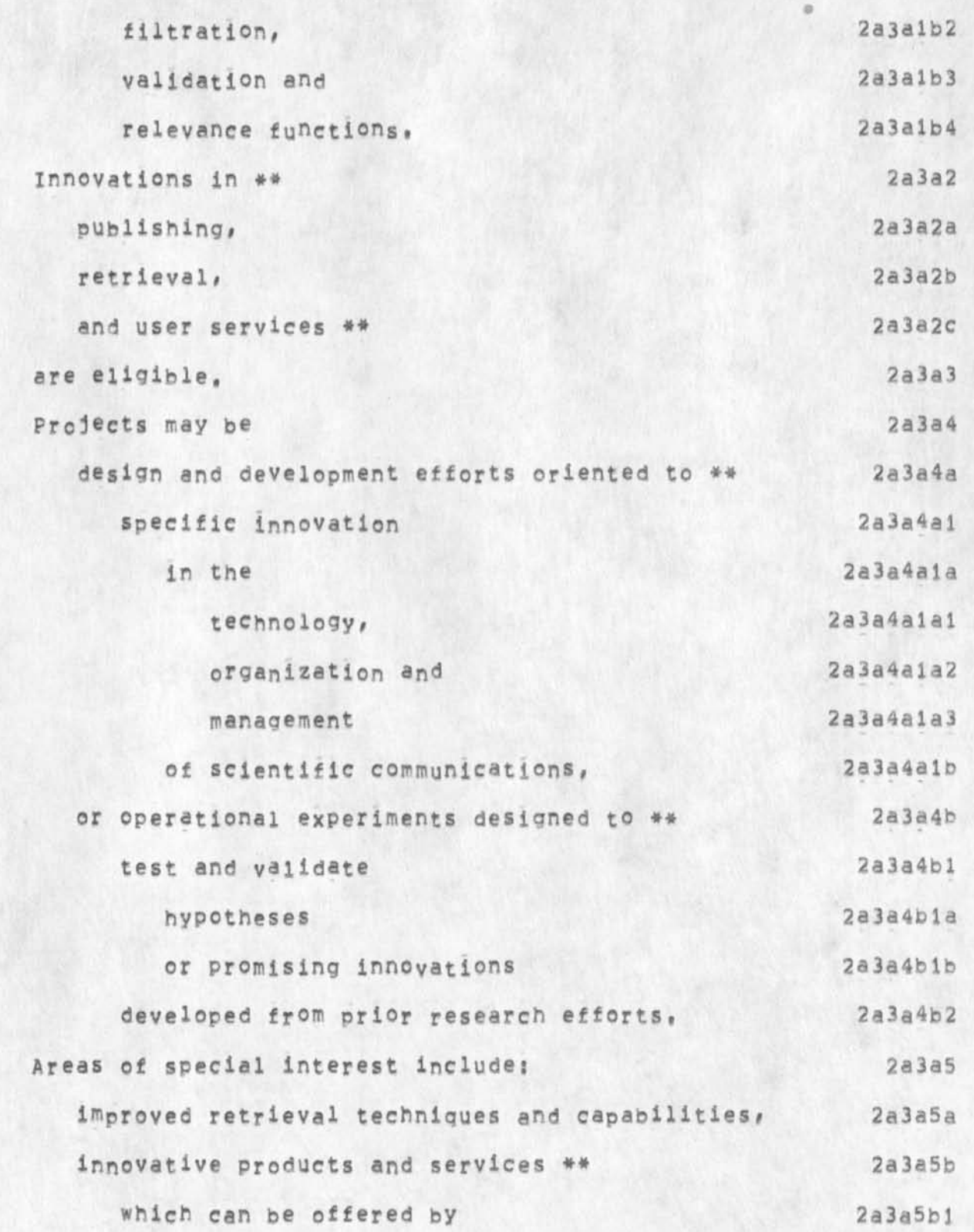

**DCE 27-FEB-7S 18:42 25509** 

**Residue from preparing KSF»OSIS S5SC proposal (24758,)** 

 $\theta_{\rm{max}}=2\hbar$  .

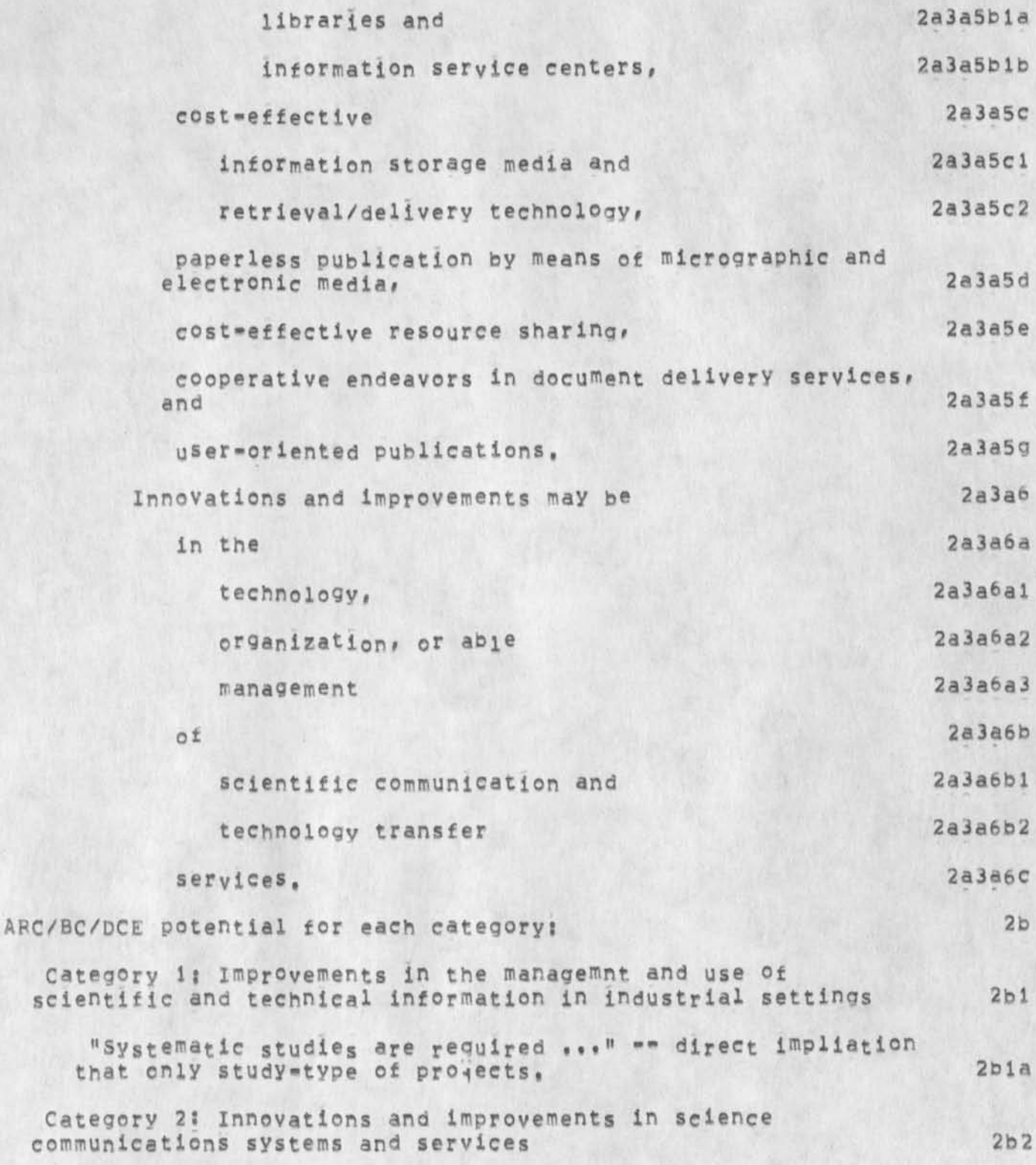

**DCE 27-FEB-75 18:42 25509** 

**Residue from preparing NSF-osiS SSSC pronosal (24758,)** 

 $\label{eq:2.1} \mathbb{E}\left[\mathbf{A}_{\text{eff}}\right]=\mathbf{e}_{\text{eff}}\mathbf{V}_{\text{eff}}\mathbf{V}_{\text{eff}}\mathbf{V}_{\text{eff}}\mathbf{V}_{\text{eff}}$ 

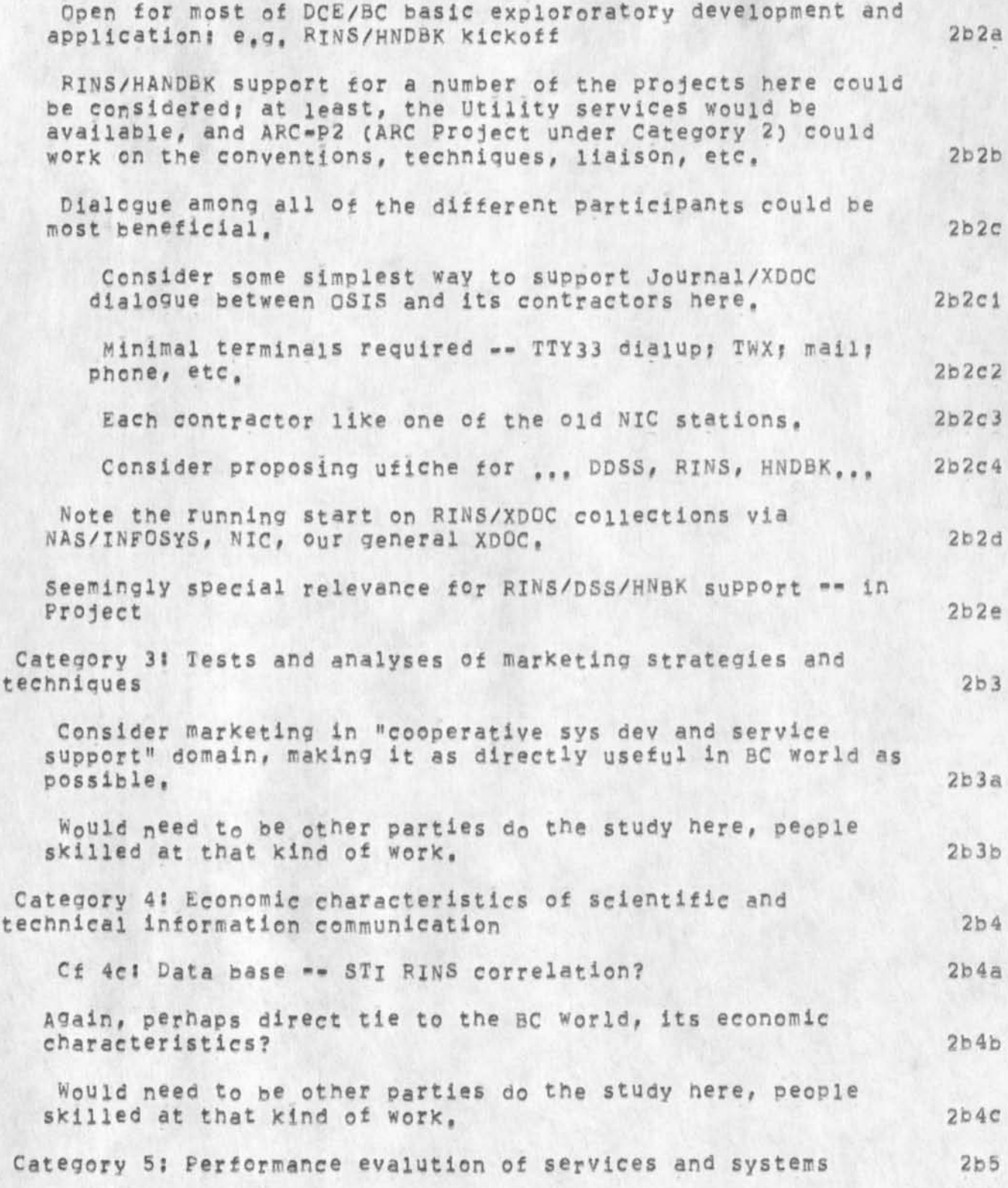

**OCE 27-FEB-75 1 8 S 42 25509** 

**Residue from preparing NSF\*0SIS SSSC proposal (24758,)** 

 $\label{eq:1} \mathcal{E}_{\mathbf{k}} = -\mathcal{E}_{\mathbf{k}}$ 

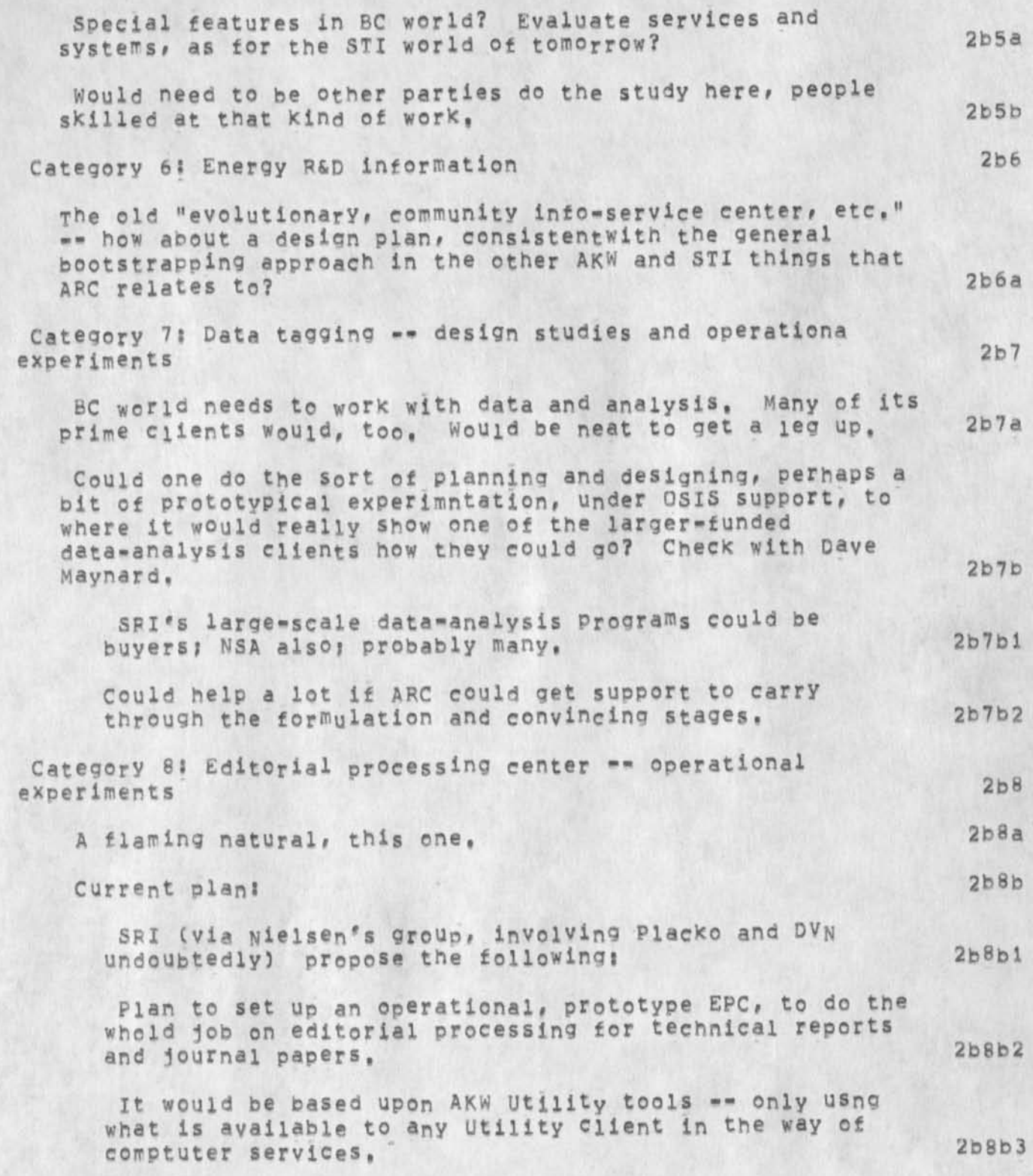

DCE 27-FEB-75 18:42 25509

**Pesidue from preparing NsF-OslS SSSC proposal (24758,)** 

 $\mathbf{r}_\perp$ 

 $\mathbf{r}$ 

**Probably Involve new features being developed; but expect largest prt of support to go for the procedures, testing, evaluatlna, etc,**  Would run editorial-process jobs for people at some **reasonable cost (e,g, at first being comparable to old ways; Q5IS project taxing up the slack, When get thenang ofit, and really know how to do it and what the break-even cost would be, see if can get business charging that. If not, determine where best could invest in order to go so, when et he service shaken down, offer it to selected (like with mutual selection with QSIS**  staff) clients on the outside -- remote service.) **Category 9; Assessment of the health of the scientific ana technical communication system of the united States Generals possible launchingsi Consider starting with just some of the oslS staff (initially, just the TIP Program staff) as a first nucleus of users, at their Penn-Ave offices, Late<sup>r</sup> , more of the 05lS staff, and Organizational units outside** OslS, **even outside NSF, Would somebody have the time required of a KW Architect role? Characteristics of the KW Architect; A person accepted in the user community, Needs god personality; should be young enough to devote time and**  energy heavily toward larning the skills, gaining the **specific experience in training, in exploring the new orking methjcds, etc, What needs to be done, for BCI Provide an added attraction to key types of clientele in the way of relevant inelligence and handbook stuff Establish Prototype 2b8b4 2b8b5 2b9 2c 2cl 2c la 2c i b 2c2 2c2a 2d 2dl 2dla 2dlb 2d t c 2d2** 

**DCE 27-FEB-75 1B142 25509** 

**Residue from preparing NSF-OSIS SSSC proposal (24758,)** 

 $\bullet \qquad \mathcal{E} \qquad \qquad$ 

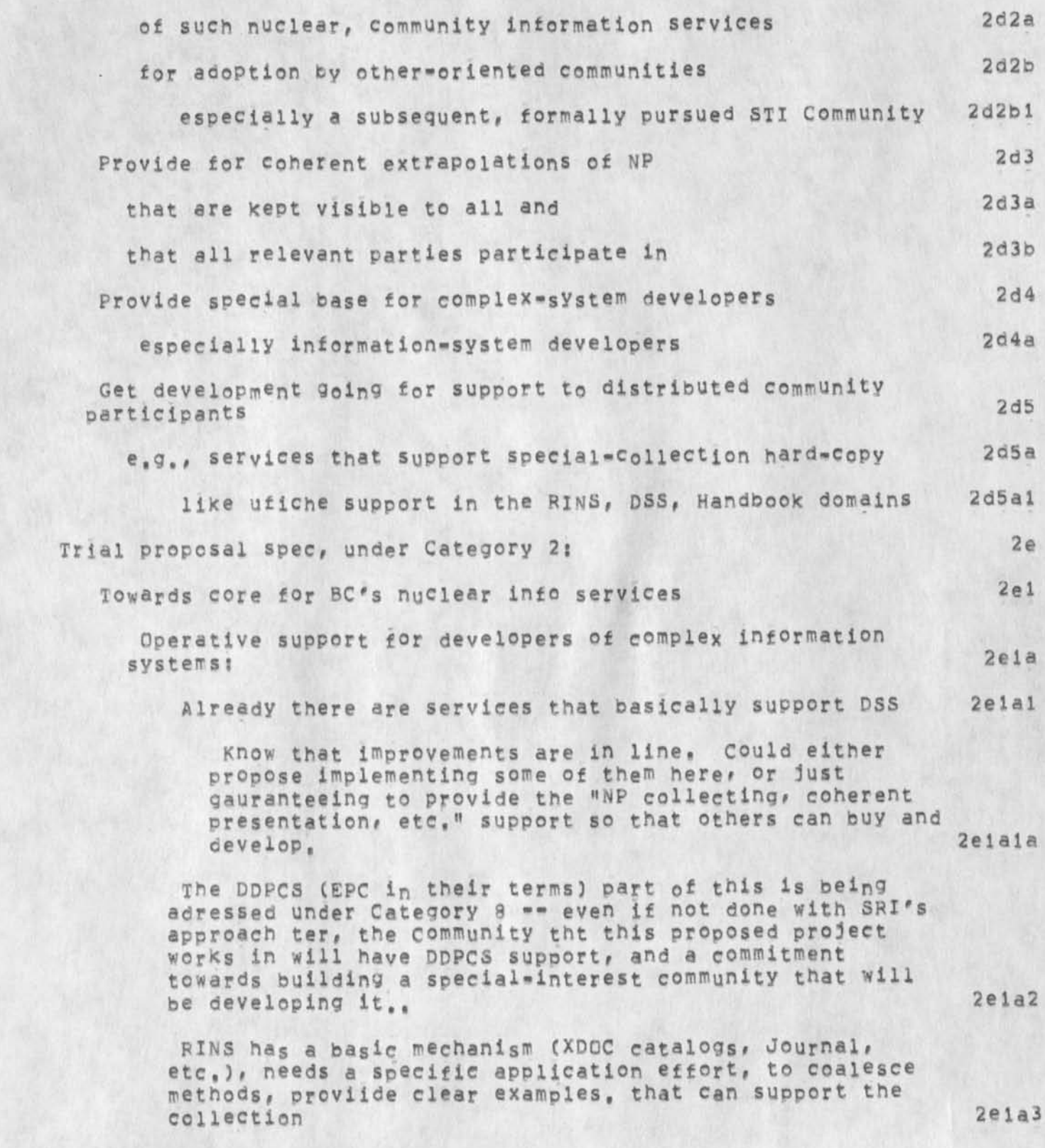

**QCE 27-FEB-75 18 5 42 25509** 

**Residue from preparing NS**F**-OSIS SS5C proposal (24758,3** 

 $\mathbf{r}$  . The  $\mathbf{r}$ 

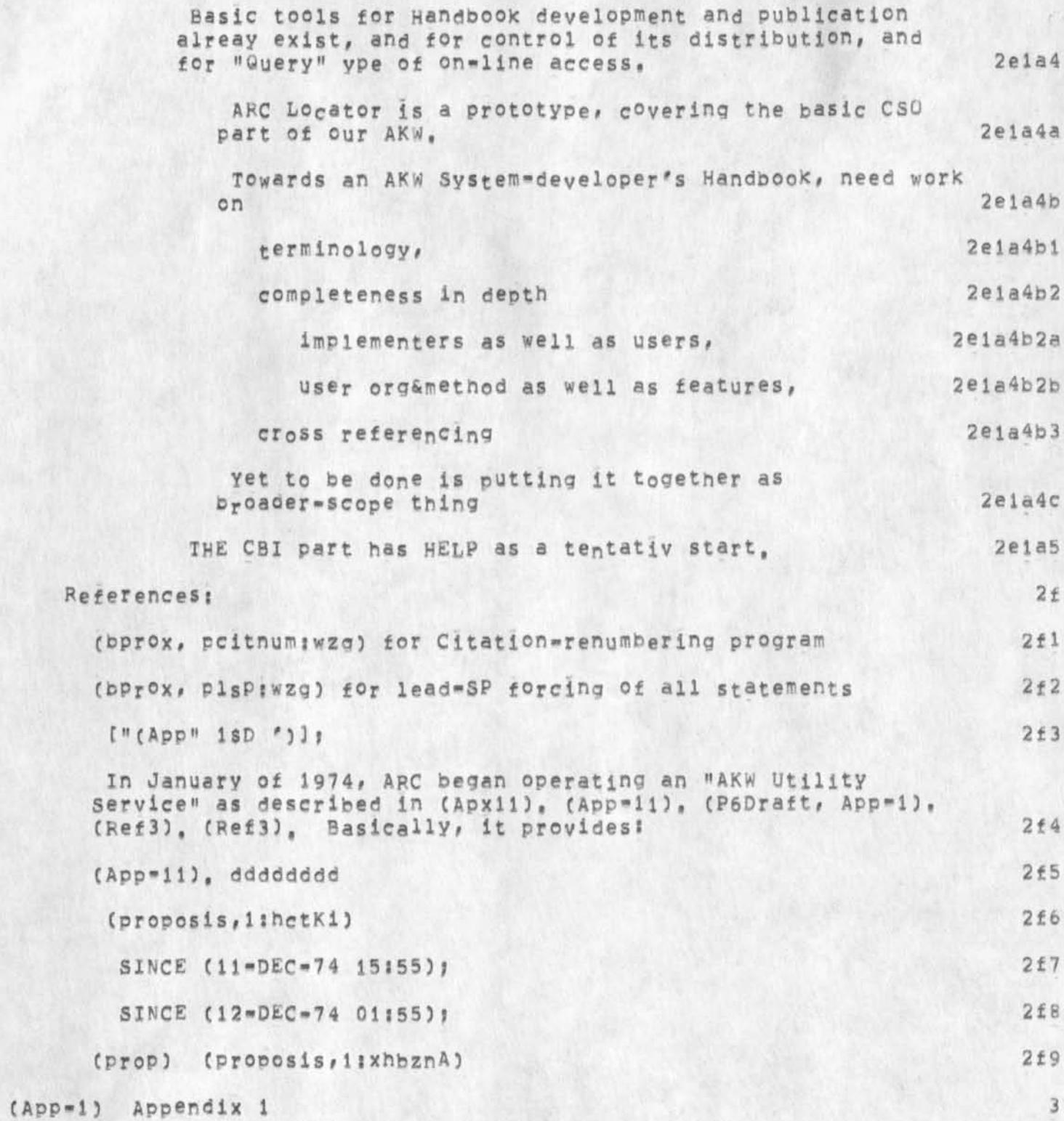

**DCE 27-FEB-75 i 8** 2 **42 Residue from preparing NSF-QSIS SSSC proposal (24758,3 25509 [NOTES Plan for this to he built up Into a reasonably detailed, coheent description of the tools and techniques applicable to the proposed service. Originally developed this text under "Institutional Resources ,,." Section (2E) -- all of the "(App-)"**  references in this text, and the propsal body, will have to be **bumped by 1 to enable this Appendix 1 t be inserted,] 3a**  NIC Notes (nnnn,) 3a1 **Shaky hard years? learning? 3ala Difficulty with large clientele of low training level - would expect Special Study Groups to have low-trainabies, put not so many, nor so unreachable, nor uncontrollable, 3alb**  Particular service features of note: 3b **CML 3 b <sup>l</sup> HELP and ?** 3b2 **Line Processor 3b3 Telenet** 3b4 **Calculator 3b5 PDPCs Community Plan** 3b6 **NSW impact? 3b7**  Little things that can help: 3c **Citation control during development of a document 3cl**  User programs for message management 3c2 **Correspondence management using Journal and XDOC 3C3 Bibliographic control tor distributed collaborators 3c4 Private-collection management# mixed journal and XDQC 3C5 Mini-essays 3a**  Microform Collections, indexing, retrieval, and access 3dl Spectrum of textual communication media 3d2

 $\sim$   $\sim$ 

**12** 

 $\label{eq:2.1} \mathcal{F}(\mathcal{F}) = \mathcal{F}(\mathcal{F}) = \mathcal{F}(\mathcal{F})$ DCE 27-FEB-75 18:42 25509 Residue from preparing NSF-OSIS SSSC proposal (24758,)

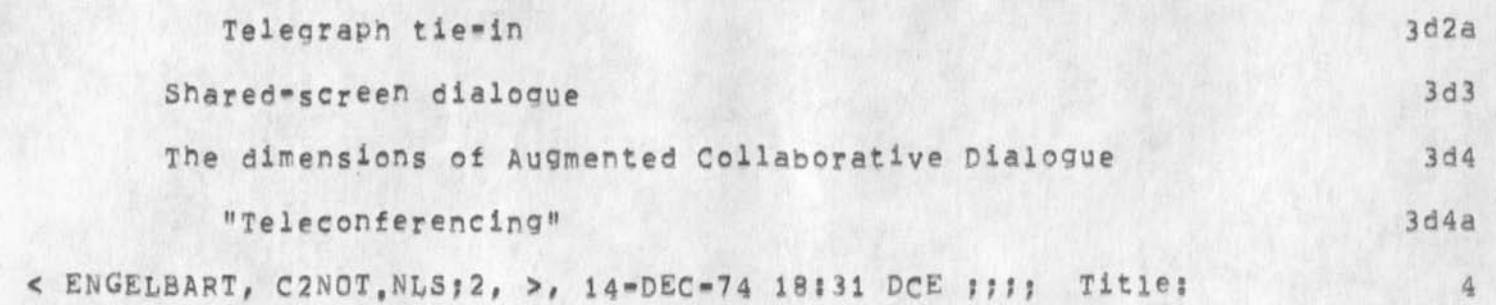

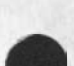

**DCE 27-FEB-75 1B:42 25509** 

Setup and Operation of Prototype, Computerized, Research=Intelligence **and Handbook s e r v i c e s for a Technical Discipline** 

 $\epsilon = -\beta$ 

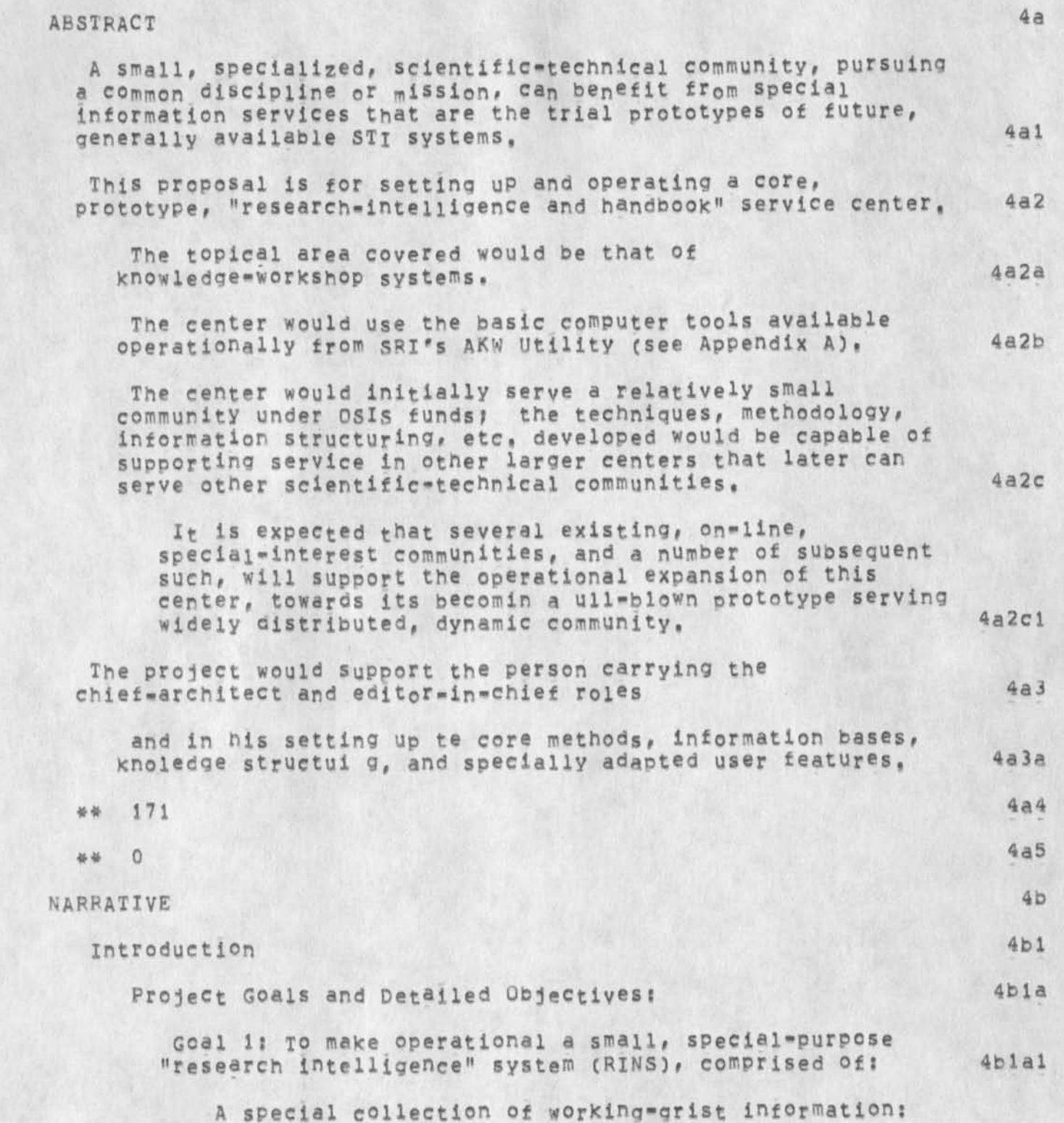

## DCE 27-FEB-75 18:42 25509 **Setup and Operation of Prototype, Computerized, Research-Intelligence and Handbook Services for a Technical Discipline**

 $\lambda$  . <br> <br> <br> <br> <br> <br> <br> <br> <br><br><br><br><br><br><br><br><br><br>

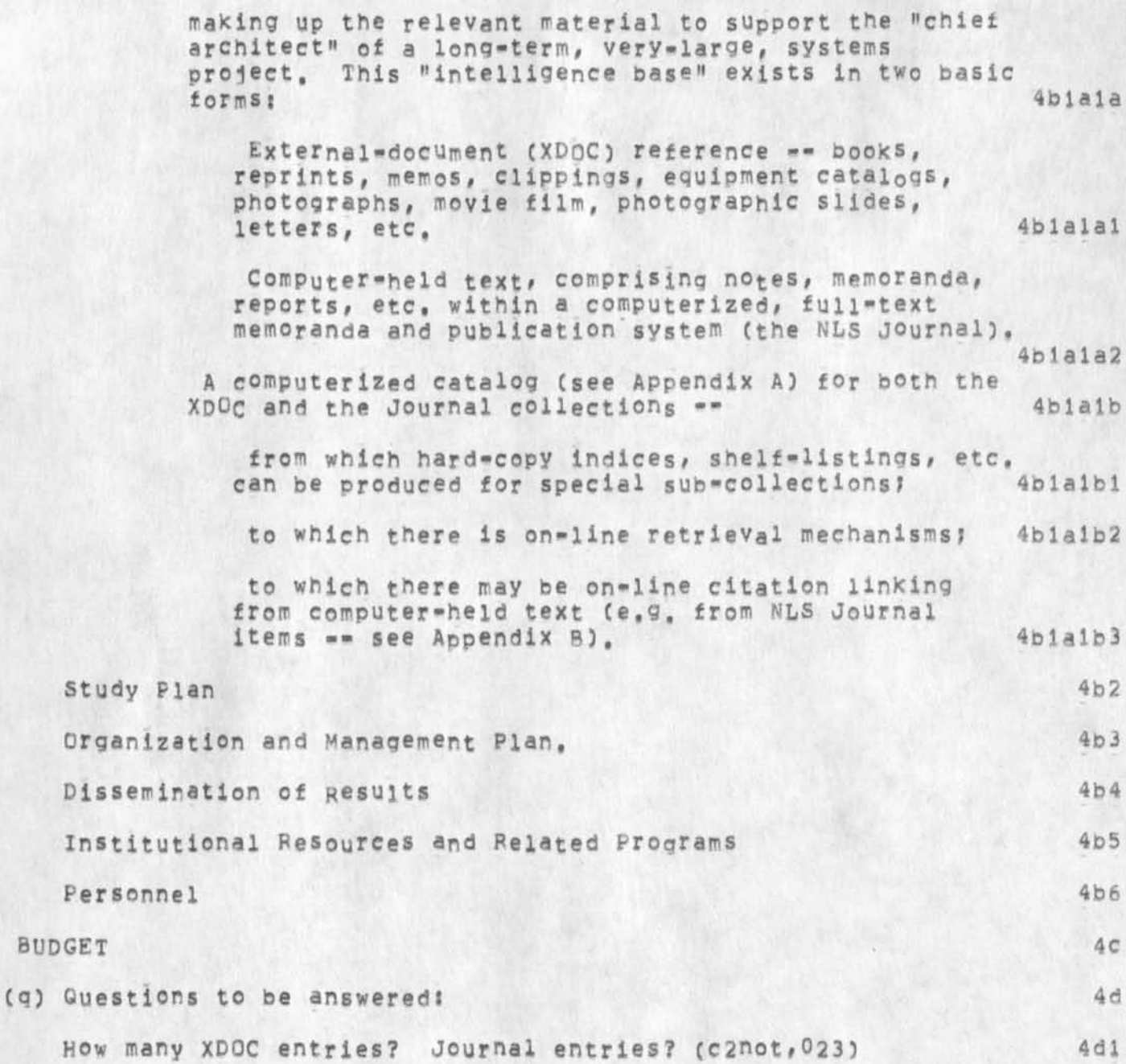

## **DCE 27-FEB-75 18:42 25509**

Structured notes from OSIS/RFP (XDOC == 24354,)

 $\bullet$   $\uparrow$ 

**< ENGELBART, QSISRFP,NL5J 10, >, 2«»DEC -7 4 Ul45 JML F ? J ? , DIR s i j # DLD=^j @HED =**  "Structured notes from OSIS/RFP (XDOC == 24354, ) @SPLIT; DCE **23-»NQV«7 4 " } TCC LeVC1!Pc2; Tru<sup>n</sup> »lf SCRSLF iPLEV»lf / SCRS2? )**  SINCE ( 16-OCT-72 3:20);  $\theta$ MCH=65;  $\theta$ SNF=72;  $\theta$ DLS=0;  $\theta$ PGN=0;  $\theta$ PES;  $\theta$ YBS=1; **@HRM=72; @F= " [Their exact ^oras, segmented and structured by DCE) @SPLITjPage \$GPN? », 9FRM=72> <sup>5</sup>**

• \* DCE 27-FEB-75 18 ! 42 25509

Structured notes from OSIS/RFP (XDOC == 24354,) DCE 23=NOV=74

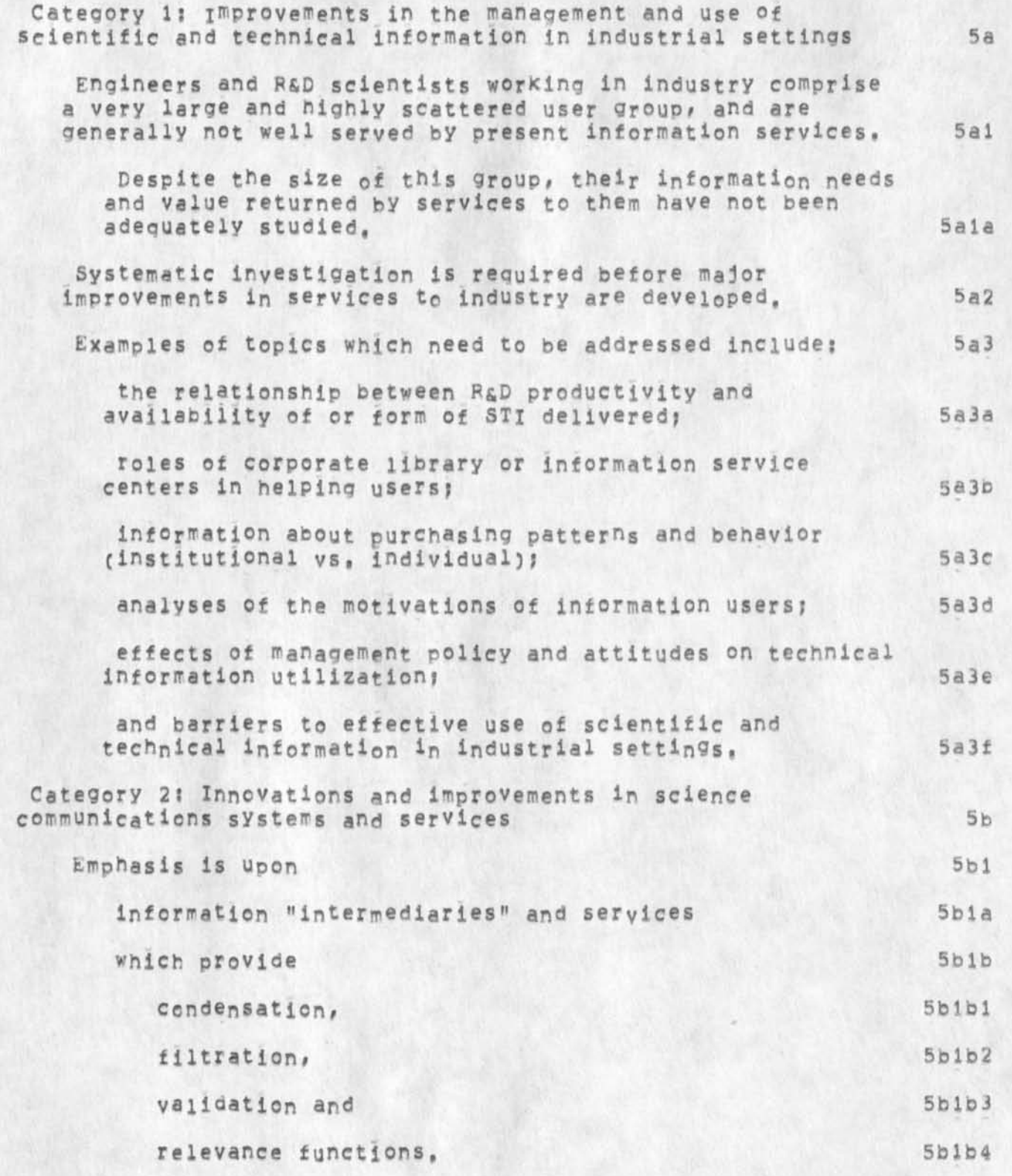

Structured notes from DSIS/RFP (XDOC == 24354,) DCE 23=NOV=74

*J* 

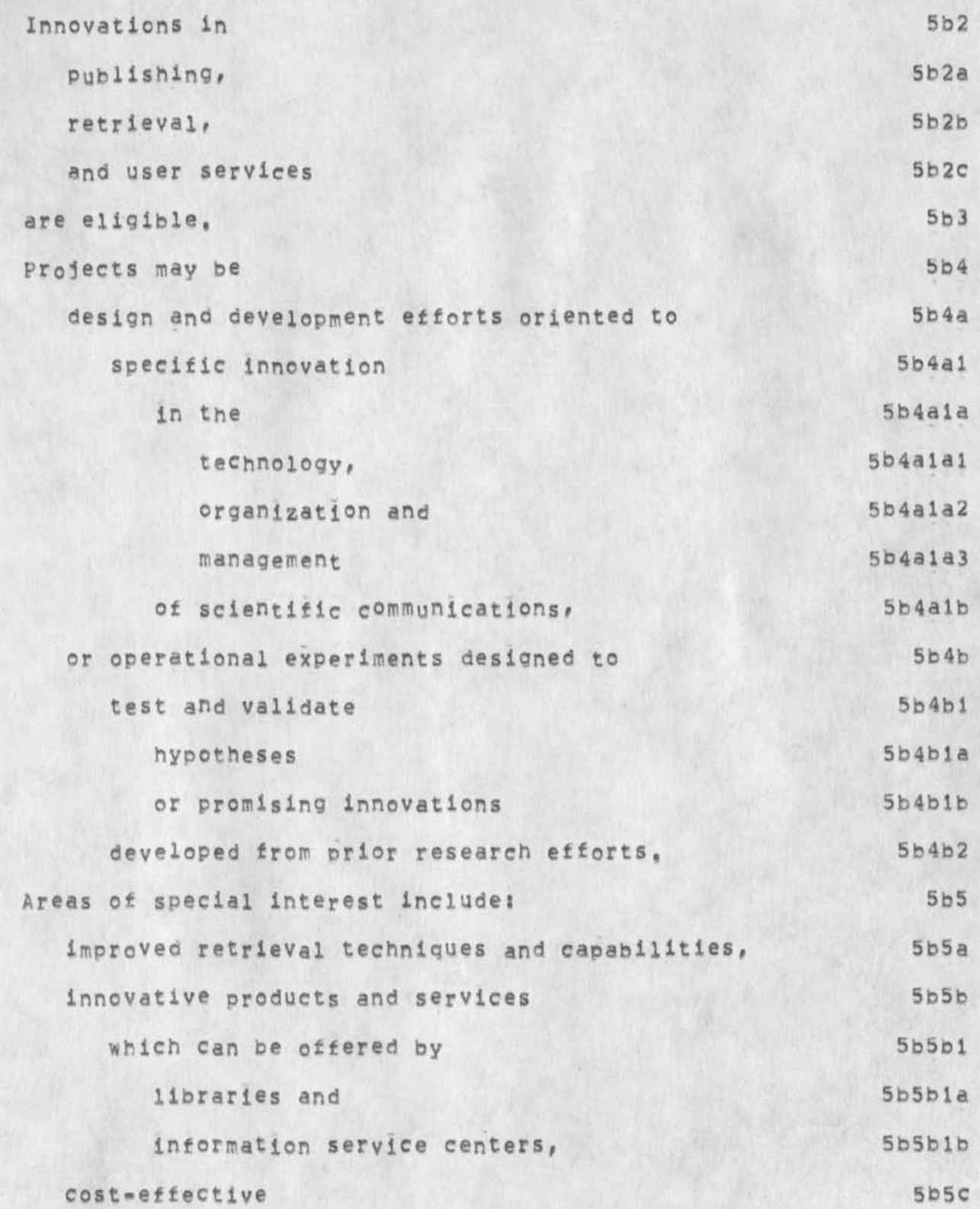

Structured notes from OSIS/RFP (XDOC -- 24354,) DCE 27-FEB-75 18:42 25509 **DCE 23-NOV-74** 

 $-0.9 - 1 - 2$ 

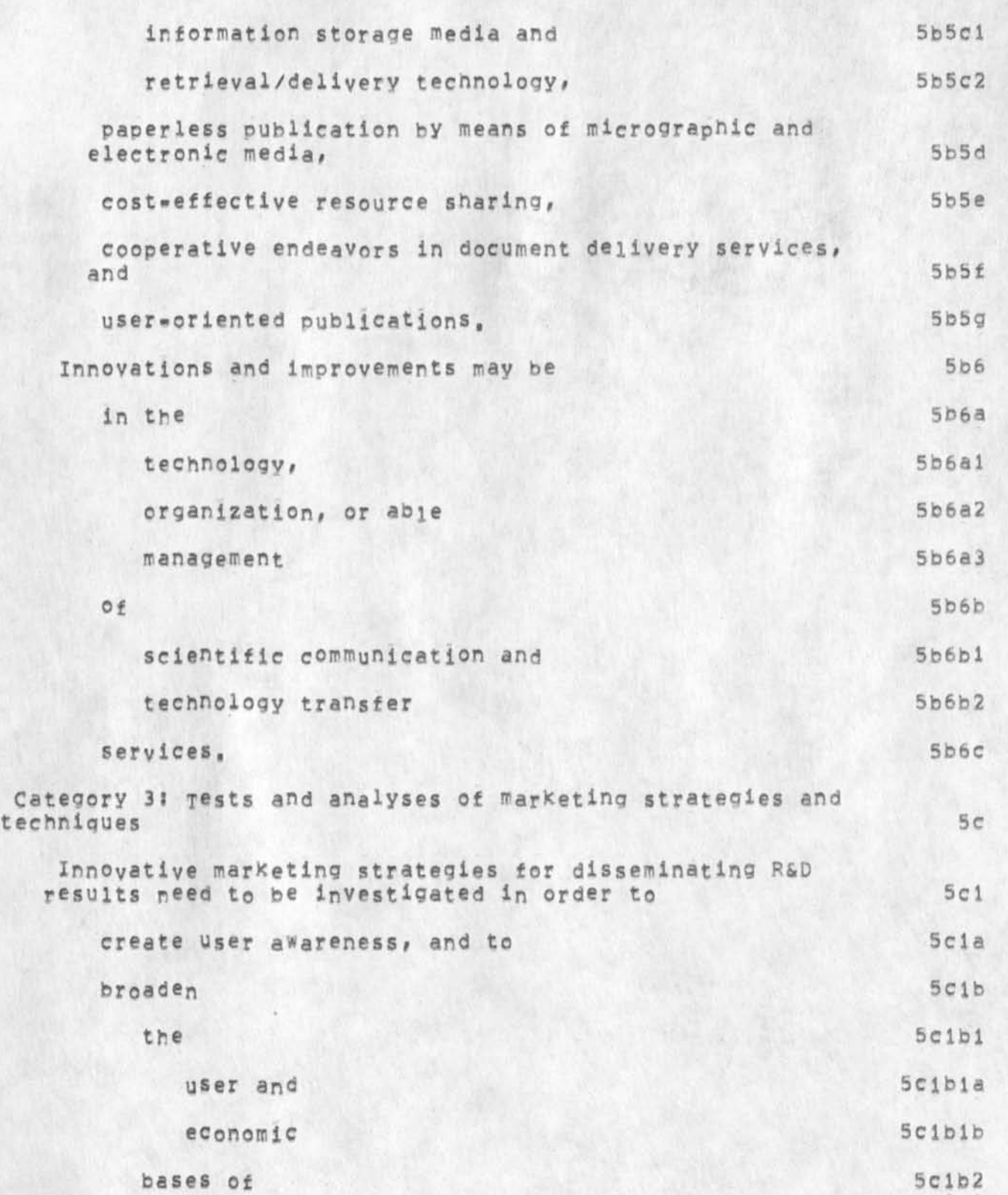

 $P_1$  ,  $P_2$ 

DCE 27-FEB-75 18:42 25509<br>DCE 23-NOV-74

**publishing# 5clb2a**  retrieval, and 5cib2b **5cib2b** 5cib2b **5cib2b** 5cib2b **5cib2b** 3cib2b **5cib2b** 5cib2b **5cib2b** 5cib2b **5cib2b** 5cib2b **5cib2b** 5cib2b **5cib2b** 5cib2b **5cib2b 5cib2b 5cib2b 5cib2b 5cib2b 5cib2b 5cib2b 5cib2b library 5cib2c operations, 5clb3**  Marketing strategies should be based upon the concept 5c2 that "information" is a "commodity," and 5c2a **that innovative marketing theory and practices could expand sales or enhance dissemination, 5c2b OSIS intends to support 5c3 studies oi 5c3a the effects of marketing variables such as Scial**  price, 5c3ala **promotion**, 5c3aib product design, and 5c3aic distribution methods 5c3a1d **on** 5 c 3a 2 **use and value of 5c3a2a scientific and technical information products and services, 5c3a2b The program also intends to sunport 5c3b marketing research on 5c3bi utilization of 5c3hla scientific and technical information and 5c3blal**  the identification of 5c3bib **5c3bib** new applications, 5c3bibl **new users, and 5c3blb2** 

Structured notes from OSIS/RFP (XDOC -- 24354,)

DCE 27-FEB-75 18:42 25509<br>DCE 23-NOV-74 Structured notes from OSIS/RFP (XDOC -- 24354,)

required new services; 5c3blb3 **building and testing of models for simulating the 5c3b2**  STI marketplace or 5c3b2a **some significant proportion of the overall market;** and 5c3b2b **forecasting studies related to future markets for SIX, 5c3b3**  Studies of 5c3c **purchasing and consumer behavior relevant to bejel designing marketing strategies and techniques 5c3cia for scientific communications 5c3cib may also be supported, 5c3d**  Studies may be 5c4 **5c4 conceptual or empirical and 5c4a may be directed toward 5c4b any segment of the 5c4bl information marketplace or 5c4bia** service operations 5c4bib **such as 5c4b2 journals# 5c4b2a**  abstracting and indexing services, or 5c4b2b **libraries, 5c4b2c Category 4? Economic characteristics of scientific and technical information communication 5d One of the major barriers 5dl to the development of 5dla** 

 $\mathbf{v} = \mathbf{v} - \mathbf{v}$ 

DCE 27-FEB-75 18:42 25509<br>DCE 23-N0v-74

Structured notes from OSIS/RFP (XDOC -- 24354,)

 $\mathcal{F} = \mathcal{F} \circ \mathcal{F} = \mathcal{F}$ 

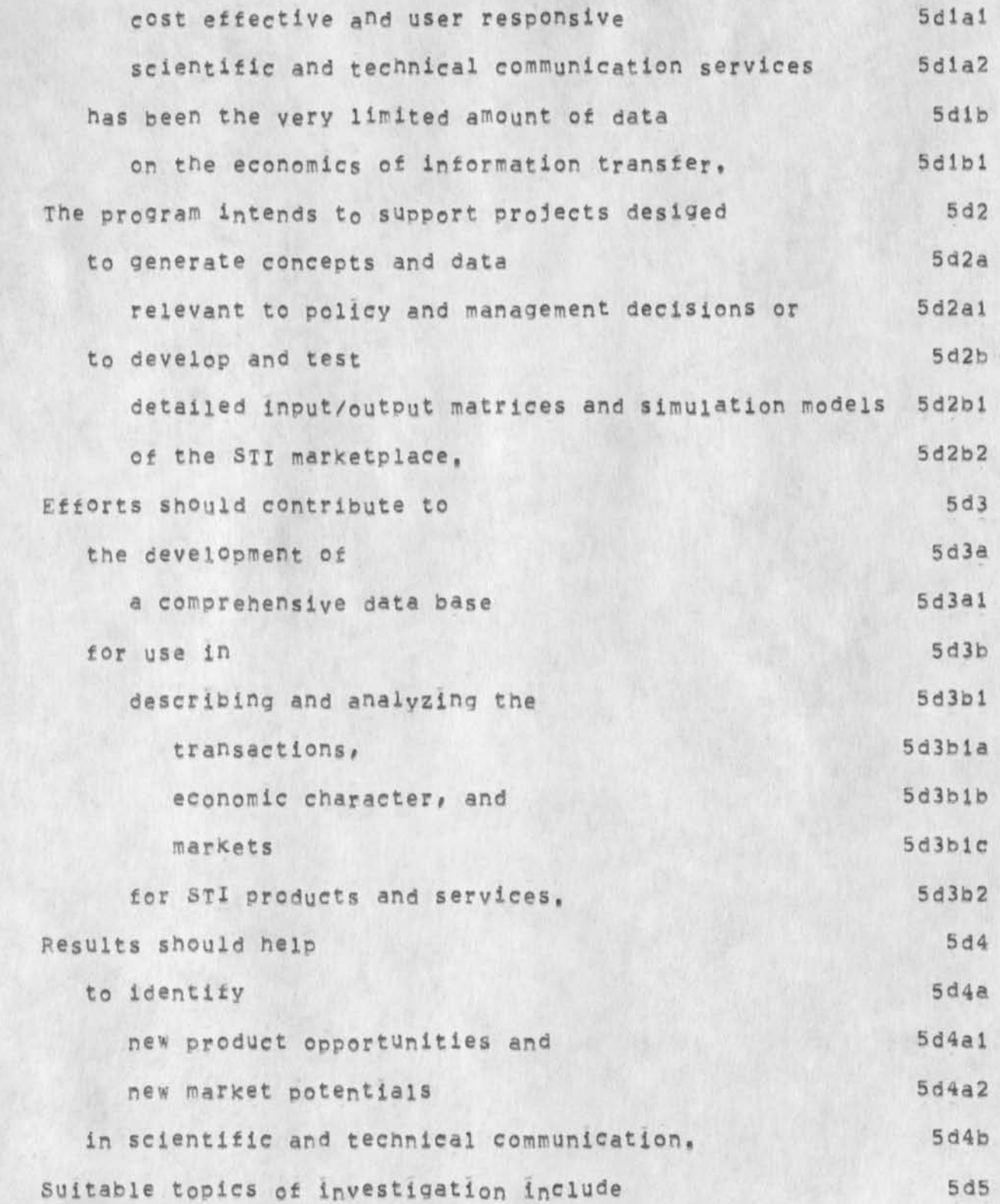

**DCE 27-FE&-75 18:42 25509**  Structured notes from OSIS/RFP (XDOC == 24354,)

 $\mathcal{K}$  (  $\mathcal{K}$  )  $\mathcal{K}$ 

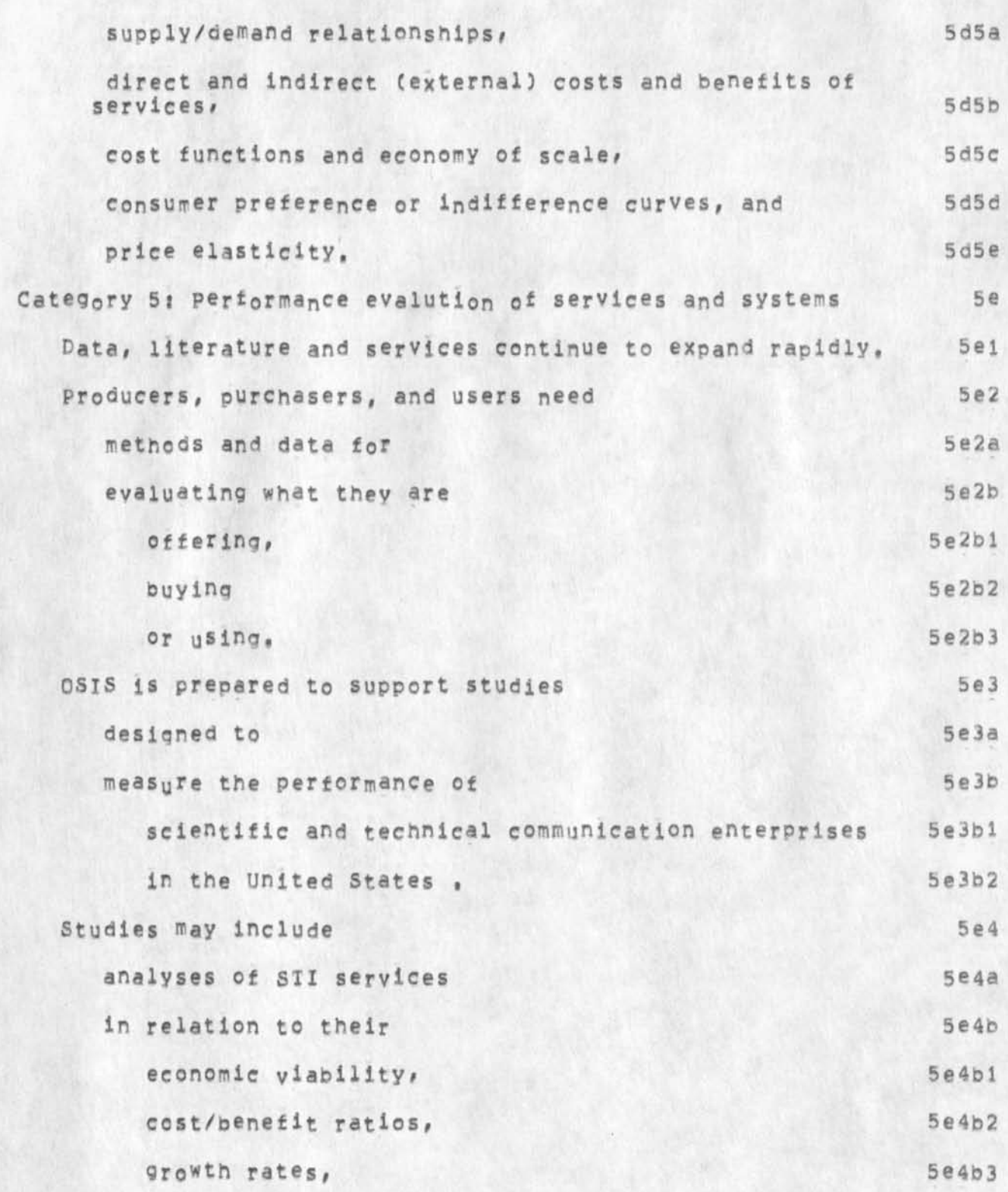

[Their exact words, segmented and structured by DCE] Page 8

DCE 27-FEB-75 18:42 25509<br>DCE 23-NOV-74  $Stringed$  notes from  $OSIS/RFP$  (XDOC == 24354, )

user acceptability, 5e4b4 potential market expansion, 5e4b5 return on investment, se4b6 **5e4b6** impacts on users' share of the market, 5e4b7 impacts on scientific and technical activities, and 5e4b8 **other related variables, 5e4b9**  Criteria used 5e5 **for evaluating 5e5a**  specific information systems or services 5e5a1 **may include 5e5b cost (of 5e5bl**  design, 5e5bla **5e5bla development 5e5blb**  and operations), 5e5b1c **content of data bases 5e5b2**  (scope, 5e5b2a quality, 5e5b2b currency), 5e5b2c **retrieval performance 5e5b3**  (speed, 5e5b3a format, 5e5b3b usability, 5e5b3c efficiency and ease of operation), 5e5b3d expandability and linkage to other systems, 5e5b4 reliability, 5e5b5

 $r \rightarrow -1$ 

 $\mathbf{Y}=\mathbf{y}+\mathbf{y}+\mathbf{$ DCE 27=FEB=75 18:42 25509<br>DCE 23=NOV=74 Structured notes from OSIS/RFP (XDOC == 24354,) accessibility, and 5e5b6 **5e5b6** value to users. 5e5b7 **The purpose of such investigations is 5e6 the development of generalized performance evaluation systems 5e6a for use by 5e6b information services managers, 5e6b1 Policy makers,** 5e6b2 and **u sers, 5e6b3 Category 6? Energy R&D information 5f**  The energy R&D literature 5fl **5fl is abstracted and indexed 5fia**  by many services,  $5f1a1$ **all of which must be consulted by an investigator seeking comprehensive coverage, 5fla2 This search for information is costly and**  time-consuming, 5£1b **sometimes to the point that investigators find the effort is not worthwhile.** 5flbl **5 9515 intends to support projects** 5f2 **to develop and test 5£2e**  ways of making 5f2b **the Nation's existing energy-related R&D information and data resources 5£2bl guiekiy available and easily retrievable to users, 5f2b2**  Projects must be 5f3 empirical, 5t3a **b** 5t3a **b** 5t3a **b** 5t3a **b** 5t3a **b** 5t3a **b** 5t3a **b** 5t3a **b** 5t3a **b** 5t3a **b** 5t3a **b** 5t3a **b** 5t3a **b** 5t3a **b** 5t3a **b** 5t3a **b** 5t3a **b** 5t3a **b** 5t3a **b** 5t3a **b** 5t3a **b** 7t1

```
> • 1 1) V »
```
**OCE 27-FEB-75 1 8 t 42 25509 23 •»NQV"74** 

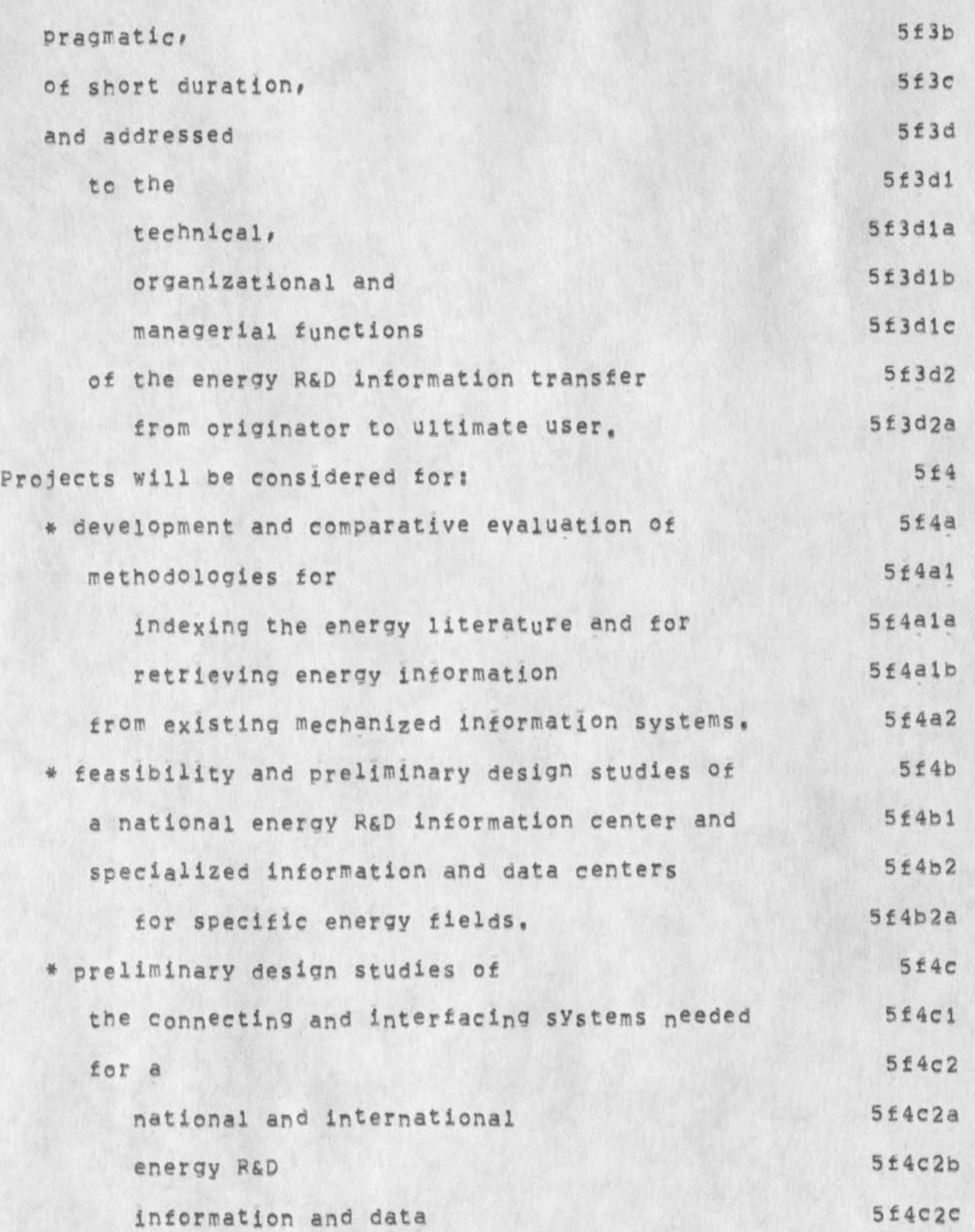

**[Their exact words, segmented and structured by DCE] page 11** 

Structured notes from OSIS/RFP (XDOC -- 24354,)

DCE 27-FEB-75 18:42 25509<br>1354, DCE 23-NOV-74 Structured notes from OSIS/RFP (XDOC -- 24354,)

 $N = 1 - 1$ 

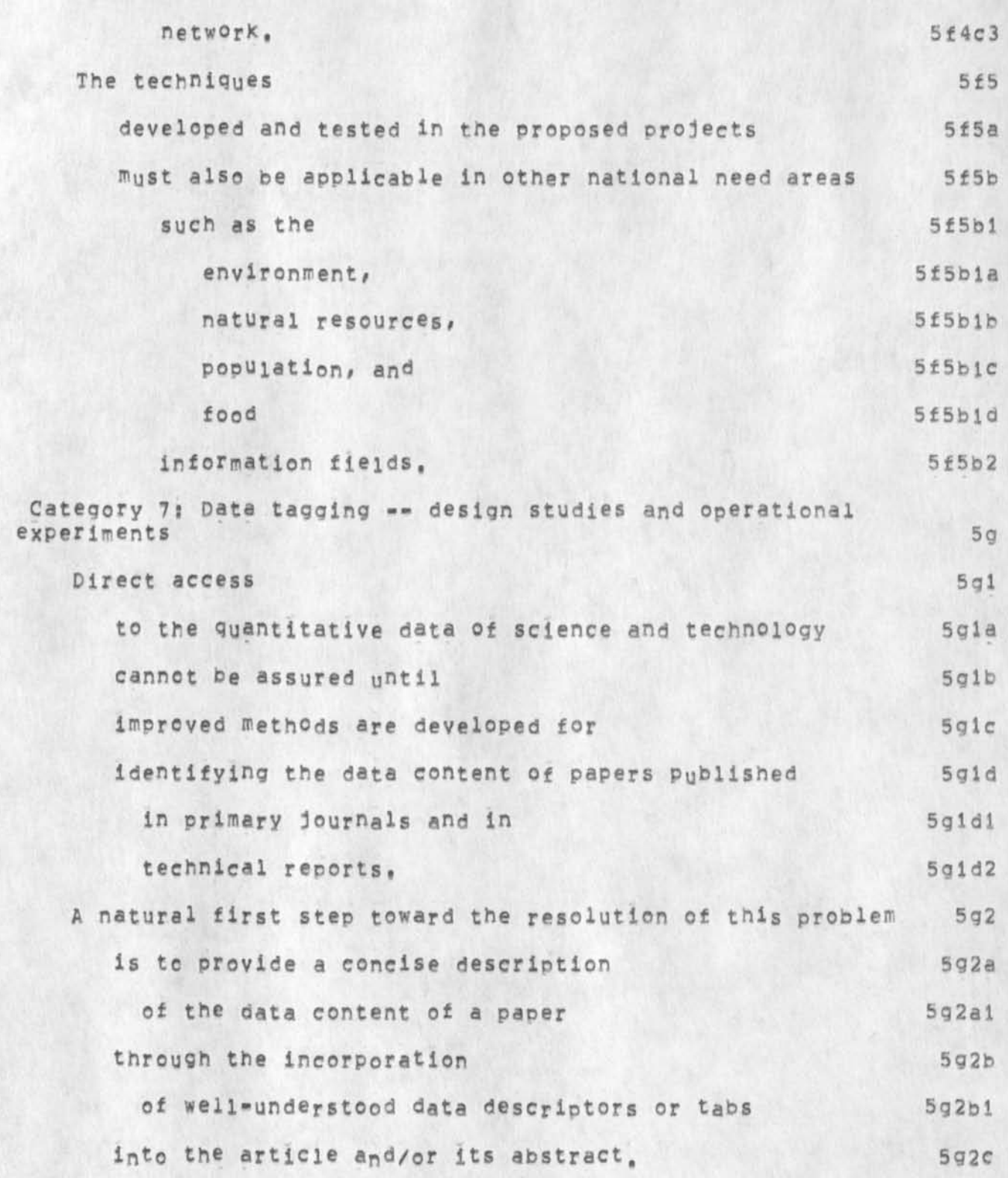

**[Their exact words, segmented and structured by DCE) Page 12** 

DCE 27-FEB-75 18:42 25509<br>DCE 23-NOv-74 Structured notes from OSIS/RFP (XDOC -- 24354, ) **OSiS is prepared to consider proposals for intensive design studies aimed at the detailed specification of such innovations• Proposals for operational experiments can be considered for those organizations or groups that are already clearly beyond the design stage of data identification. Projects involving energy»related data tagging will be given priority consideration.**  Category 8: Editorial processing center -- operational **experiments An editorial processing center (EPC) is a mechanism for combining small publishina operations to achieve a scale great enough for cost-effective investment in modern technology, A fully implemented EPC is conceived as a computer\*based complex through which are channeled all communications between an editor and the 5g3 5g3a 5g3a 1 5g3h 593b 1 5g3bla 5g4 5g4a 5h 5hl 5hla 5hiai 5hla2 5hlb 5hlbl 5 h 1 b 2 5hlb2a 5hib2b** 

**referees \* and printers with whom he interacts, A study report has recently been completed** 

**authors,** 

**\* », }** 

**CTheir exact words, segmented and structured by DCE]** 

**bhib2bl** 

**bhlb2b2** 

**5hlb2b3** 

**5hlb2c** 

**5h2** 

 $x \rightarrow x + 1$ **DCE 27-FEB-75 18?42 25509**  Structured notes from OSIS/RFP (XDOC == 24354,) DCE 23=NOV=74

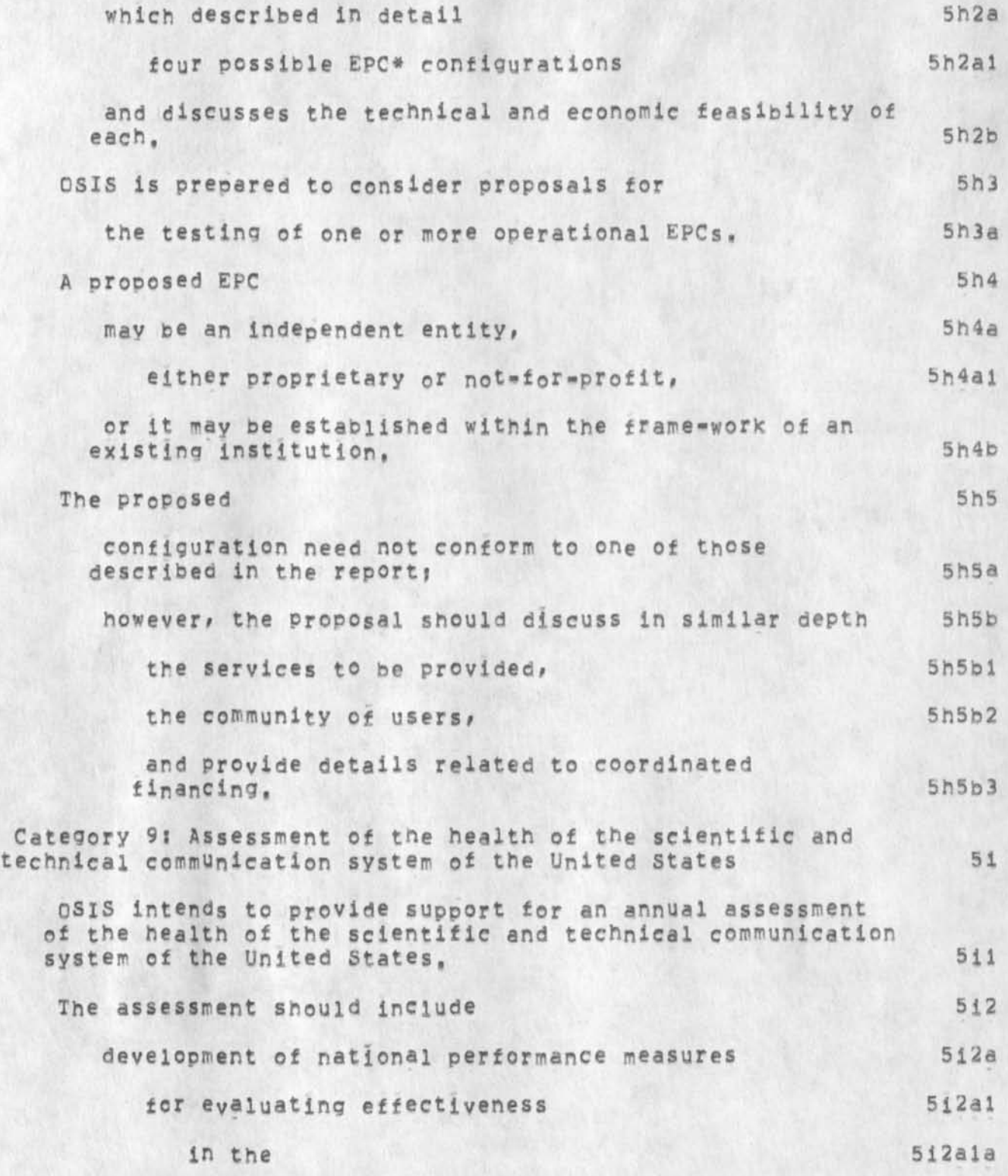

DCE 27=FEB=75 18:42 25509<br>DCE 23=NOV=74

Structured notes from OSIS/RFP (XDOC -- 24354,)

 $\begin{array}{c} \bullet \quad \bullet \quad \bullet \quad \bullet \end{array}$ 

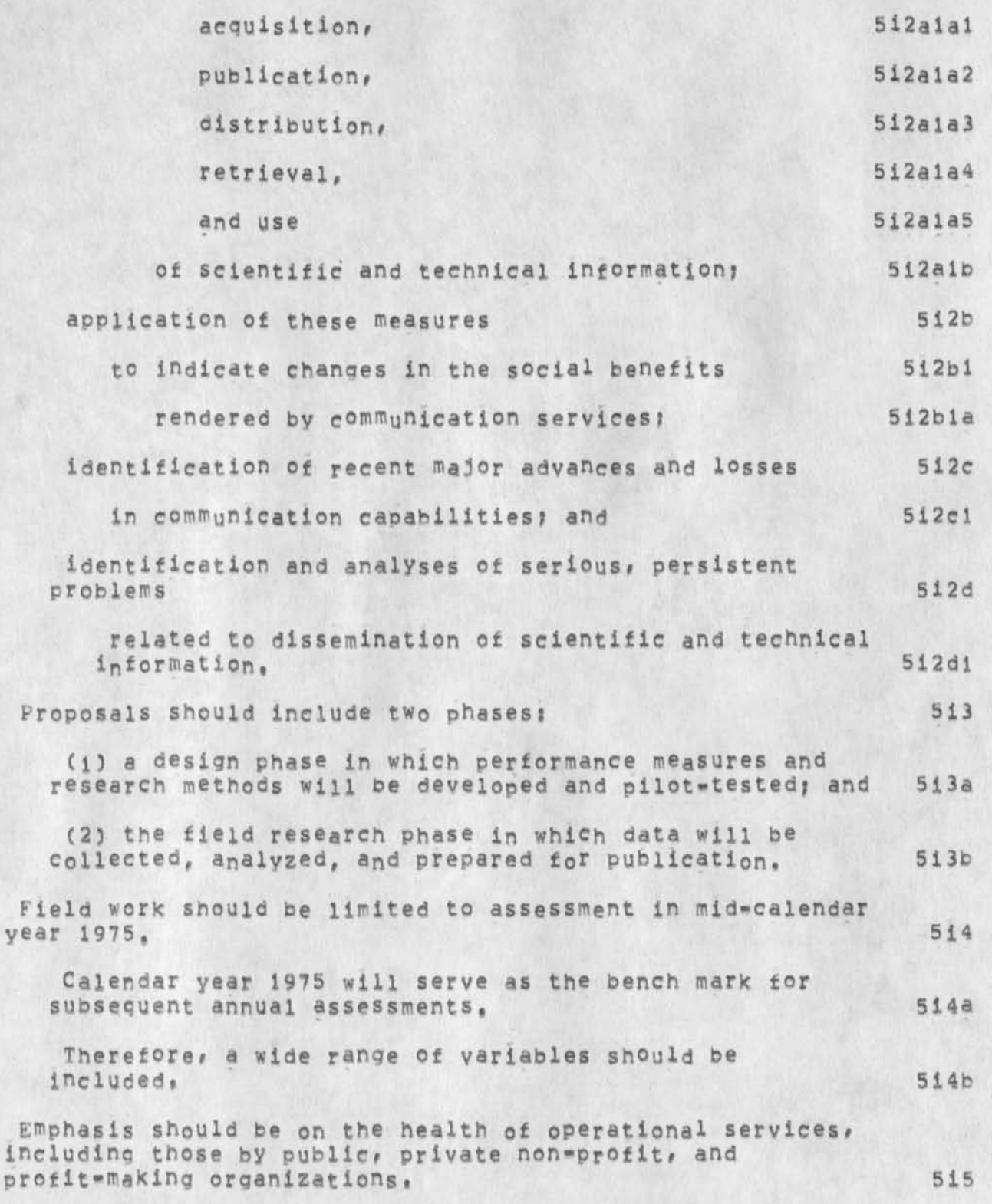

DCE 27-FEB-75 18:42 25509<br>DCE 23-NOV-74

Structured notes from OSIS/RFP (XDOC == 24354,)

**OSiS may support more than one project <sup>a</sup> t the design level, but will not fund more than one subsequent field effort, 5ife Offerors should Know that the National Science Foundation is supporting a related study on the development of indicators of the supply and demand for scientific and technical information, initial results of the indicators study will be available by summer 1975 to any organization conducting the assessment study, indicator data are seen as input data for helping with the assessment task, 5i6a OSlS staff will take an active role in working with the organization during the assessment field work, 5i6b PROPOSAL FORMAT** 53 **Cover Sheet 5jl** 5jl **5jl Abstract 5j2**  Not to exceed 250 words 5j2a **Summary of the project, including 512b**  The **objctive, 5j2bi approach or methodology, and 5j2b2 anticipated impact, 5j2b3 Narrative 5j3 Concise ana to the point, 5j3e**  leaving less essential details for appndices. 5j3al **Should include sections ons 5j3b Introduction 5j3bl Short statement of project goals and detailed objectives:** 5j3bia **anticipated benefits and impact of the proposed activity on STl services and/or use\* 5j3bib** 

**DCE 27-FEB-75 18:42 25509** 

Structured notes from OSIS/RFP (XDOC -- 24354,) DCE 23-NOV-74

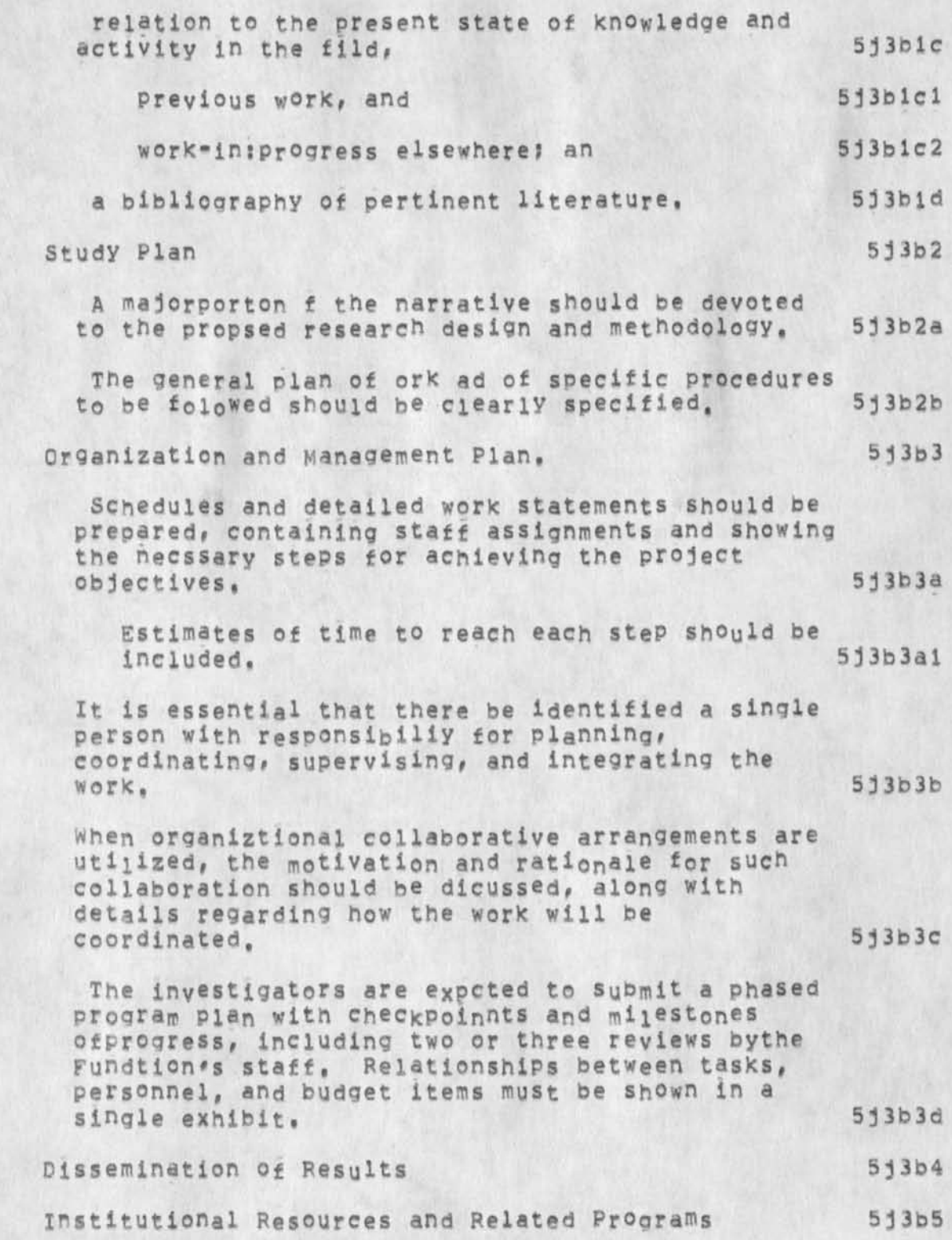

**\* \* > \***
$x + y = x$ 

**DCF 27-FEB-7S 1B 5 42 25509**  Structured notes from OSIS/RFP (XDOC -- 24354,) DCE 23-NOV-74

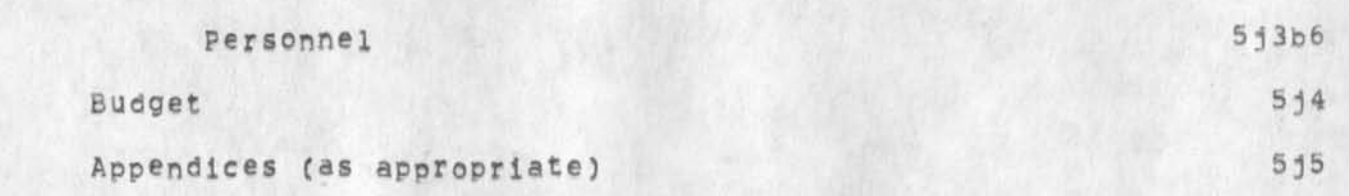

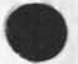

[Their exact words, segmented and structured by DCE] Page 18

 $r \rightarrow k$ 

Residue from preparing NSF-OSIS SSSC proposal (24758,)

(J25509) 27-FEB-75 18:42;;;; Title: Author(s): Douglas C. Engelbart/DCE; Sub-Collections: SRI-ARC; Clerk: DCE;

**RFC Index f o r l-JUN-74 t o 1- F EB -7S** 

**This note is an index ot APPA Network 'Working Group Requests for Comments issued in the period 1-JUN\*74 through I-FEB-75,** 

**The distribution of RFCs is the responsibility of the Author,** 

**Distribution lists for RFCs are available online?** 

**[OFFICE\*1]<NETINF0>LIASION.TXT** 

**is a list of u,S, Mail address of the technical liaisons,** 

**[OFFICE-1J <NETIMFC>LIASION-SNDMSG.TXT** 

is a list of ARPANET sndmsg address of the technical liaisons.

**CSRI-APC3 <PQSTEL>PFC,DISTRIBUTION-LIST** 

**is a list of ARPANET sbdmsg address of persons who have expressed interest in RFCs and includes the technical liaisons §** 

**Currently it is possible to store online copies of RFCs as text files** at **office-i, authors wh0** w ish **to do** this s h**<sup>0</sup> uid contact Jon Postei,** 

**RFC numbers are assigned by jon postei,** 

**SNDMSG address s PQSTEL at SRI-ARC journal ident? jBp Phone number? (415) 326:6200 X3718** 

**Some RFCs are online as journal items and many of the recent RFCs are online as sequential ASCII text files at Qffice-1 with file names of the form <NETlNFO>RFCnnn,TXT, where nnn is the RFC number,** 

**Files may be pulled from Office-1 using the Server FTP login parameters USER\* ANONYMOUSF PASS<sup>5</sup>your initials\* ACCT= space,** 

**RFC 640, Journal 30843 Date? 5-JUN-74**  Author: Nancy Neigus, Jon Postel, Ken Pogran **Title? Revised FTP Reply Codes** 

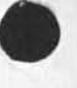

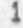

RFC Index for 1-JUN-74 to 1-FEB-75

**RFC 641, journal Date: Author: Title: NOT ISSUED RFC 64?, journal 30872 Date: 5-JUL\*74 Author: Jerry Burchflel Titles Ready Line Philosophy and implementation RFC 643, Journal 30873 Dates 5\*JUL\*74 Author: Eric Mader Title; Network Debugging protocol RFC 644, Journal 3o<sup>8</sup> ?4 Date: 22\*jUt.-74 Authors Robert Thomas Title: Dn the Problem of signature Authentication for Network**  Mai1 **RFC 645, Journal 30899 Dates 26\*JUN-74 Authors David Crocxer Titles Network standard Data specification syntax RFC 646, Journal Date s Author; Title: NOT ISSUED RFC 647, Journal 31117 Dates 12-NQV-74 Author: Michael Padiipsky Titles A Proposed Protocol for connecting Host Computers to ARPA-Like Networks via Directly Connected Front End processors RFC 648, journal Dates Author ? Titles NOT ISSUED RFC 649, journal Date; Author; Titles NOT ISSUED** 

**RFC Index for l-JUN-74 to l-FER-75** 

**RFC 650# Journal Date; Author 3 Titles NOT ISSUED RFC 651, Journal 31154 Date; 25-CC1-74 Author; David Crocker Title; Revised Telnet status Option RFC 652# journal 31155 Date; 25-QCT-74 Author; David Crocker Title; Telnet Output Carriage Return Disposition option RFC 653, Journal 31156 Dates 25-0CT-74 Authors David Crocker Titles Telnet Output Horizontal Tab stops Option RFC 654# Journal 31157 Dates 25\*OCT-74 Authors David Crocker Title; Telnet Output Horizontal Tab Disposition Option RFC 655, Journal 31158 Date; 25-OCT-74 Author; David Crocker Title; Telnet Output Form Feed Disposition option RFC 656# Journal 31159**  Date: 25-OCT-74 **Author; David Crocker Titles Telnet Output vertical Tab stops Option RFC 657, Journal 31160 Dates 25-OCT-74 Authors David Crocker Titles Telnet Output Vertical Tab Disposition Option RFC 658, Journal 31161 Dates 25-QCT-74 Author; David Crocker Title; Telnet output tine Feed Disposition option RFC 659, Journal 31177 Date; 18-0CI-74** 

**RFC index for i-JUN-74 to l-FEB-75** 

**Author; Jon Postel Title! Announcing Additional Telnet Options RFC 660, Journal 31202 Date! 23-0CT-74 Author:** Dave waiden **Titles some Changes to the IMP and the IMP/Host Interface RFC 661, Journal 31203 Dates 23-NGV-74 Author; Jon Po&tei Titles Protocol Information RFC 662, journal 31386**  Date: 26-NOV-74 **Author; Raj Kanodia Title; Performance improvement in ARPANET File Transfers from Multics RFC 663# Journal 31387 Date! 29**-NGV**-74 Author! Raj Kanodia Titles A Lost Message Detection and Recovery Protocol RFC 664# Journal Date! Author! Title; NOT ISSUED RFC 665, Journal Date; Authori Titles NOT ISSUED RFC 666# journal 31396 Dates 26-NQV-74 Author; Michael PadlipsKy Titles specification of the unified user-Level Protocol RFC 667# Journal 31422**  Date: DEC=74 **Author! Robert Thomas Title! BEN Host Ports**  RFC **6 68# Journal Dat e I Author:** 

**4** 

**RFC Index for 1-JUN-74 to i-FEB-75** 

**Title: NOT ISSUED RFC 669# journal 31435 Date: 4-DEC-74 Author: Douq DOdds Title: November 1974# survey of NewProtocoi iel<sup>n</sup> et Servers RFC 670# Journal Date: Author: Title: NOT ISSUED RFC 671, Journal 31439 Date: 6-DEC-74 Author: Richard Schantz Title: A Note on Reconnect ion Protocol RFC 672, Journal 31440 Date; 6-DEC-74 Author:** Richard **scnantz Title: A Multi-Site Data collection Facility**  RFC 673, Journal **Date: Author: Title: NOT ISSUED RFC 674, Journal 31484 Date: 12-DEC-74**  Author: Jon Postel, Jim White **Titles Procedure Call Documents -- Version 2 RFC 675, Journal 31505 Date: 16-DEC-74**  Author: Vint Cerf, Yogen Dalal, Carl sunshine **Title; Specification of Internet Transmission control Program**  RFC 673, Journal **Date: Author; Title: NOT ISSUED RFC 677, Journal 31507 Date; 27-JAN-75**  Author: Paul Johnson, Robert Thomas **Title: The Maintenance of Duplicate Databases** 

**RFC Index for i-JUN-74 to I-FEB-75** 

- **RFC 678, Journal 31524 Date: 19-DEC-74 Author: jon Postei Title: Standard File Formats**
- **RFC 700, journal 31020 Date; Author: Eric Mader, William Piummer, Raymond Tomlinson Title; A Protocol Experiment**
- **RFC 701, journal Dates AUG-74 Authors Doug Dodds Title: August, 1974, survey of Mew-Protocol Telnet Servers**
- **RFC 702, Journal Date! 25-SEF-74 Authors Doug Dodds Titles September, 1974, survey of New-Protocol Telnet servers**

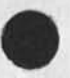

 $\epsilon_{\rm{B}}$ 

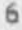

### RFC Index for i=JUN=74 to i=FEB=75

(J25510) 27=FEB=75 19:19;;;; Title: Author(s): Jonathan B.<br>Postel/JBP; Distribution: /SRI=ARC( [ INFO=ONLY ] ) NSW( [ INFO=ONLY ] )<br>NLG( [ INFO=ONLY ] ) NSAG( [ INFO=ONLY ] ) ; Sub=Collections: SRI=ARC NSW NLG NSAG; Clerk: JBP; Origin: < POSTEL, RFC=INDEX.NLS;2, >, 27=FEB=75 19:11 JBP ;;;;,HRJM=72;####;

Some notes on user sequence generators

*it* **J** 

**p** 

Sent via SNDMSG to Tugender and Mandell at ISI, Thought you might be **afcle to gleen something for documentation from this. I included <nls, seqgen#>,** 

**CHI 27-FEB-75 20:09 25511** 

**Some notes on user sequence generators** 

**Dick: and Hon, it seems that the documentation on making sequence generators was dropped trom our supported documentation long ago (no one used it) and I can't ting a copy of it anywhere, I would be aole**  to find it on an old archive tape if I had a few weeks, but I don't so I will write you a few notes and send you some related **documentation instead, 1 recommend that you read the documentation on content analysis that is enclosed and then read the source code that is enclosed which consists of the system's sequence generator (SSEQGEN) and an example of a user sequence generator (PJSEQG) for printing out Journal mail by following citations to other files, In**  reading this code, you should remember that!

**The sequence generator has a coroutine linkage to its caller. This is effected by the routines SPORT and SEQGEN, C This code was written before co-routines were added to LJQ,) They do a stack, switch to effect the co-routine transfer, OPENSEQ sets up the new stack and port machinery and CLQSESEQ reclaims it, OPENSEQ takes as an argument the address of a sequence generator to use or 0, meaning the default system sequence generator, The address of a sequence generator work area is used as the port handle that connects the co-routines, Thus, NLS cans SEQGEN to get the next in the sequence, SEQGEN does a co-routine call on the real sequence generator which computes the next value and calls SPORT to go a port call back to its caller, la** 

**The sequence generator is called in three modes lb** 

- 1) initialization (called from openseq), **1b1**
- **2)** get next in sequence, and  $1b2$
- 3) termination (called from closeseq), 1b3

**The sequence generator may be asked (via a parameter to OPENSEQ and view<sup>S</sup> pecs) to invoke a user content filter as the final test as to whether a statement should appear in the sequence, ic** 

**The procedure SE<sup>N</sup>D calls SPQRT after fidling the work AREA so that tne string passed to it will appear to be the next statement in the sequence. Id** 

**A user sequence generator will often find it useful to call the**  system sequence generator SSEGGEN or to call OPENSEQ, SEQGEN, and **CLOSESEQ for subordinate sequences, le** 

The size of the system sequence generator is 724 (octal) [openseq to **relsgw3, The addition of other utility functions ang the Print journal mall sequence generator PJSEQG (533 octal words) brings the**  total for the enclosed file to 2463 (octal) words. 2 **some notes on user sequence generators** 

 $\mathcal{L}^{\bullet}$ 

**CJ255U) 27-FEB-75 20;09n;i Title? AUthor(s)s Charles Ht Irby/CHI? Distribution: /POOHC** t **INFO-ONLY ) ) NDHC [ INFO-ONLY J ) ;**   $Sub$ **-Collections: SRI=ARC; Clerk: CHI; Origin: < IRBY,** SEQ.NLS; 2, >, 21-FEB-75 17:27 CHI ;;;;####;

**Phone conversation between Irby and Millstein** 

Sent via SNDMSG to Millstein, Warshall, Sattley, Balzer, Crocker,

#### **Phone conversation between Irby and Millstein**

**This memo documents phone conversations between Charles irby and. Bob**  Millstein on 13-Feb-75 and 14-Feb-75. A number of details were **discussed which were not completely clarified at the last review meeting. My understanding of the resolution Of these details follows: ^** 

#### **File name recognition**

The **fields forming the file name will be an ordered list. Thus**  a.b is not the same as b.a. Note that this is a deviation from **MCA's original desire to have the project leader specify whether or not the fields form an ordered list. It appears to us at ARC that havi<sup>n</sup> g the fields ordered is necessary to properly support file name completion, iai** 

**Bob described a possible form of field completion which would**  not take into account the user's current working directory **(scope .. the prefix that is automatically added to his file name to form complete file names) or the portion of the file**  name he has already specified, It would, rather, search a list **of all fields used by this user (his project? all of NSW?) and would do completion based on uniqueness within this list, la2** 

**We suspect that the file system being built must be Inverted on field names ana must be organized for hash code lookups only. This is why doina field completion is so difficult, only time will tell how useful field completion is but we suspect that the majority of users will use scope control to**  Keep the names they must specify simple and that often they will be one field long, from the user's viewpoint, For these files, there will be no file name recognition because **there is no real field recognition, la2a** 

# **tool startup <sup>l</sup> <sup>b</sup>**

The FE will open the packages specified in the grammar but the WM will create the processes and introduce the tool processes to the FE<sub></sub> **The WM will get the process names from its interactive tool descriptor or from the grammar, ibl** 

**The list ot Processes and packages are contained in the grammar and form a linked list which is pointed to by the grammar dispatch record at the beginning of the grammar. Along with each process name (a string of characters which has an LiQ string header and ends with a 0 character) will also he stored a ten-hit hash code for it, lbla** 

**reporting slueing to WM 1c** 

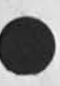

**\*3** 

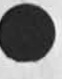

 $1a$ 

**CHI 27-FEB-75 21558 25512** 

#### **Phone conversation between Irby and Millstein**

**The FE will allow users to have more than one active tool. At**  any Point in time he will be interacting with only one of **these. This tool is called the current tool. The FE will not report to the WM when the user makes another of his active tools the current tool. If the FE crashes while the user has more than one active tool, then on restart it will find out from the wM which tools were active for each user but not which**  was the current tool, In this case, the user will be placed in **the Nsw-EXEC grammar from which he may resume whichever tool he wishes, lei** 

Files created during tool interactions **ID** 1d

**Bob did rot want to support temporary files as outlined in my tool interaction memo but rather suggested that this could be done entirely by the tools using only local files. He felt the files could be moved and converted by t4e interacting tools, I dont understand hew this would work but am willing to think about it, Some immediate questions come to minds Idl** 

**How did the tools get process handles for the file package process? Idia** 

HOW **do the tools know what type of conversions to perform? The structure type is not known for a local file \*• that is an NSV; file system phenomenon, idlo** 

Even **if the tools could deduce the structure type, how do they know what conversion routines exist? isn't that something the wM knows? Idle** 

**Help returns from a tool when it is not the current tool <sup>l</sup> e** 

**If the user has several active tools and an outstanding call to a tool that is not now the current tool HELPs, the the FE will notify the use9 that the tool has something to say to him but will not present any output from the tool until the user makes it the current tool. This should avoid any ambiguous situations, I need to find out more about wn<sup>a</sup> t this means in PCP terms, put will assume for the time being that there will not be severe problems here, lei** 

tool list updating in the FE 11

**The FE will want a list of available tools for :ne user so i; can tell him when he asks ans so it can allow recognition on tool names, If the proiect leader changes the tools available**  to the user, the WM can call a primitive in the FE and update **its tool list for this user. The WM will perform additional** 

#### CHI 27-FEB-75 21:58 25512

#### **Phone conversation between Xrby and Millgtein**

**tests to see if the tool use is Valid for this user, The list in the F£ is merely for user interaction and in no way eliminates the need for the WM to perform its access control function,** 

**The FE will also make available a primitive to update the user's interaction profile. This is needed by the user-profile tool, \*f<sup>2</sup>**

# **root Process for a tool idea**

**After sorre discussion, BOD and I agreed that for July-75 there will be a single PCP Process associated with a grammar (a tool), but that this was not a good long-term design. There will exist in the future grammars for which more than one top**  level process will be needed, although these will not be **common, The CML already allows for this and the WM will in the future, Idl** 

# **getgrammar, getprofile** 1h

**The WM will provide a getQrammar and a detproiile primitive for**  use by the FE, the Help process, and the User-profile tool, 1h1

### User programs 11

**With respect to NLS user programs (see my user programs memo), Bob does not think this should involve tpe WM, He feels that the project leader can Place restrictions on their use b<sup>y</sup> limiting access to the files containing the programs and their grammars, He feels the FE and the tool should accomplish this without involving the WM, We do not understand exactly how to pull this off but are willing to think about it, ill** 

## WM going to user for help **If**  $\frac{1}{3}$

If the tool makes a call on the WM with an ambiguous filename, the WM should do a HELP return to the tool rather than going **straight to the user at his FE, at least for 3uiy-75, It seems**  to me imperative that things work this way singe the file name **could easily have been generated by the tool in which case the user will know nothing about it, Bob suggested adding a**  boolean flag to appropriate calls which would tell the WM to **HELP or call a procedure in the FE, It was left undecided**  exactly how this would be handled, and a list

### **TBH local files and Crashes Ik**

**The need to preserve WM or tool knowledge of local files across** 

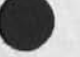

1f1

Phone conversation between Irby and Millstein

**TBH crashes was discussed, We agreed that it was necessary but**  still a bit fuzzy,  $1\times1$ 

**NLS needs a w<sup>a</sup> y to allow the user to give it a Create File command then add some text to the file and have the TBH**  crash and rec<sub>o</sub>ver and still have his file when he next asks **for it, As we understand the current WM primitives this need is not met, but clearly should be by july-75, lkla** 

#### **Semaphor needed for NLS** 11

**NLS would like to provide its users with an inter-lock capability such that if a user Cwith replace access to a file)**  starts editing the file (which he has a local copy of) NLS will **set a semaphor on the original file such that other users who attempt to modify their copies of the same file can be told that user X is already modifying the file. Please note that the changes a user wishes to make can easily cross login session boundaries, Thus the semaphore should be set when he start his editing and reset when he either decides his changes are consistent and complete and replaces the original file with his update or throws his edits away. 111** 

Thus, we need a set/reset/test semaphore capability for each file, This may not be the only semaphor needed per file by the **file system and tools. Bob mentioned that they already had planned on a semaphor for transaction files but was reluctant to use that semaphor for cross-session interlocks, He also specified that they were thinking of setting such a semaphor whenever a user with replace access took a copy of a file from the WM, This may be appropriate for some tools but will not work very well with NLs, We would be willing to use such a scheme and simply reset the semaphor immediately if we don't**  want it set, but would want to leave it set until the user **released it not just when he logged out, 112** 

Suspending and resuming a tool **1m 1m** 

**The user will be able to suspend and resume execution of**  outstanding calls on tool processes. This will be done **entirely cy the FE and will not effect the WM, 1ml** 

**4** 

Phone conversation between Irby and Millstein

(J25512) 27-FEB-75 21:58; 1; Title: Author(s): Charles H. Irby/CHI;<br>Distribution: /NPG( [ INFO-ONLY ] ) RWW( [ INFO-ONLY ] ) WEC( [ INFO-ONLY ] ) DLS( [ INFO-ONLY ] ) LAC( [ INFO-ONLY ] ) ;  $Original < IRBY$ , Sub-Collections: SRI-ARC NPG; Clerk: CHI; MILL-CONV, NLS; 1, >, 18-FEB-75 17:34 CHI ;;;;####;

**XL 27-FEB-75 23 Z 56 25513** 

**Friendly note at the Milestone,** 

Farewell sri=arc. 1 **Dear Doug? la Even here in tar away Norway Cciose to the North pole), there are people who have s<sup>a</sup> d feelings about SRI-ABC going away, lb In the very informal way it ail has happened, X have personally**  learnt a lot from the use I have been able to make of it (limited **chiefly by myself)** 1c **I am grateful for the possibilities which have generously been**  made available , Let me take this opportunity and say to yourself **ana all my ether friends at SFI, that my heart beats a little extra for you over there today, Id Without too much inside information, and therefore uncertain of**  the details, I view the event of removing the machine as the turn of a successful era, now a foundation for further development. Let **me mention that if you are loo\*inQ for friends interested in harnessing and contributing to technological progress for improved communicatiens and other needs of people, you have one right here in Norway, - just one message away, le**  I hope , therefore to continue to exchange viewpoints, i<br>inspiration, and possibly to be able to enter into active<br>collaborative efforts in the to sense of this world I hope , therefore to continue to exchange viewpoints, ideas and collaborative efforts in the time to come, as this world rids itself of the obstacles of geographical distance, 11 Sincerely Yngvar ( = Lundh , Kjeller, Norway)  $1q$ 

**1** 

**Friendly note** *at* **the milestone** 

 $\epsilon$ 

/

**(J2S513) 27"FEB«75 23;5e? Titles Author(s): Yngvar Lundh/YL? Distribution? /DCE? Sub-Collections: NIC? Clerks YL?** 

 $\mathcal{F}^{\mathcal{A}}$ 

 $\,1\,$ 

Hell1100000000 there

FANFARE, please

JDH 3-MAR-75 22:56 25515

FANFARE, please

 $\mathbb{R}^+$ 

**(025515 ) 3-MAR-75 22\*56?? > > Title? Author(s)? J, 0, Hopper/JDH? Distribut ions /( f ACTION 3 ) CHIC** *i* **INFO-ONLY 3 ) ? Suo-Collections; SFI-ARC? Clerk? JDH?** 

 $\alpha$ 

### **PCP Questions from Braden**

**4-MAR-75 12:2Q?45-EDT\*527B?00 Mail from USC-I5I rcvd at 4-MAR-75 1220-EDT Dates 4 MAR 1975 0919-PDT From? CCN at USC-lSl Subject? QUESTIONS ON PCP To! WHITE at BBNB BRADEN at CCN, POSTEL at BBNB** 

**Jim, As you are probably aware, CCN will be a TBH, Therefore, I have been trying to decipher the White/Postel Rosetta Stone, i readily admit to a large contusion, and would like to ask some questions to help get my head straight. Here goes? la** 

**1, It is difficult to keep straight all the different kinds of**  handles, Collecting the definitions together in one place in the document might help. 1b **1** 

a. PCPHST refers to "connection handles", although it does not **define the term, is that the receive socket number (special**  case of PORT\*) referred to in 2b1? 1b1

**b. The purpose and definition of the PCH of PMP needs elaboration in the document, Also, the procedure (primitive?) PCHAN used ,3oidia <sup>0</sup> £ PMP is not defined anywhere that I** Could **find, ib2** 

**2, I am confused about the nature the Procedure Interface Package, It is a set of procedures for calling procedures, appare<sup>n</sup> tiy# but that is recursive? y<sup>0</sup> u <sup>n</sup> eed PIP to invoke pip, Do you really intend PXP to contain PCP-caliable procedures? there clearly must be some low-level CAdPBQ interface (like SyCALL in Tenex), Is that the PIP, or is in addition to the PIP? There doesn't seem to pe much point to having the PIP as real callable Procedures in that case,.,,** ic **in that case,.,,** 

3. When a new process is created, apparently a "primary" channel **is opened automatically. The processes can open secondary**  channels using CRTPHYCHNEND , etc. Right? Could one call the **primary channel a "master" or "control" channel?** Id

**a» DELPRC is defined to invalidate the poh for the primary channel, woulon't It invalidate all channels open to that process? idl** 

**b, Because the primary channel is opened Intrinsically during**  the creation of a new process, there is no mechanism to **determine its type, is there a standard assumption defined somewhere? 1d2** 

JBP 4-MAR-75 15:09 25516

**PCP Questions from Braden** 

**4, The PCP document says that as a result of a CBTPRC the new process receives the POH of his creator, It is not clear to me how this happens, It PMP does it, the new process is inferior^ and**  can refer to his superior by  $-1$ , ...

**OOps, that is not right, He refers to his superior by PH=-1. How did PQH get into this? I must be confused between levels of abstraction again, i guess I Know what the answer must be, out I7d like to hear your expinaation, It** 

**5, I don't really understand the meaning or function of the "generic name PPCHAME", In** 

 $6$ , the definition of PRCLOC\* seems either to be very Tenex**dependent? or else to include some semantics that are not stated explicitly, The concept of "job" or "job number" is never defined anywhere, Perhaps PRCLQC# should contain a host-dependent string after <host>, lh** 

**2** 

PCP Questions from Braden

(J25516) 4=MAR=75 15:09;;; Title: Author(s): Jonathan B. Postel/JBP;<br>Distribution: /JEW( [ INFO=ONLY ] ) ; Sub=Collections: SRI=ARC; Clerk: **JBP:** 

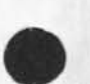

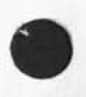

**Smoking** 

**•**

**The recent passage by Palo Alto ot a "no smokina" ordinance prompts me to make a recommendation to ARC that i have felt was overdue for a long time. The recomendation is that ARC personnel refrain from**  smoking during meeting, especially in the parsely room, In addition, **I recommend that a portion of tne open work area be set aside for smokers and that sufficiently strong exhaust fans be installed to**  keep the smoke from spreading to the rest of the area,

CHI 4-MAR-75 19:01 25517

(J25517) 4-MAR-75 19:01;;;; Title: Author(s): Charles H. Irby/CHI;<br>Distribution: /RWW( [ ACTION ] ] DCE( [ ACTION ] ] JCN( [ ACTION ] ] SRI=ARC( [ INFO=ONLY ] ) ; Sub=Collections: SRI=ARC; Clerk: CHI;

#### Sick Ident Program

 $\overline{\phantom{a}}$ 

**I would like to stress AGAIN that we are in trouble with respect to the identfile program, NLS 7 has now gone away and Marcia is having some otfthe same problems I was having. At this point there is no guaranteed way to maintain the running identfile successfully, This needs someone's attention very soon, Since the priorities are overwhelming at the moment I do not know what the answer is, but emphasize again that there is an immediate problem, 1** 

### **Sick ident Program**

**CJ255183 5-NAR-75 0i?38???? Title: Author**(S)? **Elizabeth J, (Jake)**  Feinler/JAKE; Distribution: /DCE( [ ACTION ] ] JCN( [ ACTION ] ] RWW( [ **ACTION ] ) KJM(** *i* **INFO-ONLY ] ) MLK( [ INFO-ONLY 3 3 JDH( t INFO-ONLY 3 3 FEEDBACKC C INFO-ONLY 3 3 ? Sub-Collections: 5RI\*ARC FEEDBACK? Clerk? JAKE?** 

**DVN 5-MAF-75 12 s 38 2551 9 Problems with Control Characters, processing commands Branches at BBN** 

**Punning through a TIP only to B8N-B you do not seem to be able to**  enter control characters into a file via <CTRL=V><CTRL\* >;you do not **seem able to redefine a user's control characters via the useroptions Subsystem and where user options have been set to special control**  characters in the past, they have been reset to the defaults;last and worst, any attempt to process a commands branch puts you in exec with the message "ILLEGAL INSTRUCTION JSYS SQSVWS+107 = 104000,,521" etc. **etc.** 

*I* 

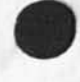

**DVN 5-MAR-75 12:38 25519 Problems with control Characters# Processing commands Branches at**  BBN

**CJ25519) 5-MAB-75 121381!\*; Title; Author(s): Dirk H, Van Nouhuys/DVNf Distribution! /FEED( C ACTION 3 ) j Sub-Collections!**  SRI-ARC; Clerk: DVN;

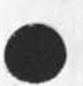

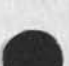

**1** 

**Insert date command** 

#

In reply to your message of 2=MAR=75 20:21 Susan/FEED **Journal:** (31941,) **Subject: acknowledgement of (25449,) Insert date command** 

**Date need net be a second level commandword In the Insert Date command, JDH should change this for all NLS's In the world, CHI la** 

**1** 

CHI 5-MAR-75 20:45 25520

Insert date command

(J25520) 5=MAR=75 20:45;;; Title: Author(s): Charles H, Irby/CHI;<br>Distribution: /FEED( [ INFO=ONLY ] ) JDH( [ INFO=ONLY ] ) ;<br>Sub=Collections: SRI=ARC; Clerk; CHI;

 $\mathbf{1}$ 

 $1a$ 

 $1<sub>b</sub>$ 

 $1<sup>c</sup>$ 

**4700 questions** 

#### **larry,**

 $\mathcal{A}$ 

**1 was speaking t° torn ham<sup>r</sup> icK of sai earlier today and ne did not thinK that the 4700 supported a process tree structure, if this is indeed the case, the implementation of pep and interactive debuggers along the lines that we talked about earlier becomes more difficult, if not impossible, any comments?** 

**he also mentioned something called afold, is this the thing you are going tc be sending me?** 

**lastly, can i get a copy of the b3500 concepts manual?** 

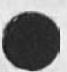

KEV 5=MAR=75 20:48 25521

4700 questions

(J25521) 5=MAR=75 20:48;;; Title: Author(s): Kenneth E. (Ken)<br>Victor/KEV; Distribution: /LAC( [ ACTION ] ) ; Sub=Collections: SRI=ARC; Clerk: KEV;

**KIRK 5-MAP-75 23143 25522** 

 $\mathbf{1}$ 

**KKELLEY at BRN not KELLEY** 

**My ne\* directory is KKELLEY, I\* you have sent any messages to KELLEY, they have not come to rce, Ident is still KIRK,**
ft

**KKELLEY at BBN not KELLEY** 

**CJ25522) 5-MAR-75 23:43111: Title: Author(s): Kirk E. Kelley/KIRK; Distributions /5RI-ARCC C INFO-QMLY 1 )** *J* **Sub-Collect ions: SFI-ARC: Clerks KIRK;** 

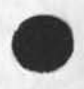

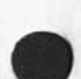

**CHI b-MAF-75 23 S59 25523** 

**scrolling in nls** 

 $\sigma$  and  $\sigma$ 

**Jeanne Beck asked in 31898 why scrolling would be expensive in DNLS, If implemented simply (That is, such that " would only work**  reasonably to undo the last LINEFEED), it would not be at all **expensive and would be very easy to implement. The scroll-forward (LINEFEED) part is simple nad not expensive. The scrol1-backward could be very expensive if the user was allowed to do it at any point such that the image now in the window would be "pushed down" so that it would fill the window if the user then scrolled forward. This complex back-scroll (") requires that we do our formatting backward or that we format the image several times until it comes out right. Both approaches would be costly, -- Charles,** 

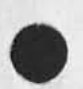

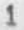

**CHI 5-MAR-75 23:59** 

**scrolling in nls** 

 $\ddot{\phantom{1}}$ 

**CJ25523) 5-NAR-75 2 3 : 5 9;f ; j Title! Author(s): Charles H. irby/CHII Distributions C INFO-ONLY 3 ) ^ECC t INFq-ONLY 3 ) RWW( [ INFO-ONLY 3 ) FEEDBACK( £ INFO-ONLY 3 ) SGR( I INFO-ONLY 3 ) CKH( [ INFO-ONLY 3 ) ? sub-Col lections s SRI-ARC FEEDBACK j Clerks CHI?** 

RLL 6-MAR-75 14:01 25524

**Visit to Tyrnshare res TYMNET (7 FEB 75** 

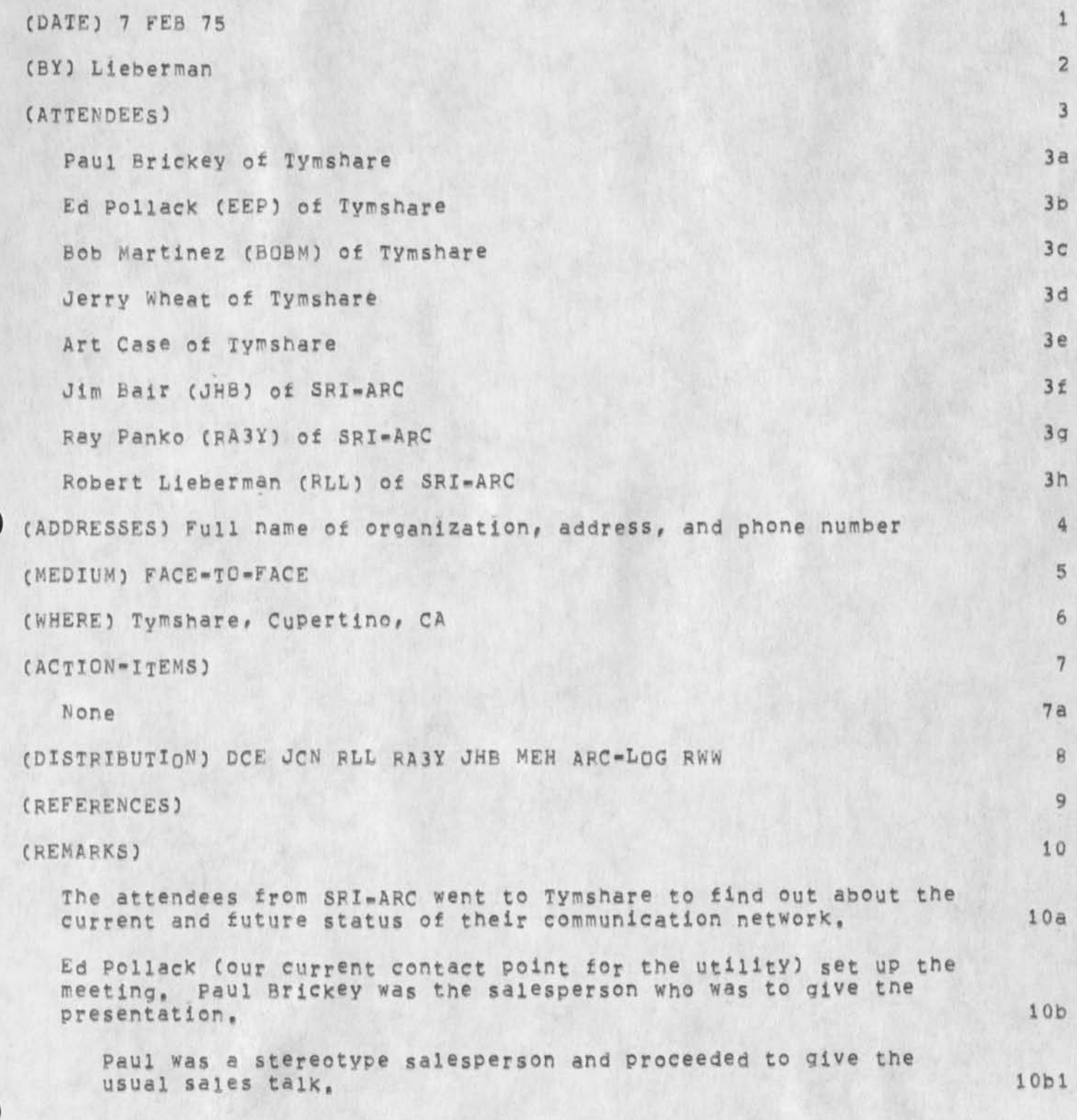

**RLL 6-MAK-75 14 I 01 25524** 

**Visit to Tymshare res TYMNET [7 FEB 75** 

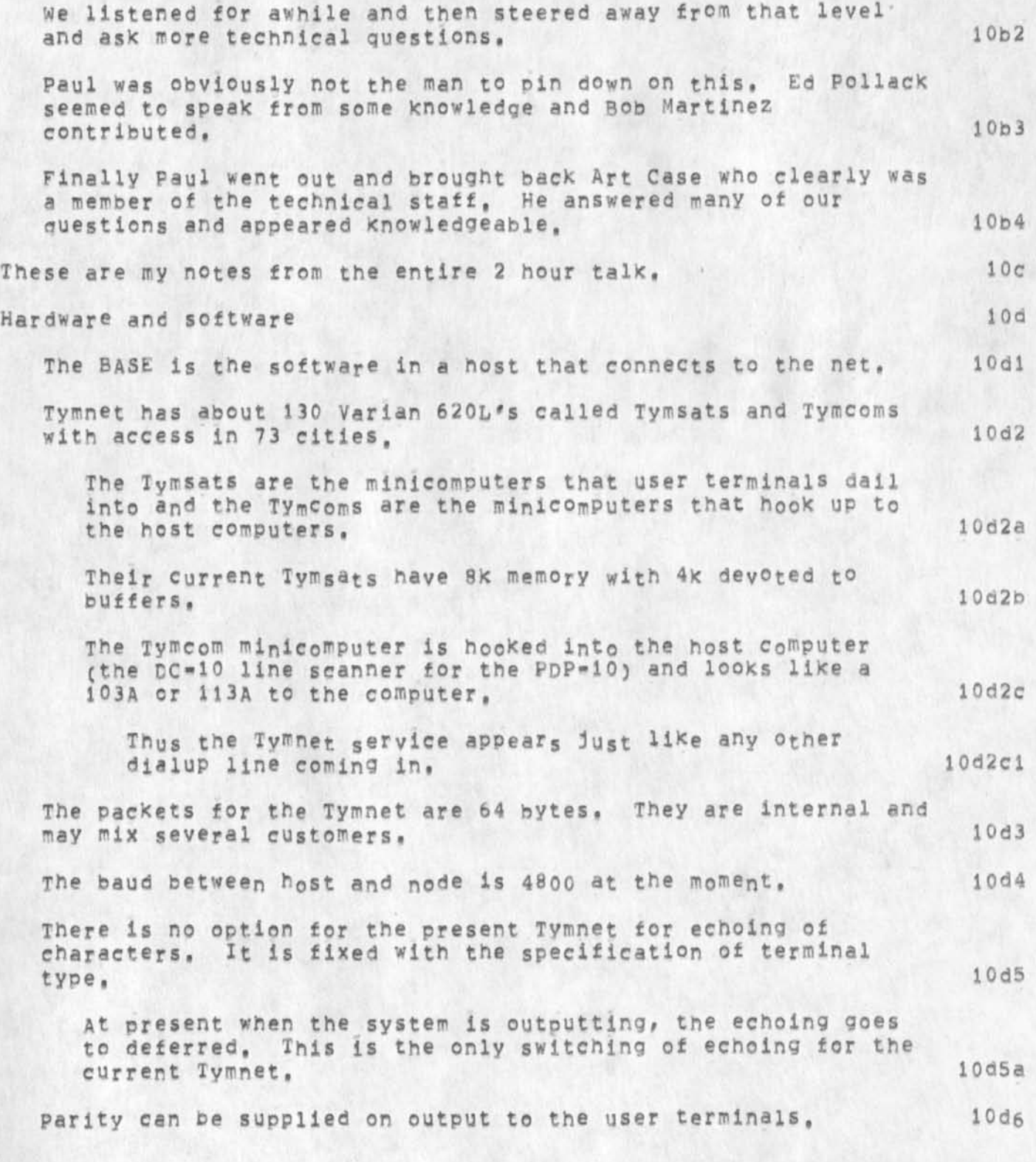

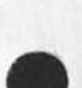

**2** 

**RLL 6-MAR-75 14:01 25524** 

**Visit to Tymshare re: TYMNET (7 FEB 75** 

 $\mathcal{L}^{\text{eff}}$ 

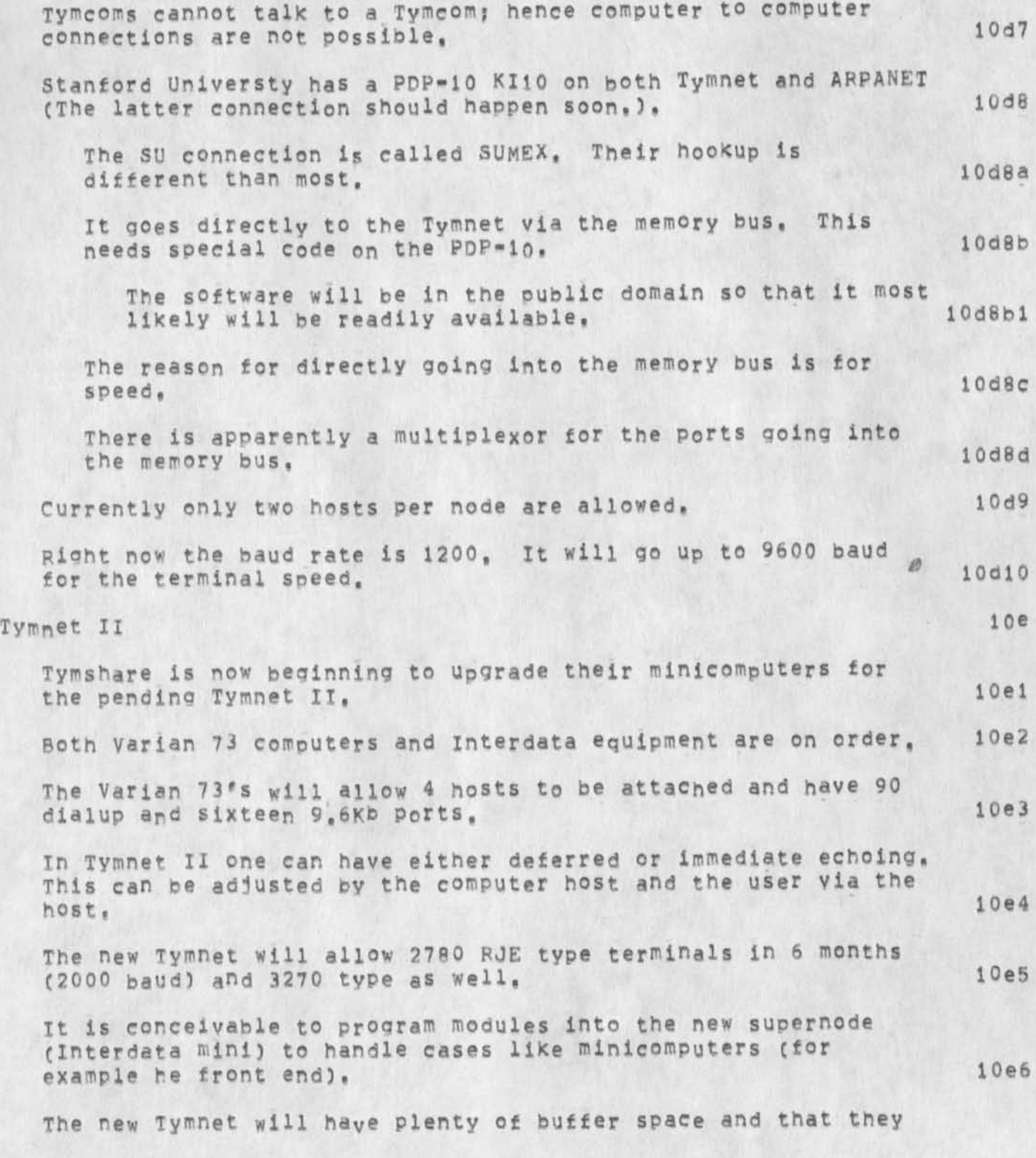

# RLL 6-MAR-75 14:01 25524

## Visit to Tymshare re: TYMNET [7 FEB 75

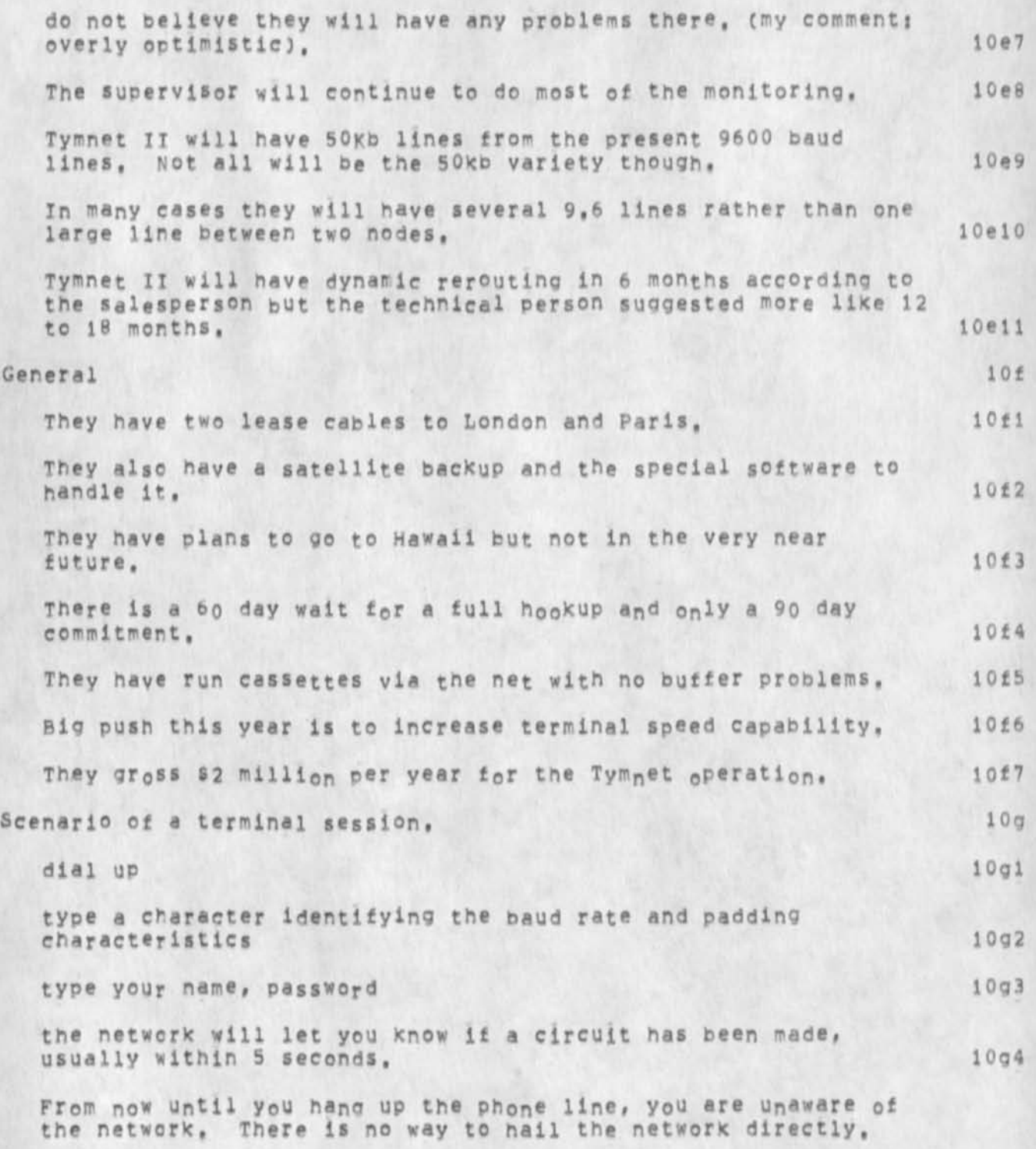

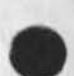

4

Visit to Tymshare re: TYMNET [7 FEB 75

 $\mathcal{N}$ 

(J25524) 6-MAR-75 14:01;;; Title: Author(s): Robert N.<br>Lieberman/RLL; Distribution: /DCE( [ INFO-ONLY ] ) JCN( [ INFO-ONLY ] ) RLL( [ INFO-ONLY ] ) RA3Y( [ INFO-ONLY ] ) JHB( [ INFO-ONLY ] ) MEH( [ Sub-Collections: ARC-LOG SRI-ARC; Clerk: RLL;

**RLL 6-MAR-75 14:01 25524** 

**Visit to Tymshare re; TYMNET £7 FEB 75** 

 $\mathcal{L}^{(k)}$ 

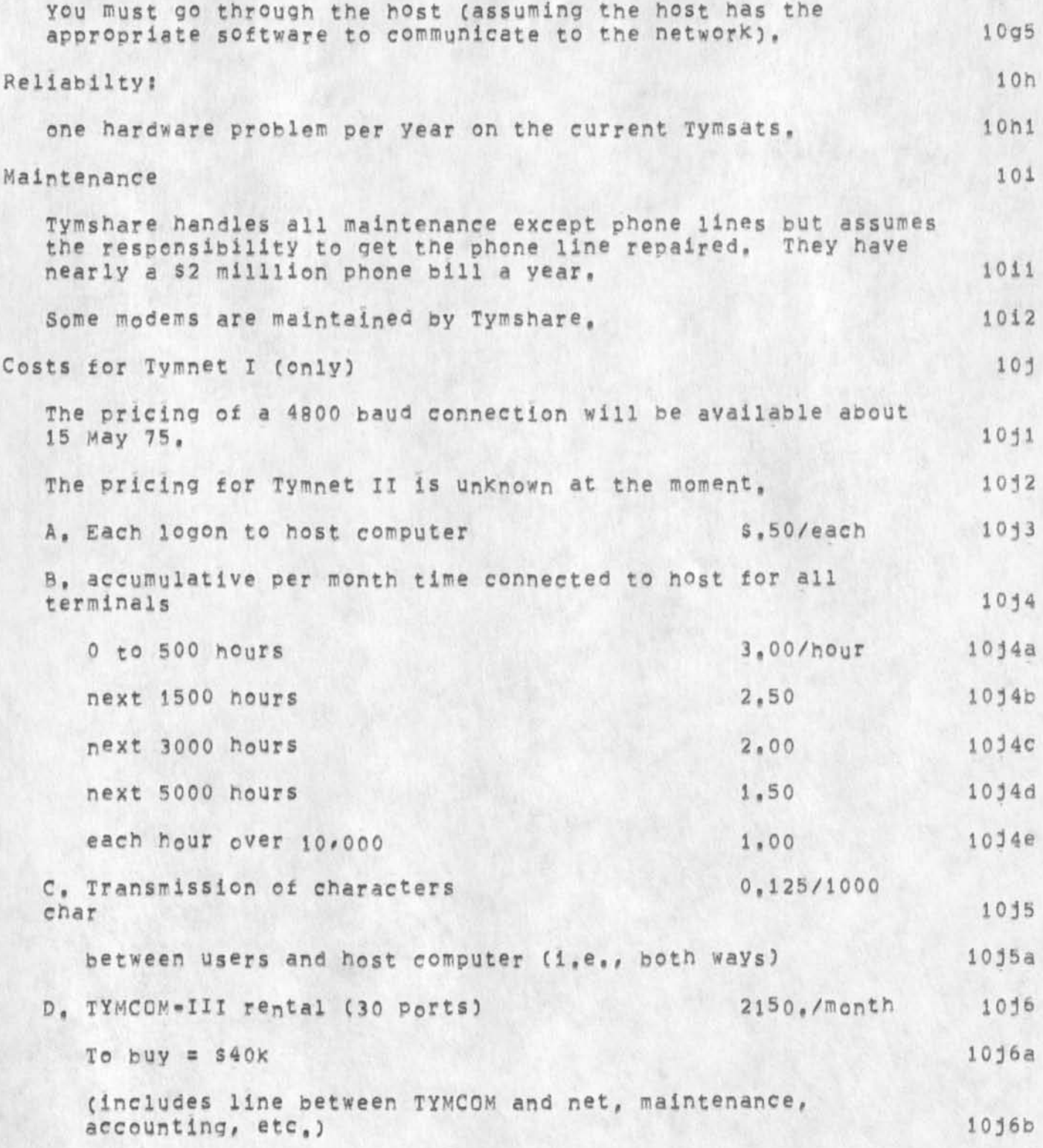

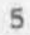

RLL 6-MAR-75 14:01 25524

**Visit to Tymshare res TYMNET C7 FEB 7b** 

 $e^{\frac{1}{2}x}$ 

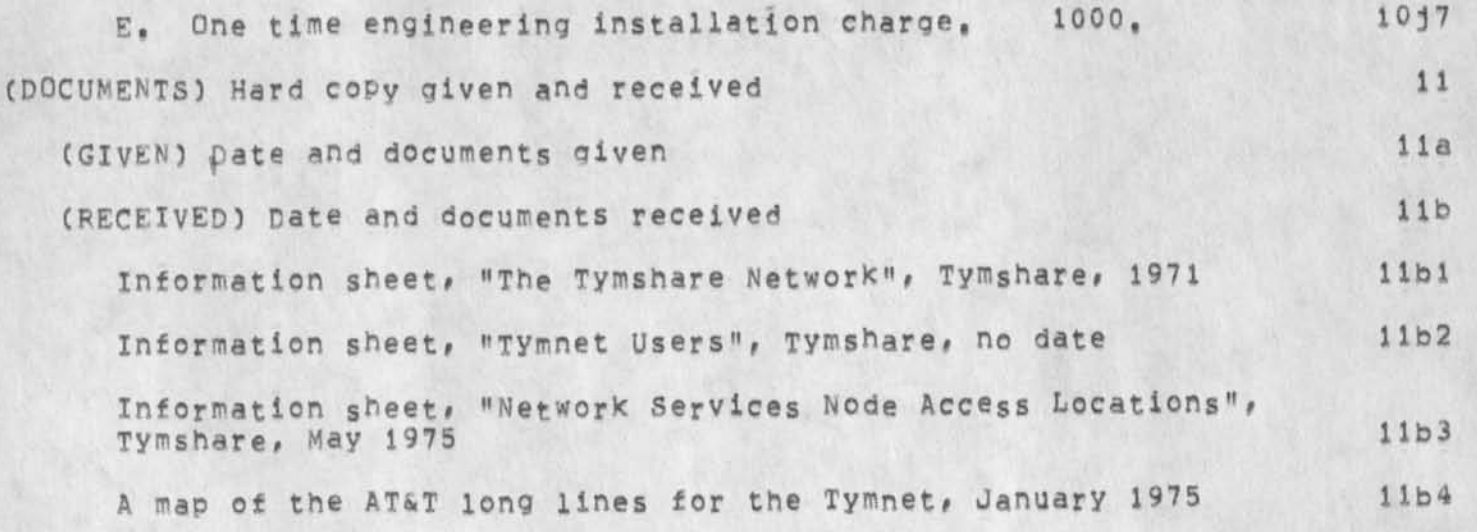

**6** 

Visit to Tymshare re: TYMNET [7 FEB 75

 $\mathbb{R}^n$ 

(J25524) 6-MAR-75 14:01;;; Title: Author(s): Robert N.<br>Lieberman/RLL; Distribution: /DCE( [ INFO-ONLY ] ) JON( [ INFO-ONLY ] ) RLL( [ INFO-ONLY ] ) RA3Y( [ INFO-ONLY ] ) JHB( [ INFO-ONLY ] ) MEH( [ INFO-ONLY ] ) ARC-LOG( [ INFO-ONLY ] ] RWW( [ INFO-ONLY ] ] ; Sub-Collections: ARC-LOG SRI-ARC; Clerk: RLL;

DVN 6-MAR-75 15:23 25525

Helpless at BB&N

Running through a TIP only to BBN=B <CTRL=Q> Yeilds the message "Help command system Error, call ARC" whereas the command Help crashes you promptly into exec, I presume this is because the name <documentation> is prempted by a BBN File and the data base is in <arcdocumentation, help,>, If that is the case, couldn't we change the searching code?

**DVN 6-MAR-75 15:23 25525** 

**Helpless at BB&N** 

**CJ25525) 6-M»R-75 lb;23??j? Title: Author(s); Dirk H, Van Nouhuys/DVN? Distribution: /FEED( f ACTION 3 3 HGL( I ACTION 3 ) DIRTC I INFO-ONLY 1 ) SGRC C INFQ\*ONLY 3 if you want to show help to Marshall, you will neve to go 0 cfflce-1) ? Sub-Collections: SRI-ARC DIRT? Clerk; DVN?** 

**changing the telnet escape character** 

**I highly recommend always changing your telnet escape character to <CTRL-Y) when you have to change it. It would help eliminate some of the confusion when leaving a terminal without completely logging**  out,.the elf queen 1 changing the telnet escape character

 $\cdot$  ,  $\cdot$ 

(J25526) 6-MAR-75 19:06;;;; Title: Author(s): Ann Weinberg/POOH;<br>Distribution: /SRI-ARC( [ ACTION ] ) ; Sub-Collections: SRI-ARC; Clerk: POOH;

**The Evolving Ever-Changing Emlf Userguide** 

**This version of the ELF userguide is undated as of Friday February 28. It is in the oroeess of being revised and additions and corrections are alady accepted, A new version will be out,,.,,the elf queen** 

#### **The Evolving Ever-Changing Emlf Userguide**

#### Introduction

**Because the new ELF System supports more applications than the old system, using it for network access is slightly more complicated, The command language is like the TENEX executive. This language supports logging in, performing various utility functions, running programs, and logging out. The portion of ELF which interprets user commands is referred to as the ELF executive, or the ELF EXEC, Utility functions include finding out who is usinq the system and sending messages to one or all other terminals, At present the only program of general interest is TELNET, It is this subsystem that performs the network access function (the total function of the old system). In the future, subsystems will be added to support such things as the full FTP protocol (in much the same way TENEX does) and access to local resources, la,** 

**This document introduces the present ELF system while more features are being added and more complete documentation is being prepared. ID** 

### **Notation 2**

**In ELF, as with TENEX and other systems, commandwords can usually be identified by the first few letters. In this document, commandwords are capitalized e,g, Login, Each commandword is snelied out completely with the ootional letters in square brackets,** AS **an example, the Login commandword is used to log Into the system but only the first three letters are required? Log [in] , 2a** 

**Following the c<sup>0</sup> mma<sup>n</sup> dw<sup>0</sup> rd specifying the operation there may be zero or more operands, some of which may be optional, in this document the operand description is all uppercase, and is enclosed in square brackets if it is optional, For example the Login keyword should be followed by two operands, The first of these specifies the user's name. This name indicates who is using the terminal when other users request the Systar operation, per the second operand, the user may specify a password or type a space, The following notation is an example? 2b** 

Log(in) <SP> USERNAME <SP> [PASSWORD] <CR> 2b1

**<sup>A</sup>s pace (represented by <SP>), and an escape, or an alt-mode (representee by <ESC>) terminates a field, A carriage return (representee by <CH>) terminates a field and the line, 2c** 

**Executive Commands** 3

**Following is a list of executive commands together with a brief** 

1

# **POOH 6"MAH"75 19.21 25527**

# **The Evolving Ever-Changing Emif Userguide**

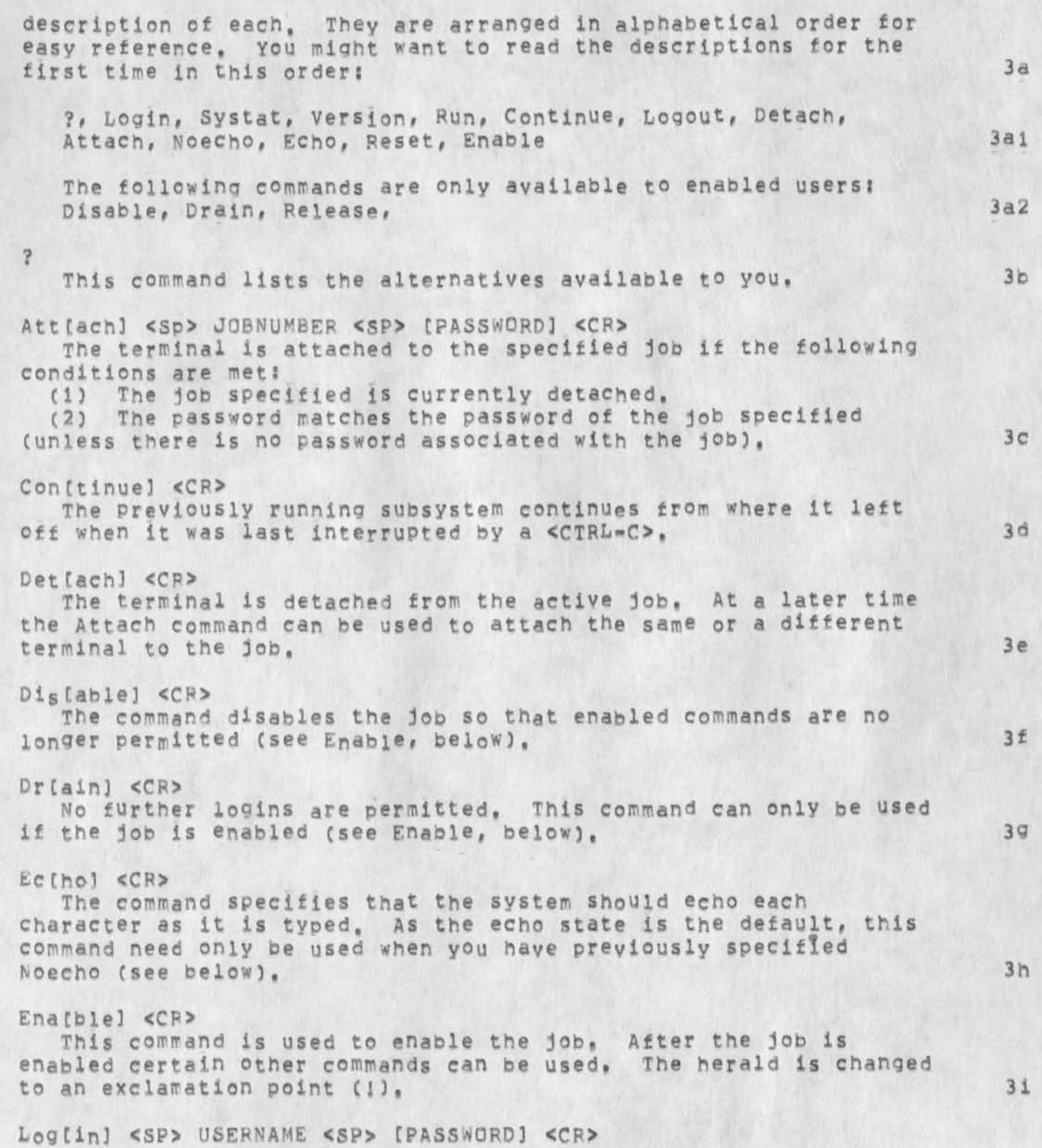

**The Evolving Ever"Changing Eml***t* **Userguide** 

**you login, After beino logged in the set of commands described**  here are available to you. Some of the commands listed are only **available if your job is enabled, 3j** 

Logo [ut] [<SP> JOBNUMBER] <CR>

**You logout, If no job number is specified the active job is logged out, The job number cannot be specified unless the active job is enabled, 3K** 

**NoeCchol <CF>** 

**This command specifies that no further echoing should be performed by the system, This would be used with certain terminals (half duplex) that do their own echoing, 31** 

**RelCease] <CP>** 

**This command is the opposite of tne Drain command, It returns the system to the state where new jobs will be logged in as long as there are sufficient resources. This command can only be used if the job is enabled, (See Enable above.) 3m** 

**ResfetJ <CP>** 

**This command closes all open files and deletes the active**  subsystem (if one exists) making it impossible to Continue, This **function is performed automatically when you run another subsystem or log out, 3n** 

**PuCn) <SP> SUBSYSTEMSAME <CR>** 

**The specified subsystem is run if there are sufficient resources. To return to the executive command mode you should type <CTRL-C>, Note that if you just specify a subsystem, the pun command is assumed, (currently only TELNET) 3o** 

**Sy(stat) <CP> The ELF system statistics are given including a list of the jobs currently logged into the PDP-11, 3c** 

Tel[net] <CR> **A subsystem of ELF (not an ELF command, see below) 3q** 

**V[ersion] <CP> The current ELF system version number is given, 3r** 

**The TELNET Subsystem 4** 

**This subsystem provides access t® the APPA NETWORK, A connection can be established with a foreign host computer and later closed, The commands listed below are currently available. In the following discussion# jorj denotes a choice between two items, Noise words are in parenthesis, 4a** 

**3** 

### The Evolving Ever-Changing Emlf Userguide

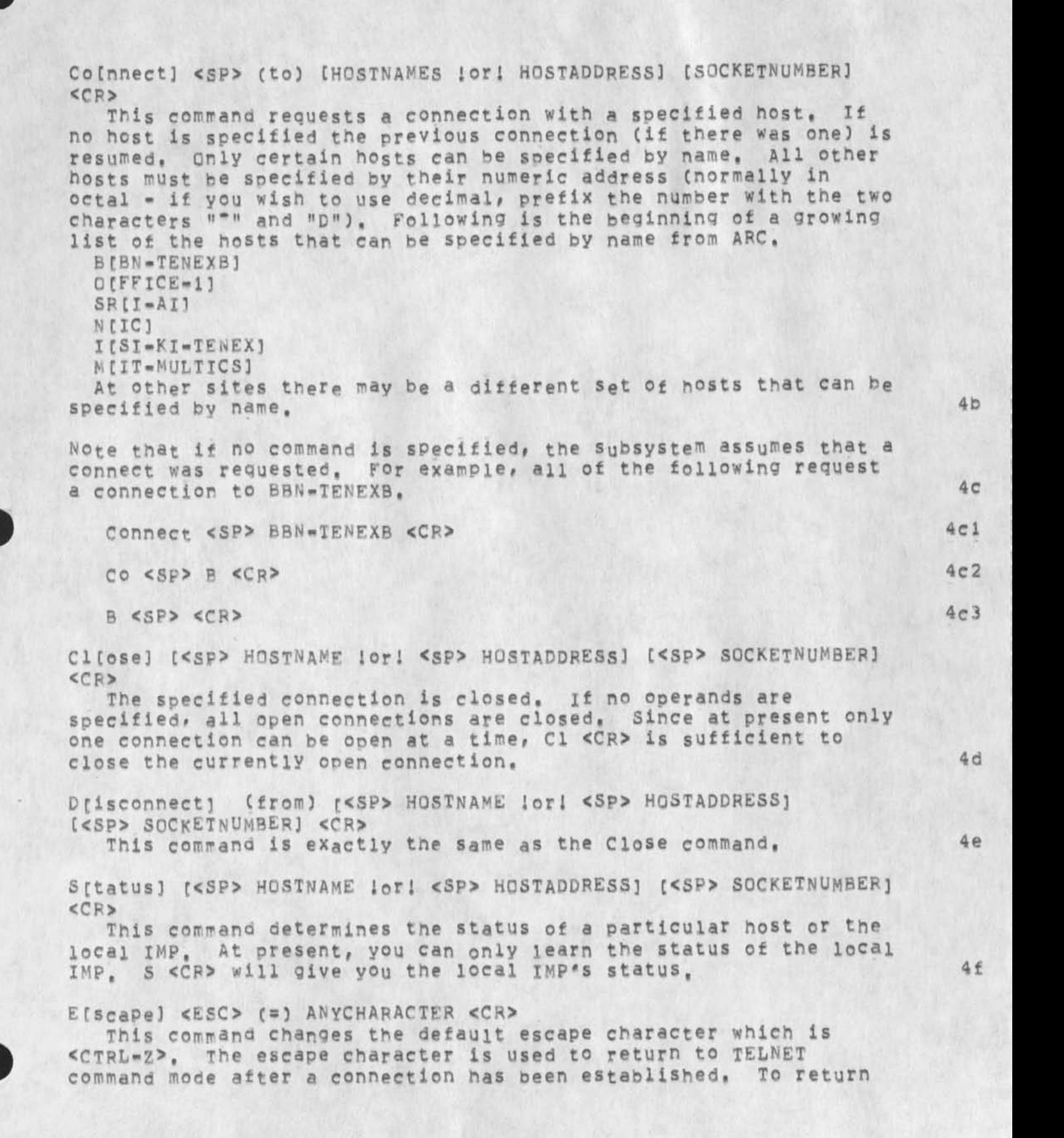

**The Evolving Ever-Changing Emif Userguide** 

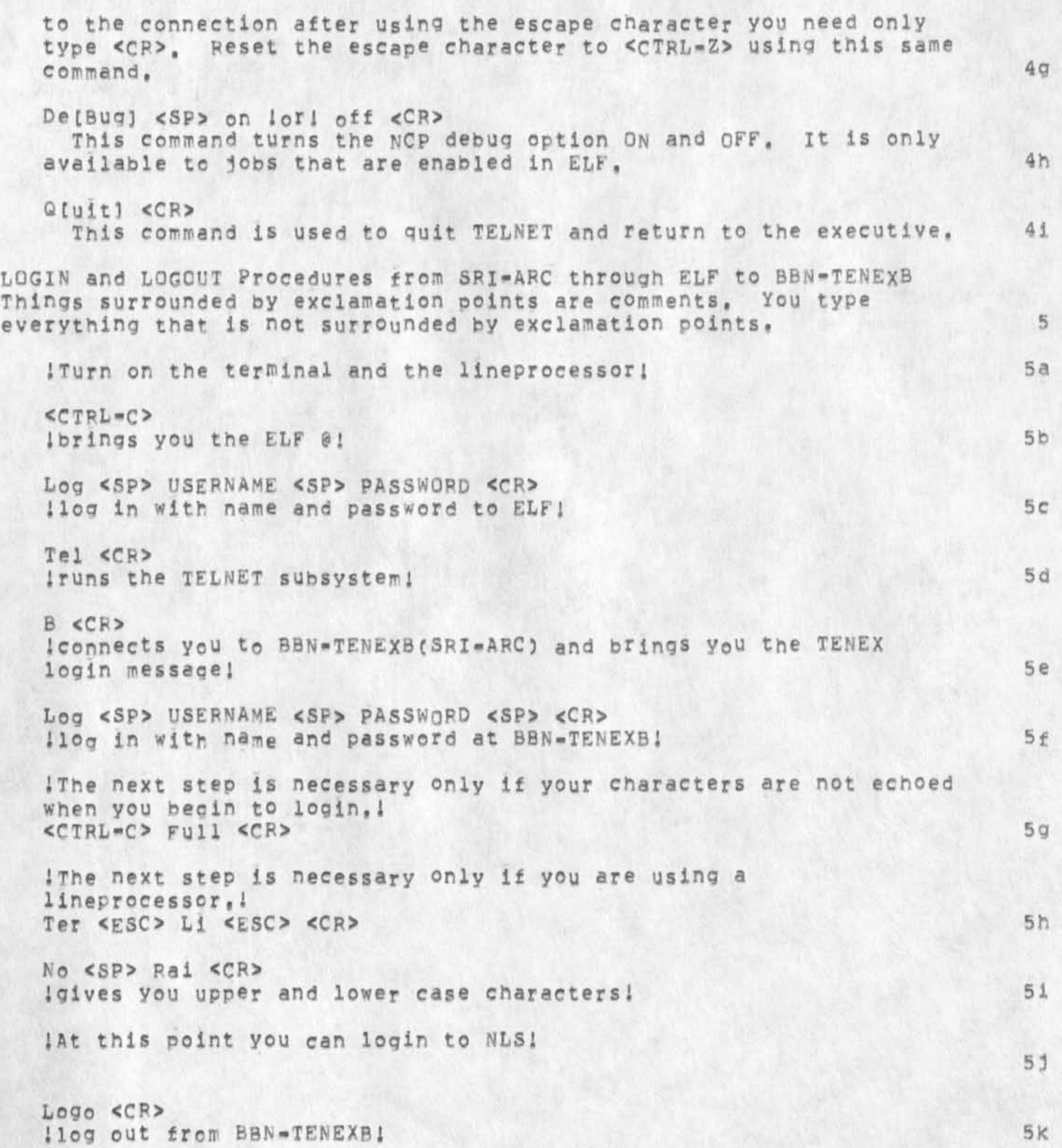

The Evolving Ever-Changing Emlf Userguide

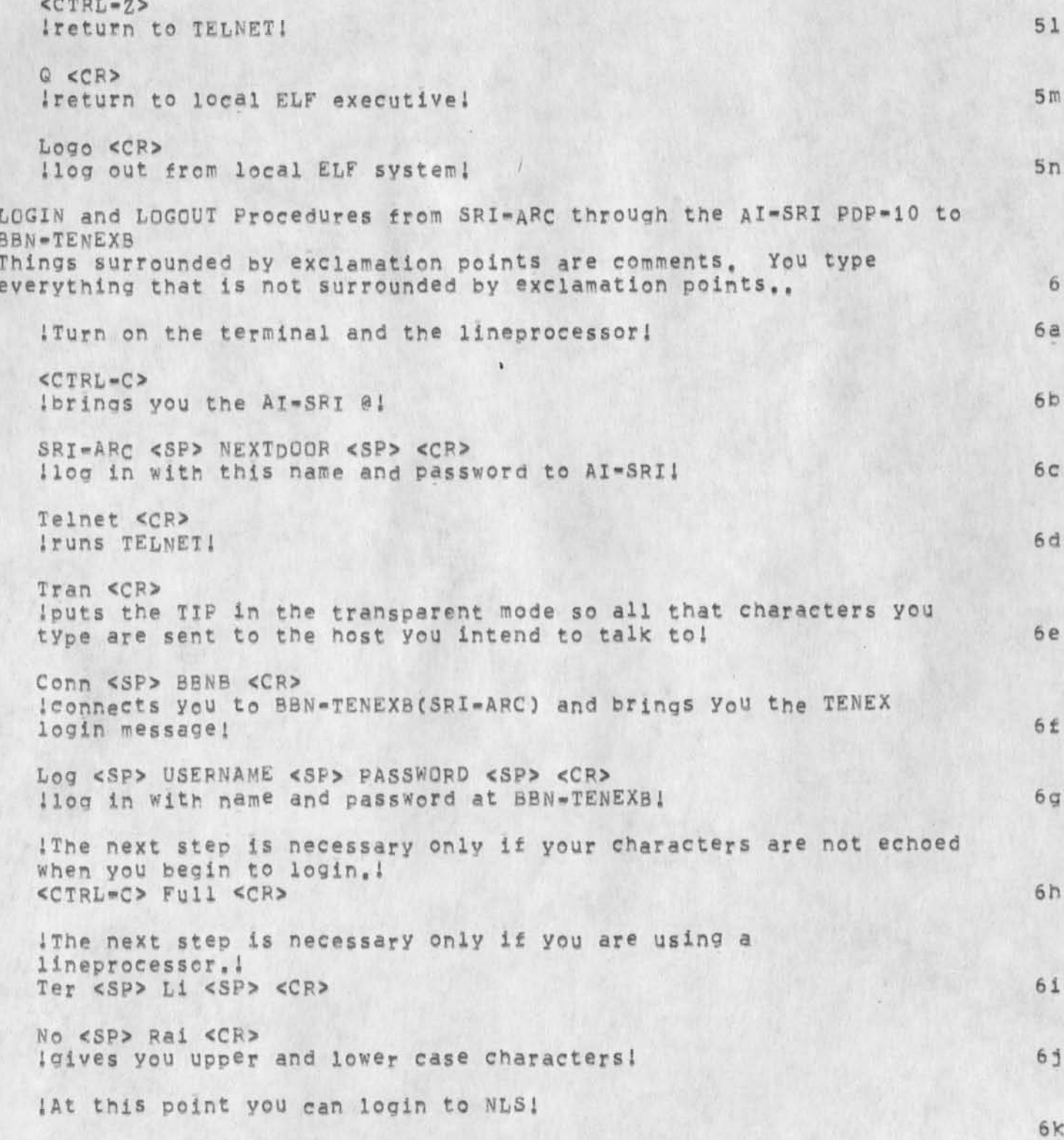

**The Evolving Ever-Changing Emlf Userguide** 

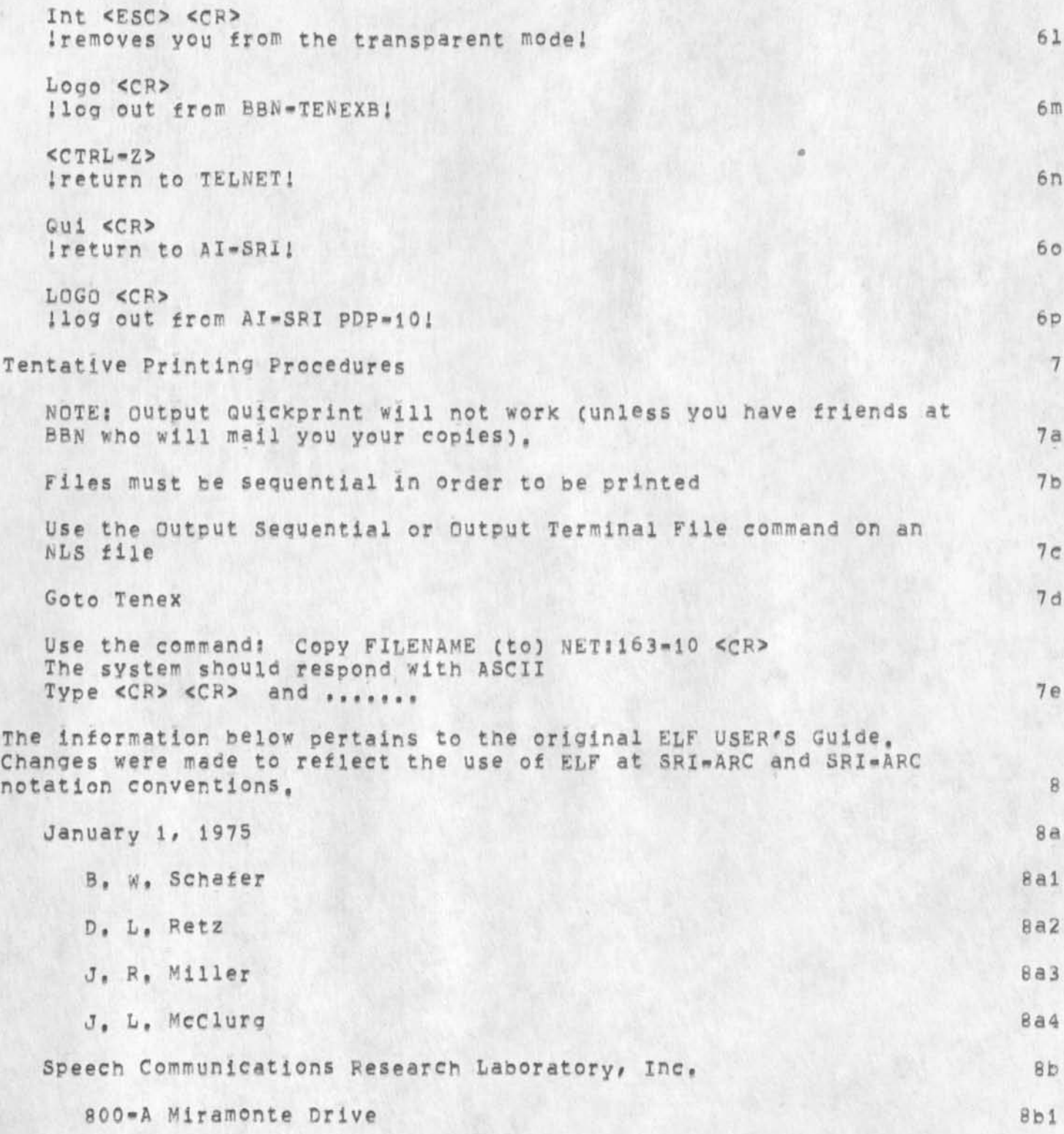

The Evolving Ever-Changing Emlf Userguide

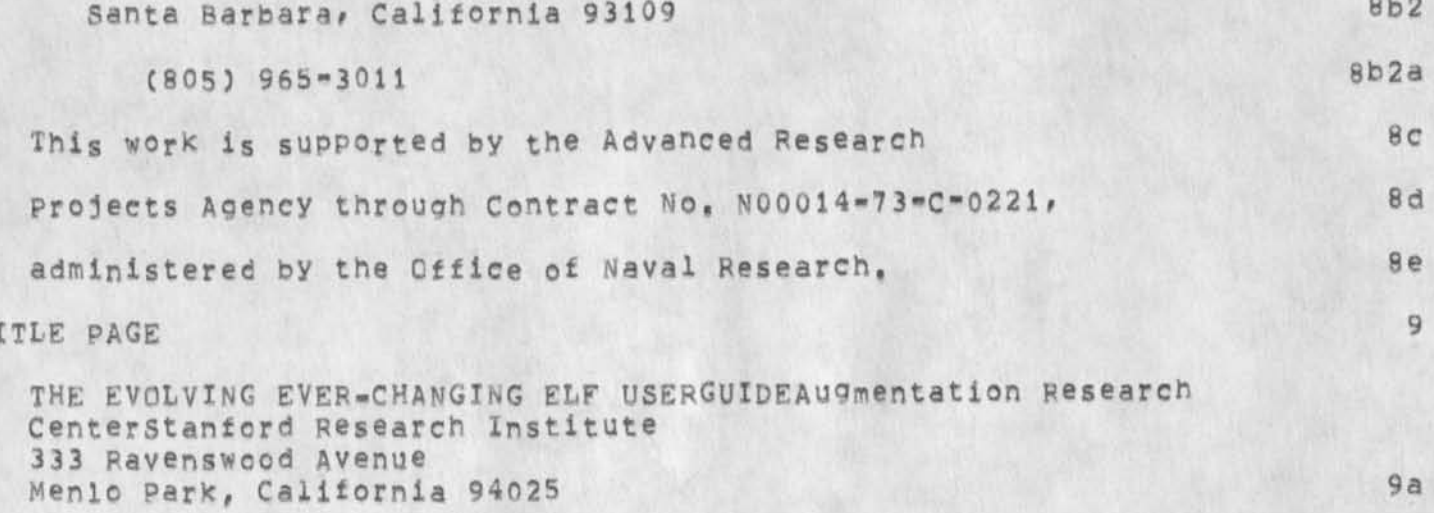

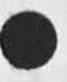

T)

**The Evolving Ever-Changing Emit userguide** 

 $\mathbb{R}^{\mathbb{R}^2}$ 

**(J25527) 6-MAP-75 19:21??? Title: Author(s): Ann Welnberg/POOH? Distribution: /SRl«ARCC C INFO-ONLY 3 ) ? Sub-Collect ions: SRI-ARC?**  Clerk: POOH; Origin: < WEINBERG, ELFUSE.NLS;22, >, 28-FEB-75 **10:57 POOH** ;:: 10:57 POOH *1111* 

**DSM 7-MAF-75 05sl2 25528** 

 $\mathbf{1}$ 

**File Conversion Notes** 

 $\mathbf{r}$ 

**This is a rough draft of a rough set of working notes. Questions and Comments are requested.** 

**File Conversion Notes** 

٠

**(J25528) 7-MAR-75 05:12::;; Title: Author(s): David st Maynard/DSM; Distribution: /OBRc C INFO-ONLY 3 ) ; Sub-Collections: SRI-ARC; Clerk; DSM;** 

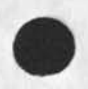

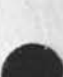

#### **Message Subsystem Broken at BBN**

 $\overline{\phantom{a}}$ 

The message subsystem is not nworking at BBNB. It loads but when you give the command Move Message, it sends you into exec with "ILLEGAL **INSTRUCTION JSYS 63 = 104000, 63 at PROPRO+7 etc etc." This is** playing havokc with various people's communication with the world, 1 Message Subsystem Broken at BBN

(J25529) 7-MAR-75 12:24;;;; Title: Author(s): Dirk H. Van Nouhuys/DVN; Distribution: /FEED( [ ACTION ] ) RWW( [ INFO-ONLY ] ) DCE( [ INFO-ONLY ] ) KIRK( [ INFO-ONLY ] ) NDM( [ INFO-ONLY ] ) ; Sub-Collections: SRI-ARC; Cierk: DVN;

DvN 7-MAR-75 12:54 25530 **Limited Facilities for User interaction** with **Command Branches** 

**This responds to a senamessage from Jeanne BecK to me e xpressing Connie McLindon'S interest in more powerful commands branches.** 

 $\sim$  1

### DVN 7-MAR-75 12:54 25530

**Limited Facilities tor User interaction With Command Branches** 

**Facilities exist for users interacting with command branches only in a very limited way, A procedure replacement exists in my directory at BBN or in Pat Whitting-Qkeefe's directory at office-1 that makes commands branches stop and wait for input from users. To use it you**  Goto Program and load the program by its name (auxchr,), To use it **you insert percent signs (%} in the place in your command branch where you want the stream to stop, Each % in the branch waits for**  the user to enter one character, That is the catch. You must either **know how many characters the user is going to need to put in, or put in a lot of %'s and have a way tor her to put in harmless characters after her sionificant innut is over, We see that it would be very useful to add more flexible user input and IF constructions to commands branches. It is merely a matter of shaking loose programming time to do it.** 

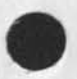

**DVN 7-MAR-75 12:54 25530 Limited Facilities for User interaction with Command Branches** 

**CJ25530)** 7-MAR-75 12:54;;;; Title: Author(s): Dirk H, Van **Nouhuys/DVN ? Distribution: /FEED( ( ACTION 3 ) JMB( t ACTION 3 ) CKMC C INFO**- ON LY 3 ) JH8C *I* **INFO-ONLY** 3 **) JCNC [ INFO-ONLY** 3 **) RWWC C INFO-ONLY 3 ) KFVC C INFO-ONLY 3 ) KIRKC I INFO-ONLY 3 ) DCEC I INFO-ONLY 3 3 PWQC**  [ INFO-ONLY ] ) ; Sub-Collections; SRI-ARC; Clerk: DVN;

1

**Insert date command** 

In reply to your message of 2-MAR-75 20:21 Susan/FEED **Journal!** (31941,) Subject! acknowledgement of (25449,) Insert date command

Date need not be a second level commandword in the Insert Date command, JDH should change this for all NLS's in the World, CHI 1a

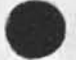

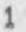

**CHI 5»MAR-75 20! 45 25531** 

**Insert date command** 

**CJ25531) 5-MAF-75 20:45\*?! Title! Author(s): Charles H# I rby/CHI? Distribution! /FEED( [ INFO-ONLY 3 ) JDHf [ INFO-ONLY 3 3 ? Sub-Collections: 5RI-ARC? ClerK: CHI?** 

**1** 

la

lb

**lc** 

**2** 

### **dropped line processor characters**

**lust in case you havent noticed we are experiencing problems with dropping characters between 1ineprocessor terminals and bbn, until we solve these buffer problems You can aid in maintaining your own sanity (if you wish to)** by **using the following alternative input techniquesi** 

**use command accept, command delete, backspace character and/or w©rd, etc, from the Keyboard instead of the mouse buttons** 

**use the set viewspecs command rather than entering viewspecs with the mouse buttons down** 

**in general, if something can be done from the Keyboard or the mouse buttons# the use of the Keyboard will cause less characters to be lost** 

**note that these alternatives are purely personal options and in no way affect overall system response and that they will not solve the problem entirely but may make it less annoying** 

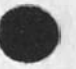

**\***

**1** 

### **dropped line processor characters**

 $\bullet$ 

(J25532) 7-MAR-75 17:22;;; Title: Author(s): Kenneth E, (Ken) **Victor/KEV; Pistrlbution5 /5RI-ARCC t INFO-ONLY 3 ) ? Sub-Collections:**  SRI-ARC; Clerk: KEV;
**CHI 7.MAR-75 18:25 25533** 

**NIS at BBNB** 

**Have either** *at* **you compared the responsiveness of DNLS at BBNB (8 network hops from APpA Tip) to that of DHLS at Office-1 (13 hops)?**  Would be very interesting data to us,  $-$  Charles, 1

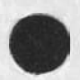

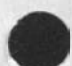

NLS at BBiNB

**CJ25533) 7-MAP-7S 38:25?\*?? Title: Author(s): Charles H• Irby/CHl? Distribution? /SGK( C INFO-QNLY ] ) JM8C t INFO-ONLY 3 ) ? Sub-Collections? SRI-ABC? ClerKs CHI?** 

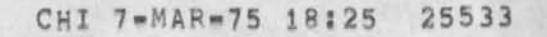

3

5

6

**pep questions from dmw cf multics** 

**9-MAR-75 18 J 28 S23-EDT, 14 35 ? 000000000000 Mali from MIT-MI revd at 9-MAR-75 1828-EDT**  Date: 8 MAR 1975 2346-EDT **Froms DMW at MIT»MU**  To: postel at BBN-TENEXB, dmw at MIT-MULTICS

**More questions?** 

**1) In as much as we can't easily convince our TBH supervisor to**  multiplex itself, would we cause much problem if we required the WM to create a subprocess to run the file\*package, This would **presumably leave the TBH supervisor as only required to support PMP**  (plus PSP, etc.).

2) In PCP there is an interrupt mechanism, What should either/both **ends of PCP do if an INTPRO and a RTNPRQ cross in mid-network such that one end of PCP receives an INTPRO for which it finds it has no**  active procedure, and the other end receives a permanent return (or **any of the other possible temporary returns) tor which it is**  expecting an INTERRUPTED return. As I see it, only if you specify **what is expected of PCP implementers will you get a consistent set of**  implementations. (As I see it, this should not be interpreted as a **PCPERR type of problem,)** 

**3) We seem to now have an imolementation schedule which calls for an implementation of FP starting about April i, Do you Know what the status of the wM\*s requirements for the generic orocedures <open**  file>, <close file>, and <warrant file> are? That is, are Millstein, et ali., making any progress in defining the interface they wish?

1

**- Doug Wells** 

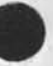

pcp questions from dmw of multics

(J25535) 9=MAR=75 23:36;;; Title: Author(s): Jonathan B. Postel/JBP;<br>Distribution: /JEW( [ INFO=ONLY ] ) ; Sub=Collections: SRI=ARC; Clerk: JBP;

**1** 

**bugs process command not working at bbnb** 

**th e process ccmand does not seem to work at bbnb, pleas® let me know when It gets fixed, i aave a demo this week and it is a very nie feature that i usual lv show,, thanks, here is the error messge i get , illegal instruction jsys sqsvw+107 s 104000,#521 at auxcnr+21 = 135221 theen the usual register stuff which i wont bother to print here, robert** 

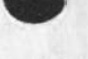

**\***

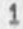

**bug: process command not working at bbnb** 

 $C_1$ <sup>25536</sup>) 10=**MAR**\*75 001241111 Title: Author(s): Robert N<sub>,</sub> **Lleberman/PLLf Distribution: /FEED( [ ACTION 1 3 JQH( [ ACTION J ) ?**  Sub-Collections: SRI=ARC; Clerk: RLL;

 $1$ 

bug: move message does not work at bbnb

the message subsystwm command m mmve messge does not seem to work at bbnb, let mej know the staus of fising it there, thanks, robert

bug: move message does not work at bbnb

 $\alpha\in \mathbb{R}^n$ 

**(J255 37) IO-R.AP-75 00:26J?M Title: AuthorCs): Fooert N.**  Lieberman/RLL; Distribution: /FEED( [ ACTION ] ) JDH( [ ACTION ] ) ; Sub-Collections: SRI-ARC; C<sub>lerk; RLL;</sub>